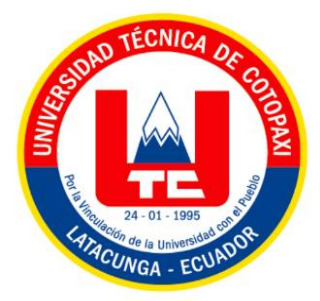

# **UNIVERSIDAD TÉCNICA DE COTOPAXI FACULTAD DE CIENCIAS DE LA INGENIERÍA Y APLICADAS CARRERA INGENIERÍA ELECTROMECÁNICA**

**PROPUESTA TECNOLÓGICA**

# **IMPLEMENTACIÓN DE UN SISTEMA DE ADQUISICIÓN DE DATOS PARA EL ANÁLISIS DE CALIDAD DE ENERGÍA DEL INVERSOR DE UNA ESTACIÓN FOTOVOLTAICA DE 2 kW.**

Proyecto de Titulación presentado previo a la obtención del Título de Ingeniero en

Electromecánica

**Autores:**

Acosta Villalva Stalin Enrique Andy Chimbo Félix Wilter

**Tutor Académico:** Ing. Luis Rolando Cruz Panchi MSc.

# **LATACUNGA - ECUADOR**

**2022**

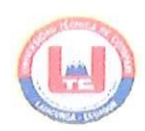

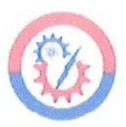

# DECLARACIÓN DE AUTORÍA

Los postulantes, Acosta Villalva Stalin Enrique y Andy Chimbo Félix Wilter declaran ser autores del presente Proyecto de investigación: "IMPLEMENTACIÓN DE UN SISTEMA DE ADQUISICIÓN DE DATOS PARA EL ANÁLISIS DE CALIDAD DE ENERGÍA DEL INVERSOR DE UNA ESTACIÓN FOTOVOLTAICA DE 2 kW", siendo el Ing. Luis Rolando Cruz Panchi MSc., tutor del presente trabajo; se excluye expresamente a la Universidad Técnica de Cotopaxi y a sus representantes legales de posibles reclamos o acciones legales.

Además, se certifica que las ideas, conceptos, procedimientos y resultados vertidos en el presente trabajo investigativo, son de exclusiva autoría.

Latacunga, 22 de agosto de 2022

**AUTORES** 

Acosta Villalva Stalin Enrique C.C.: 050443231-1

Félix Wilter Andy Chimbo C.C.: 220029373-2

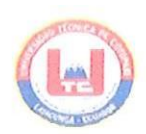

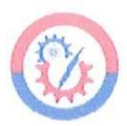

# AVAL DEL TUTOR DE LA PROPUESTA TECNOLÓGICA

En calidad de Director de la propuesta tecnológica sobre el título:

"IMPLEMENTACIÓN DE UN SISTEMA DE ADOUISICIÓN DE DATOS PARA EL ANÁLISIS DE CALIDAD DE ENERGÍA DEL INVERSOR DE UNA ESTACIÓN FOTOVOLTAICA DE 2 kW", de los señores Acosta Villalva Stalin Enrique y Andy Chimbo Félix Wilter, de la carrera de Ingeniería Electromecánica, considero que dicho Informe Investigativo cumple con los requerimientos metodológicos y aportes científico-técnicos suficientes para ser sometidos a la evaluación del Tribunal de Validación de Proyecto que el Honorable Consejo Académico de la Facultad de Ciencias de la Ingeniería y Aplicadas de la Universidad Técnica de Cotopaxi designe, para su correspondiente estudio y calificación.

Latacunga, 22 de agosto de 2022

**TUTOR** 

Ing. Luis Rolando Cruz Panchi MSc. C.C.: 050259517-6

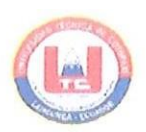

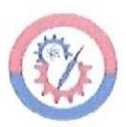

# APROBACIÓN DEL TRIBUNAL DE TITULACIÓN

En calidad de Tribunal de Lectores, aprueban el presente Informe de Investigación de acuerdo a<br>las disposiciones reglamentarias emitidas por la Universidad Técnica de Cotopaxi, y por la Facultad de Ciencias de la Ingeniería y Aplicadas; por cuanto, los postulantes: Acosta Villalva Stalin Enrique y Andy Chimbo Félix Wilter con el título de Proyecto de Investigación: "IMPLEMENTACIÓN DE UN SISTEMA DE ADQUISICIÓN DE DATOS PARA EL ANÁLISIS DE CALIDAD DE ENERGÍA DEL INVERSOR DE UNA ESTACIÓN FOTOVOLTAICA DE 2 kW<sup>33</sup>, han considerado las recomendaciones emitidas oportunamente y reúnen los méritos suficientes para ser sometidos al acto de Sustentación del Proyecto.

Por lo antes expuesto, se autoriza realizar los empastados correspondientes, según la normativa institucional.

Latacunga, 22 de agosto de 2022

SISTEMA DE ADQUISICIÓN DE DATOS PARA EL ANÁLISIS DE CALIDAD DE ENERGÍA DEL

 $\bigcap$  oli i conocimientos en su especialidades y conocimientos en su especialidades y conocimientos en su especialidades y especialidades y especialidades y especialidades y especialidades y especialidades y especialidade  $l$  his lian  $\mathcal{A}$ lles-13

**inherent a las energías a las energías energías y renovables, energías y renovables, energías y renovables, energías y renovas y protección a la energía y protección a la energía y protección a la energía y protección amb** Ing. Cristian Fabián Gallardo Molina. Mg. [19] Ing. Enrique Torres Tamayo. PhD.<br>C.C.: 050284769-2 C.C.: 175712194-0

responsabilidad, honestidad y profesionalismo demostrado.

 $\bigcap$ 

Lector 3 Ing. Jefferson Alberto Porras Reyes  $C. C.: 070440044-9$ 

 $\mathcal{L}$  on cuanto puedo certificar en honor a la verdad y autorizados da verdad y autorizados da ruso a este documento a los interesas da verdad y autorizados da verdad y autorizados da verdad y autorizados da verdad y a

 $\frac{1}{2}$ **Ing. Cristian Fabián Gallardo Molina**

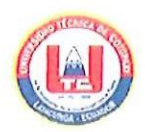

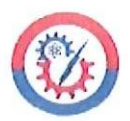

# AVAL DE IMPLEMENTACIÓN DE LA PROPUESTA TECNOLÓGICA CARRERA DE ELECTROMCÁNICA

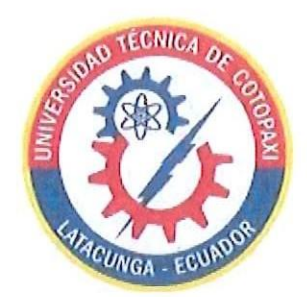

Latacunga, 22 de agosto de 2022

Quien suscribe, Ing. Cristian Fabián Gallardo Molina. MSc., en calidad de Director de la carrera de Electromecánica, de la Facultad de Ciencias de la Ingeniería y Aplicadas, de la Universidad Técnica de Cotopaxi, CERTIFICO que los Sres. Acosta Villalva Stalin Enrique y Andy Chimbo Félix Wilter, realizaron en las instalaciones de la Facultad el proyecto tecnológico titulado: "IMPLEMENTACIÓN DE UN SISTEMA DE ADQUISICIÓN DE DATOS PARA EL ANÁLISIS DE CALIDAD DE ENERGÍA DEL INVERSOR DE UNA ESTACIÓN FOTOVOLTAICA DE 2 kW". En la ejecución de dicho proyecto los Sres. Demostraron habilidades y conocimientos en su especialidad; así también generaron resultados que les serán de gran utilidad al área electromecánica, por cuento se enfocaron en solucionar problemas inherentes a las energías alternativas y renovables, eficiencia energética y protección ambiental.

Durante el trabajo de campo los Sres. En mención se hicieron acreedores de nuestra confianza por la responsabilidad, honestidad y profesionalismo demostrado.

Es todo en cuanto puedo certificar en honor a la verdad y autorizo a los interesados dar uso a este documento como estimen conveniente.

Atentamente;

Ing. Cristian Fabián Gallardo Molina DIRECTOR DE LA CARRERA DE ELECTROMECÁNICA

## **AGRADECIMIENTO**

*Agradezco en primer lugar a Dios por haberme dado la vida, salud, así como, la fortaleza necesaria para ir cumpliendo mis metas cada día de existencia. Un enorme y sincero agradecimiento a mi tutor Ing. MSc. Luis Cruz por el gran apoyo brindado, confianza, amistad e importantes conocimientos compartidos, además de la paciencia puesta en el desarrollo de este proyecto. También, agradezco a las autoridades de la Universidad Técnica de Cotopaxi, por haber hecho posible el desarrollo del proyecto. Además, a todos los docentes que me transmitieron sus conocimientos y anécdotas profesionales. Finalmente, de manera muy especial agradezco a mis padres y mi familia por su apoyo incondicional en todo el lapso de mi vida y carrera profesional.*

# *Félix*

#### **DEDICATORIA**

*Dedico este proyecto a Dios por haberme dado la vida y colmarme de sabiduría y así poder culminar con el sueño tan anhelado de ser un profesional.*

*A mis queridos padres, Roberto Andy y Gladis Chimbo por haberme apoyado de manera incondicional y a mi familia quienes fueron el pilar fundamental en mi vida como estudiante, a mi esposa por el apoyo moral en momentos difíciles, quienes han sido la razón de cada paso que doy y ahí está reflejado el esfuerzo y sacrificio que he dado para cumplir con mi promesa de ser un profesional.*

*A mis compañeros, amigos y docentes que sin esperar nada a cambio compartieron su conocimiento, alegrías y tristezas y a todas las personas que durante esta etapa estudiantil han brindado su apoyo para lograr este sueño.*

*Félix*

#### **AGRADECIMIENTO**

*En primer lugar, agradecemos a Dios y a la Virgen que me han iluminado mi camino y que me han llenado de fuerza y salud para lograr este objetivo.*

*Agradecer también a quién fue guía principal, mi tutor de titulación Ing. MSc. Luis Cruz que, con su apoyo, su paciencia y su tiempo se pudo desarrollar satisfactoriamente este proyecto de investigación*

*Agradecemos a la Universidad Técnica de Cotopaxi por abrirnos la puerta en la carrera de Ingeniería Electromecánica y a todos nuestros docentes quienes impartieron su sabiduría, sus conocimientos y su amistad, infinitas gracias.*

# *Stalin*

#### **DEDICATORIA**

# *Con esfuerzo y perseverancia podrás alcanzar tus metas.*

*A mis padres, Jorge Acosta y Amparito Villalva quienes con su amor, paciencia y esfuerzo me han permitido llegar a cumplir hoy un sueño más, gracias por inculcar en mí el ejemplo de esfuerzo y valentía de no temer las adversidades porque Dios está conmigo siempre.*

*A mis hermanos Javier y Anita quienes me motivaron y me impulsaron a seguir adelante a no rendirme, A Dayana quien me ha acompañado en todo momento brindándome todo su apoyo, amor y cariño.*

*A mis abuelitos tíos y primos en especial a mi ángel del cielo quienes con su voz de aliento estuvieron en todo momento y su cariño que hicieron de mí una mejor persona, cumpliendo mi sueño anhelado.*

# *Stalin*

# ÍNDICE GENERAL

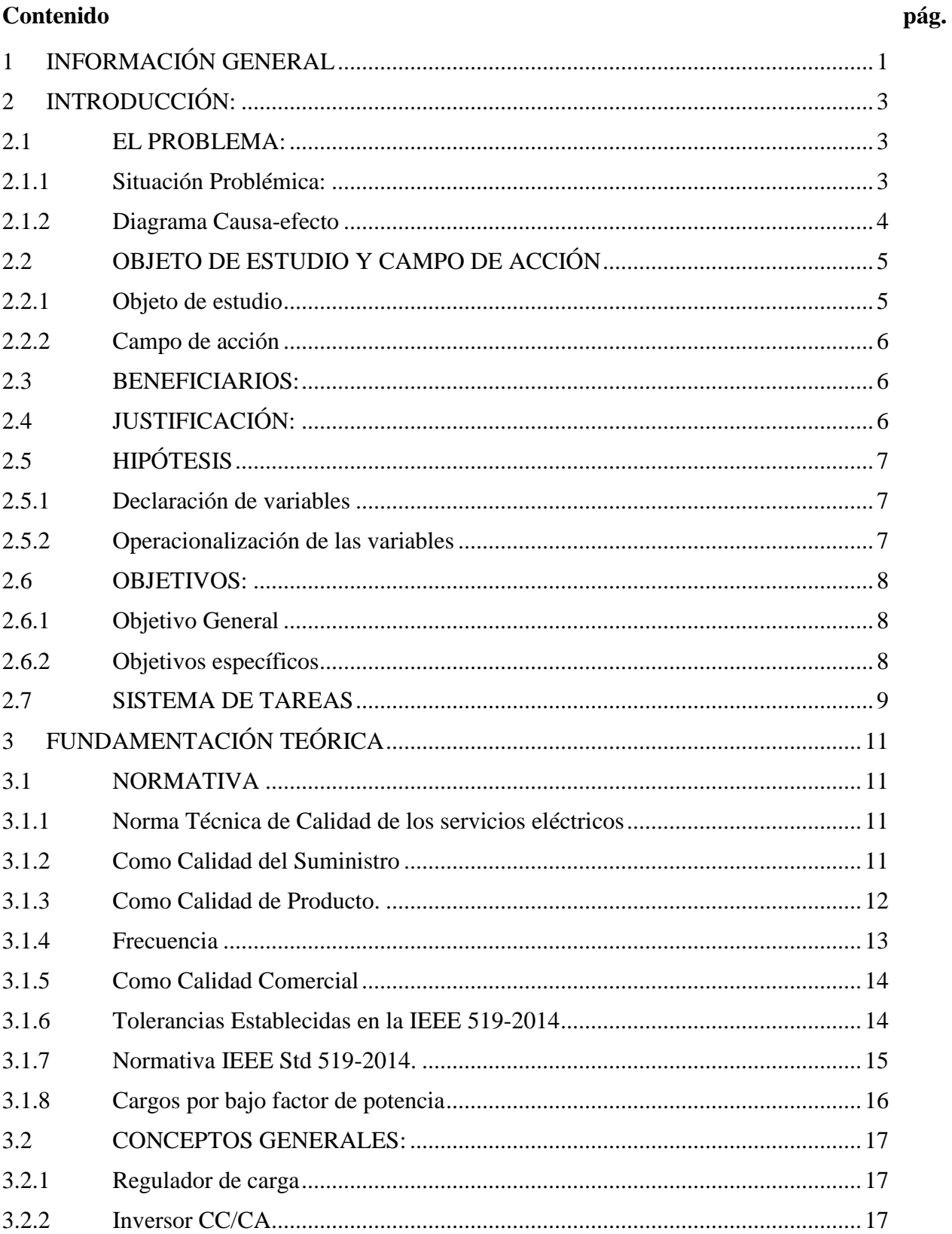

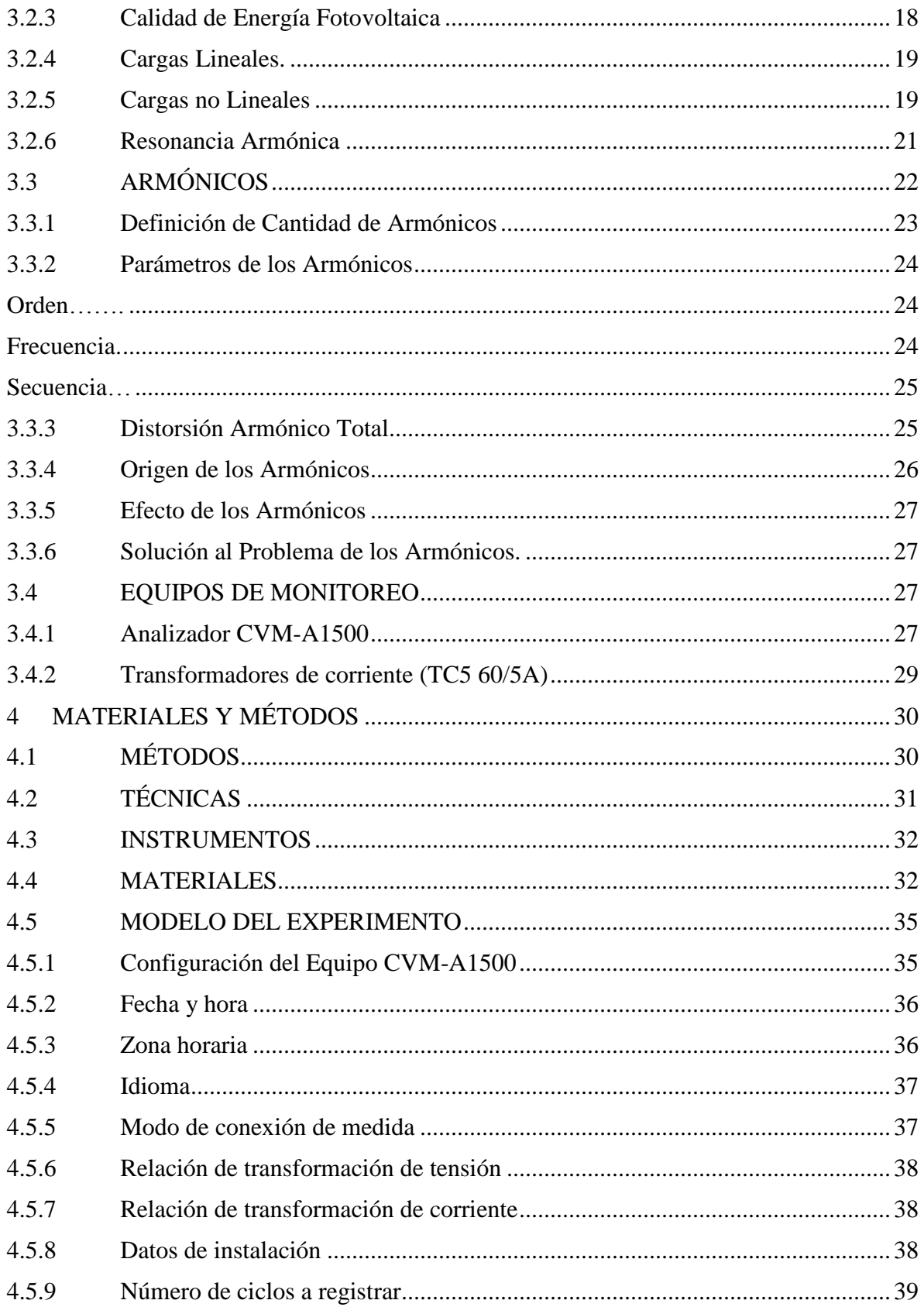

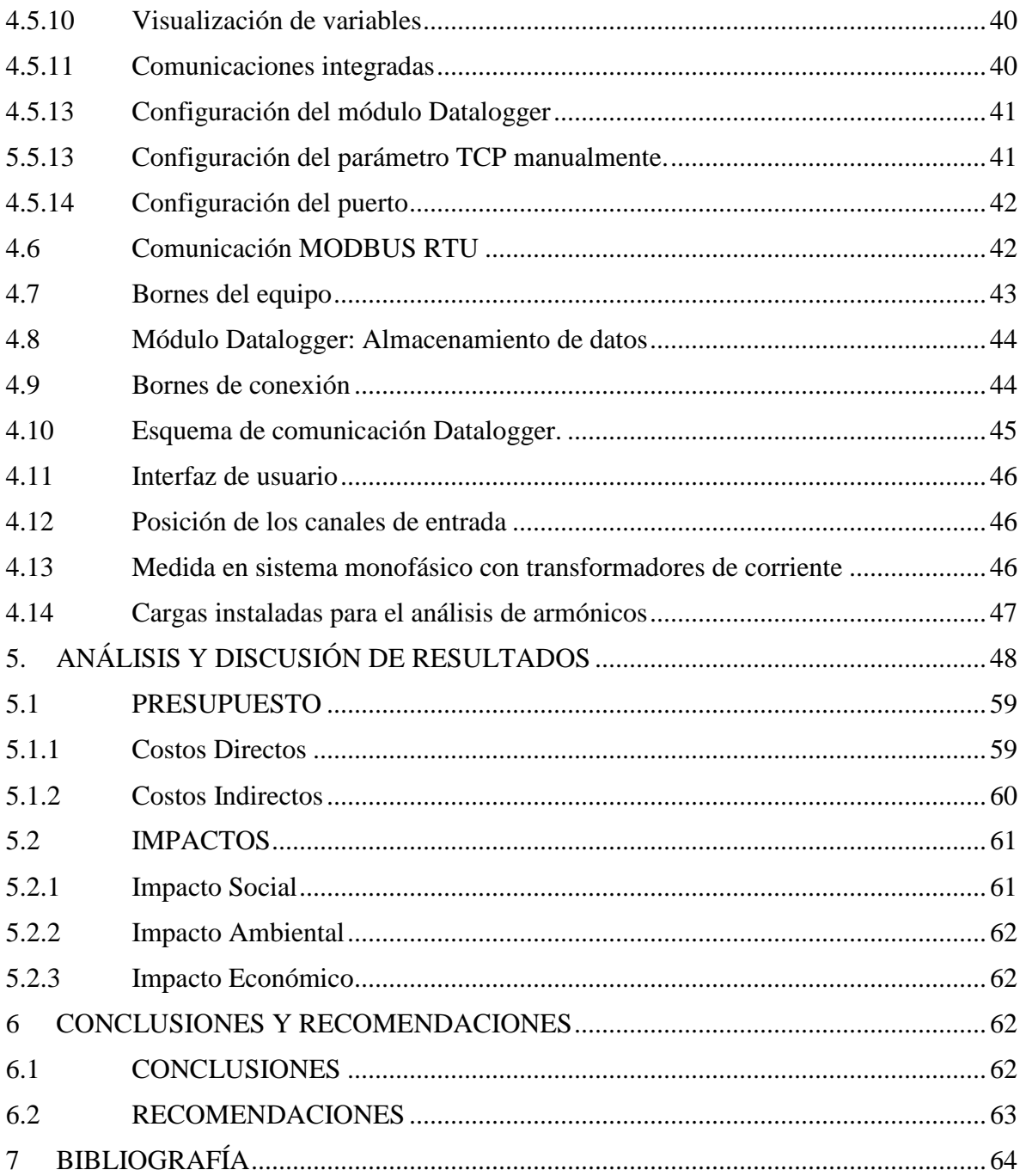

# **ÍNDICE DE FIGURAS**

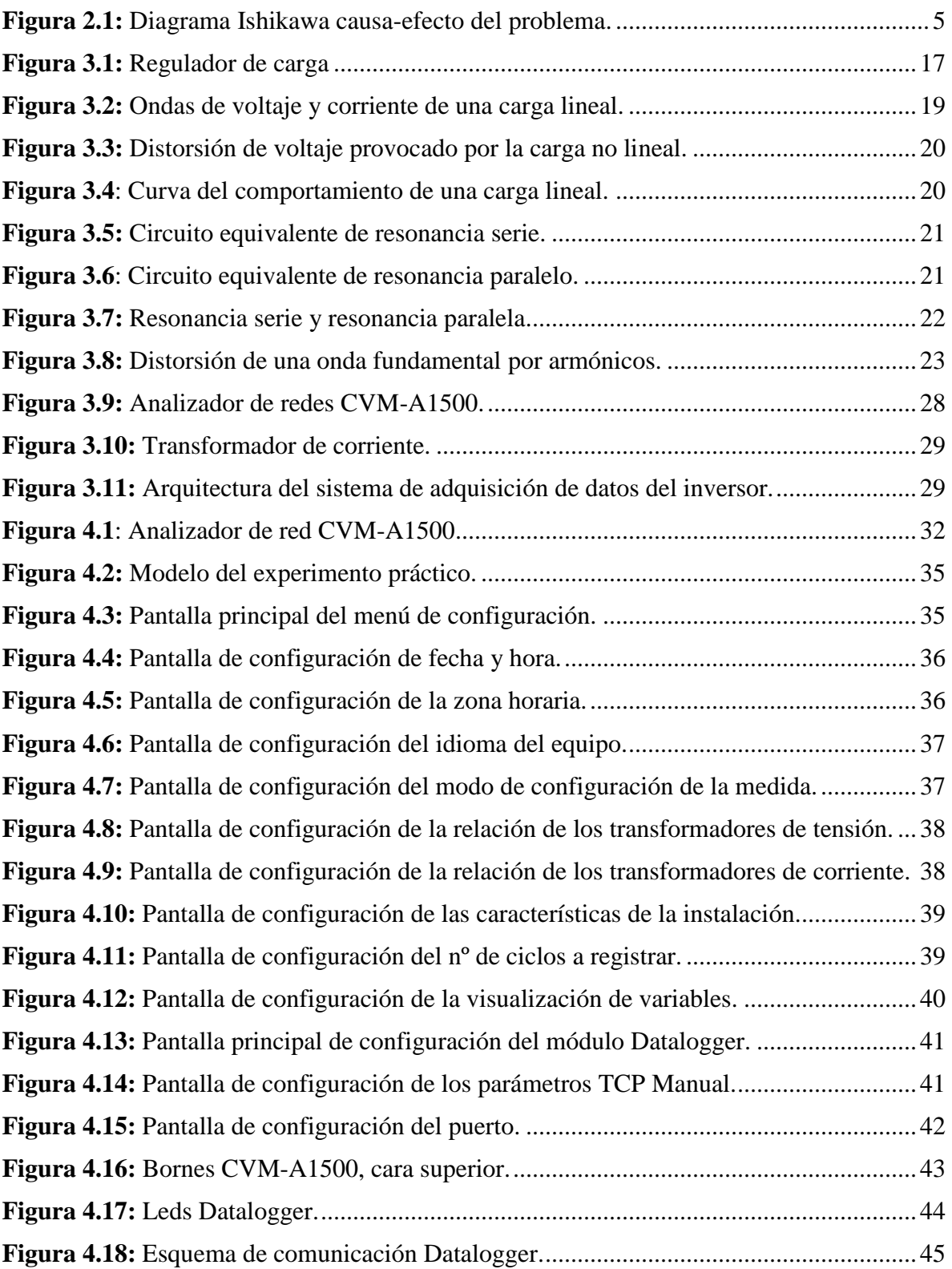

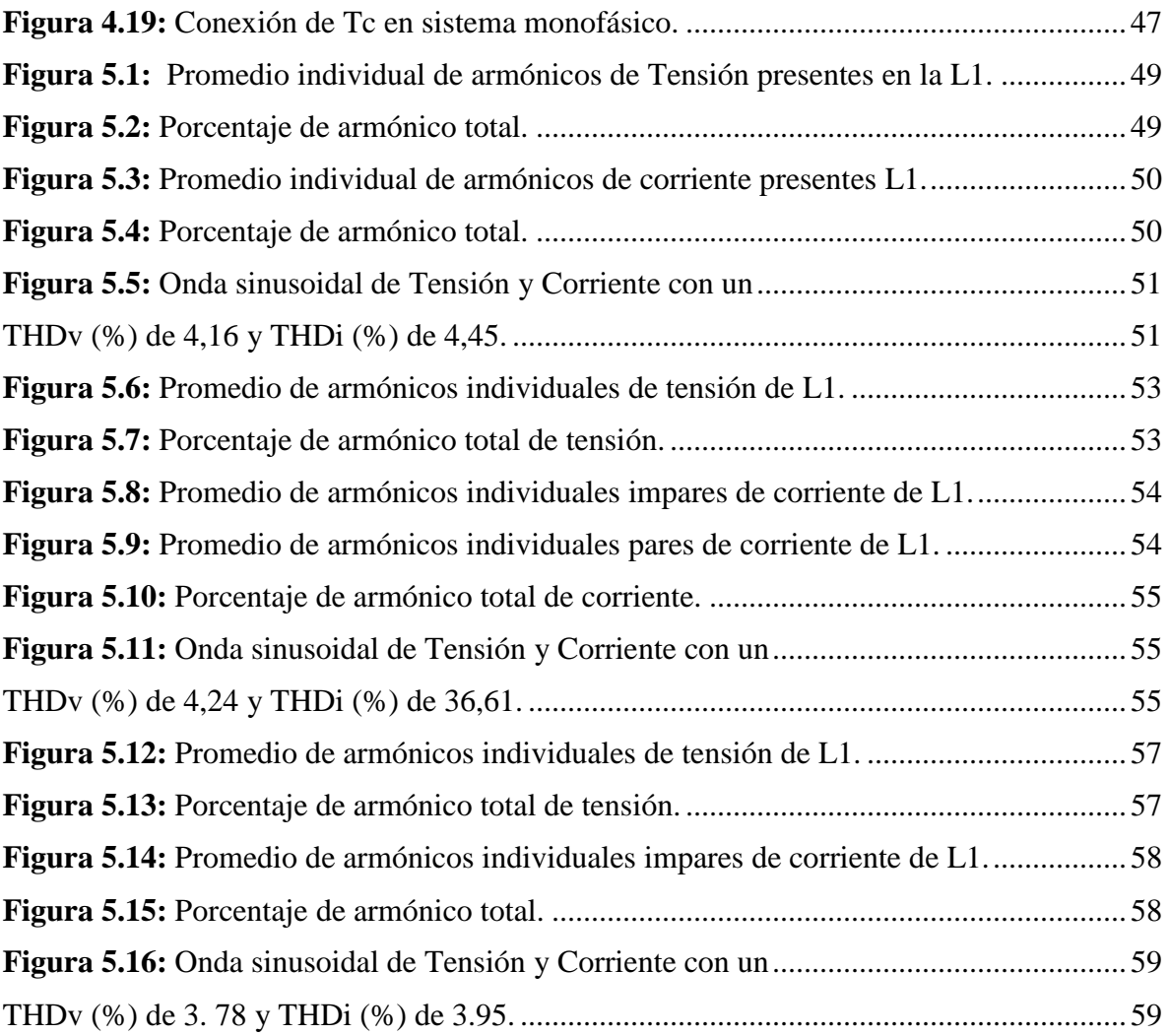

# **ÍNDICE DE TABLAS**

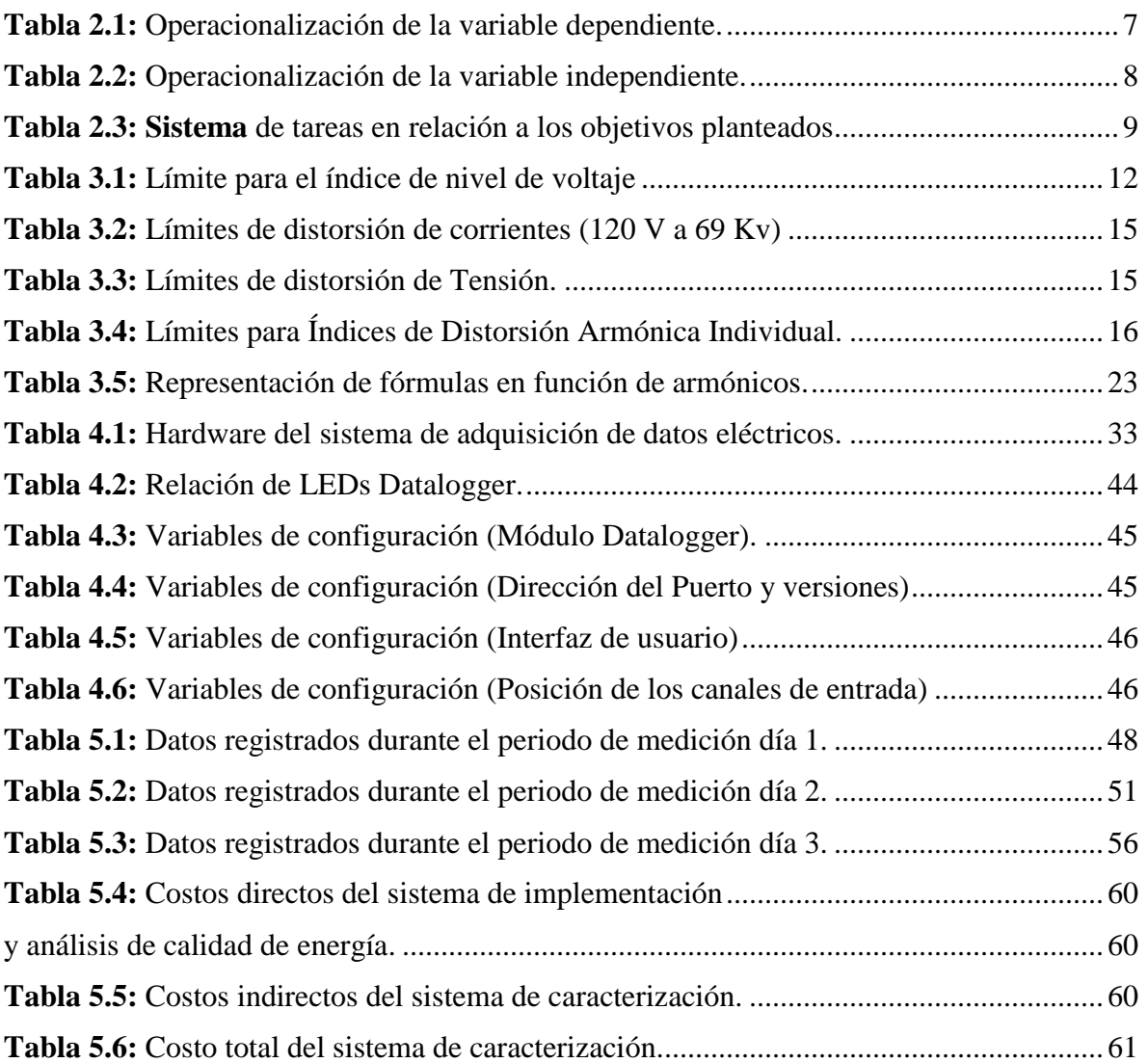

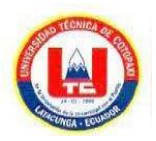

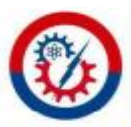

# **UNIVERSIDAD TÉCNICA DE COTOPAXI FACULTAD DE CIENCIAS DE LA INGENIERÍA Y APLICADAS**

**TÍTULO:** "IMPLEMENTACIÓN DE UN SISTEMA DE ADQUISICIÓN DE DATOS PARA EL ANÁLISIS DE CALIDAD DE ENERGÍA DEL INVERSOR DE UNA ESTACIÓN FOTOVOLTAICA DE 2 kW.

**Autores:**

Stalin Enrique Acosta Villalva Félix Wilter Andy Chimbo

#### **RESUMEN**

La presente propuesta tecnológica tiene como objetivo la implementación de un sistema de adquisición de datos para el análisis de calidad de energía del inversor de una estación fotovoltaica de 2 kW, mediante el registro de mediciones de los parámetros eléctricos del inversor fotovoltaico, para determinar el comportamiento de las ondas de tensión y corriente conectadas a una carga en condiciones normales de operación. El estudio surge por la distorsión energética de tensión y corriente en el inversor monofásico producido por los armónicos de las cargas, limitando el monitoreo de los parámetros eléctricos, así como las acciones de mantenimiento tras los años de operación de los equipos. La metodología utilizada es de carácter aplicativo con el uso de métodos bibliográfico, de campo, inductivo, deductivo y el equipo CVM - A1500. Los resultados durante los registros realizados basándonos en la normativa ARCENNR 002/20 y la normativa IEEE 519-2014, en un periodo de 15 minutos, el día 26 de julio de 2022, de 9:00 a 11:15 horas. Donde el inversor ofrece una tensión promedio de 125.96 V y una corriente promedio de 6.15 A, THDv de 4,16% y THDi 4,45%. En el registro del día 27 de julio de 2022 de 12:00 a 14:15 horas, se obtuvo una tensión promedio de 127.45 V y una corriente promedio 4.07 A, THDv de 4,24% y THDi 36,61%. En el registro del día 28 de julio de 2022 de 7:45 a 10:00 horas, se obtuvo una tensión promedio de 124,26 V y una corriente promedio de 12.01 A, THDv de 3.78% y THDi 3,95%, de acuerdo a cada uno de los análisis realizados el resultado se encuentra dentro del límite de las normativas establecidas de (8%) para la tensión y (5%) para corriente en baja tensión, pero sin embargo en el registro del día 27 de julio de 2022, la THDi se encuentra fuera de los límites establecidos por las normativas en relación a la corriente fundamental. Entre las conclusiones, destaca que el inversor conectado a ciertas cargas no lineales presenta armónicos de tensión y corriente, los cuales afectan el factor de potencia, y el rendimiento de operación del inversor de la estación fotovoltaica.

**Palabras claves:** Parámetros eléctricos, tensión, corriente, inversor, THDv, THDi.

#### **COTOPAXI TECHNICAL UNIVERSITY**

#### SCIENCES AND ENGINEERING APPLIED FACULTY

# TOPIC: "A DATA ACQUISITION SYSTEM IMPLEMENTATION FOR THE ENERGY QUALITY ANALYSIS OF A 2 kW PHOTOVOLTAIC STATION INVERTER".

#### **Authors:**

Stalin Enrique Acosta Villalva

Félix Wilter Andy Chimbo

#### **ABSTRACT**

The present technological proposal has as aim the data acquisition system implementation for the power quality analysis of a 2 kW photovoltaic station inverter, by photovoltaic inverter electrical parameters recording measurements, to determine the voltage and current waves behavior connected to a load under normal operating conditions. The study arises for the voltage and current energy distortion in the single-phase inverter produced by the loads harmonics, limiting the electrical parameters monitoring, as well as maintenance actions, after equipment operation years. The used methodology is an applicative nature with the bibliographic, field, inductive, deductive methods use and the CVM-A1500 equipment. The results during the made records based on the ARCENNR 002/20 regulation and the IEEE 519-2014 regulation, in a 15 minutes period, on July 26, 2022, from 9:00 a.m. to 11:15 a.m. Where the inverter offers a 125.96 V average voltage and a 6.15 A, THDv of 4.16% and THDi 4.45% average current. In the July 27, 2022 from 12:00 to 14:15 hours record, it was got a 127.45 V average voltage and a 4.07 A, THDv of 4.24% and THDi 36.61% average current were got. In the July 28, 2022 from 7:45 a.m. to 10:00 a.m. recording, a 124.26 V average voltage and an 12.01 A, THDv of 3.78% and THDi 3.95% average current were got, according to each of made analyzes, the result is found within the established (8%) limit regulations for voltage and (5%) for current in low voltage, but nevertheless in the July 27, 2022 record, the THDi is outside the limits established by the regulations in relation to the fundamental current. Among the conclusions, it stands out, what the inverter connected to certain non-linear loads, it presents voltage and current harmonics, which affect the power factor, and the photovoltaic station inverter operating performance.

Keywords: Electrical parameters, voltage, current, inverter, THDv, THDi,

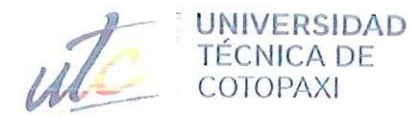

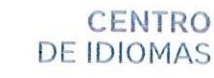

# **AVAL DE TRADUCCIÓN**

圖

靈

巡

En calidad de Docente del Idioma Inglés del Centro de Idiomas de la Universidad Técnica de Cotopaxi; en forma legal CERTIFICO que:

La traducción del resumen al idioma Inglés del trabajo de titulación cuyo título versa: "IMPLEMENTACIÓN DE UN SISTEMA DE ADQUISIÓN DE DATOS PARA EL ANÁLISIS DE CALIDAD DE ENERGÍA DEL INVERSOR DE UNA ESTACIÓN FOTOVOLTAICA DE 2 kW" presentado por: Stalin Enrique Acosta Villalva y Félix Wilter Andy Chimbo, estudiantes de la Carrera de: Ingeniería Electromecánica, perteneciente a la Facultad de Ciencias de la Ingeniería y Aplicadas, lo realizaron bajo mi supervisión y cumple con una correcta estructura gramatical del Idioma.

Es todo cuanto puedo certificar en honor a la verdad y autorizo a los peticionarios hacer uso del presente aval para los fines académicos legales.

Latacunga, agosto del 2022

Atentamente, **CENTRO DE IDIOMAS** Mg. Marco Beltrán

DOCENTE CENTRO DE IDIOMAS-UTC CI: 0502666514

# <span id="page-18-0"></span>**1 INFORMACIÓN GENERAL**

# **Título del Proyecto**

# IMPLEMENTACIÓN DE UN SISTEMA DE ADQUISICIÓN DE DATOS PARA EL ANÁLISIS DE CALIDAD DE ENERGÍA DEL INVERSOR DE UNA ESTACIÓN FOTOVOLTAICA DE 2 kW.

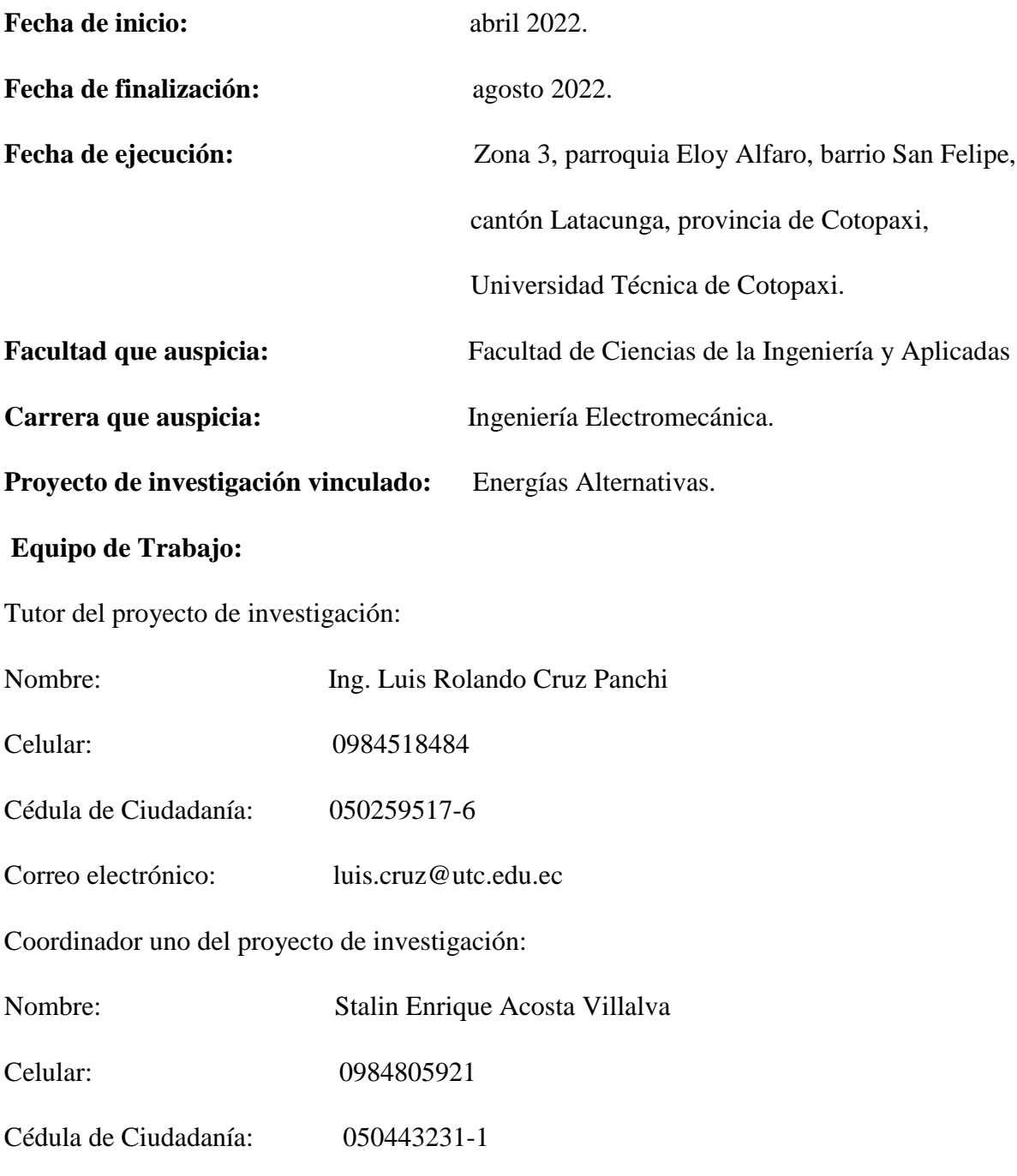

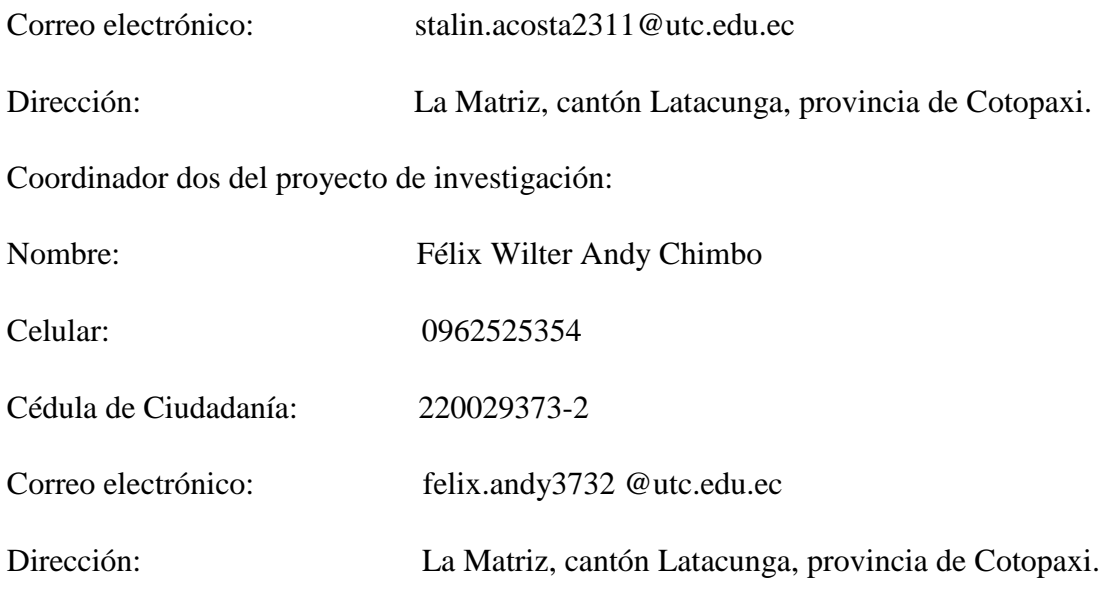

# **Área de Conocimiento:**

# **Campo Amplio:**

● 07-Ingeniería, Industria y Construcción

# **Campo Específico:**

● 071-Ingeniería y Profesiones Afines

# **Campo Detallado:**

- 0713-Electricidad y Energía.
- 0714-Electrónica y Automatización

## **Línea de investigación:**

De acuerdo a lo establecido por el departamento de investigación de la Universidad Técnica de Cotopaxi, línea 6: Energías alternativas y renovables, eficiencia energética y protección ambiental. El proyecto está inmerso en la implementación de un sistema de adquisición de datos para el análisis de calidad de energía del inversor que se conecta a una estación fotovoltaica de 2 kW.

## **Sub líneas de investigación de la Carrera:**

● Energética en sistemas electromecánicos y uso de fuentes renovables de energía.

El proyecto de investigación se acoge a las anteriores líneas y sublíneas de investigación, al encontrarse como directrices principales en el monitoreo de parámetros eléctricos relacionados con la ingeniería energética en una estación fotovoltaica, a través del conocimiento de las áreas de los sistemas mecatrónicos, electromecánicos y electrónicos.

### <span id="page-20-0"></span>**2 INTRODUCCIÓN:**

La distorsión de energía a la salida del inversor monofásico de la estación fotovoltaico de 2 kW ocasiona un desbalance energético, esto hace que el operador no disponga del procedimiento de modelado basado en el balance energético y el control discreto de un inversor monofásico para la eficiente transferencia energética desde el conjunto de paneles fotovoltaicos lo cual no permite tener un análisis acertado para una toma de decisiones en el mejoramiento de la estación fotovoltaica, por lo cual, se cree conveniente la implementación de un sistema de adquisición de datos para el análisis de calidad de energía del inversor que permitirá evaluar los parámetros de operación, facilitando la monitorización y el control de la estación fotovoltaica.

## <span id="page-20-1"></span>**2.1 EL PROBLEMA:**

#### <span id="page-20-2"></span>**2.1.1 Situación Problémica:**

En todo el mundo el consumo de energía se ha incrementado debido al crecimiento de la población, por lo que el ser humano, ante las enormes demandas que representa, busca nuevas formas de satisfacer estas necesidades energéticas mediante el uso de fuentes alternativas. La industrialización ha traído consigo nuevas formas de abordar el uso de fuentes de energía variables con el fin de cumplir con los requisitos necesarios para garantizar los procesos de pequeña producción o prestación de servicios. Concientizar siempre sobre el uso correcto de la energía, el uso de los recursos, contribuir a la reducción de residuos contaminantes y protección del medio ambiente [1].

Según (ARCONEL 003/18). La tecnología solar es relativamente nueva en el Ecuador ya que no existían plantas de energía fotovoltaica hasta el año 2000, salvo que en el año 2018 la resolución del Nro. 042/18, establece una normativa específica que regulase los parámetros de calidad de las energías renovables. Considerando lo anterior, el presente trabajo se propone la implementación de un sistema de adquisición de datos para analizar la calidad de energía del inversor de una estación fotovoltaica de 2 kW, en este caso se analizará el funcionamiento del inversor a través de

normas y reglamentos nacionales e internacionales. Con el desarrollo de este proyecto se podrán determinar los diferentes efectos de las cargas y en base a estos resultados tomar acciones para mejorar la calidad de energía y así no afectar la confiabilidad de la red fotovoltaica [2].

Una central fotovoltaica que no disponga de un analizador de datos de energía en el inversor fotovoltaicos no podrá obtener datos reales del funcionamiento y rendimiento del sistema fotovoltaico para luego analizar el punto de capacidad máxima de la planta de energía, parámetro importante en la optimización de la producción de energía: como la calidad de la energía generada, la distorsión armónica total de la onda de corriente, la amplitud de la tensión y frecuencia de funcionamiento y los factores de seguridad que están integrados en el inversor, contribuyendo así a la mejora de la eficiencia de la red, así como el mantenimiento de los equipos fotovoltaicos [3].

#### <span id="page-21-0"></span>**2.1.2 Diagrama Causa-efecto**

En la figura 2.1 se muestra el diagrama de causa efecto donde se puede analizar el problema que demanda la investigación, en cuanto a la cuantificación en la distorsión armónico de V-I del inversor monofásico debido, entre las causas al conectar ciertas cargas lo que provocan ciertas fallas en el funcionamiento.

De igual manera el desconocimiento de los equipos analizadores de tensión y corriente, lo que ocasiona que las instalaciones fotovoltaicas lleguen a un punto de eficiencia por no disponer de cierta información y control que permita evaluar su funcionalidad.

Las condiciones inseguras de conexión de los equipos afectan en las salidas de tensión y corriente en el inversor y fallos entre los otros equipos conectados al sistema fotovoltaico, lo cual provocan la cuantificación de distorsión de armónicos de tensión y corriente, ya que es un factor importante para determinar el comportamiento de las cargas.

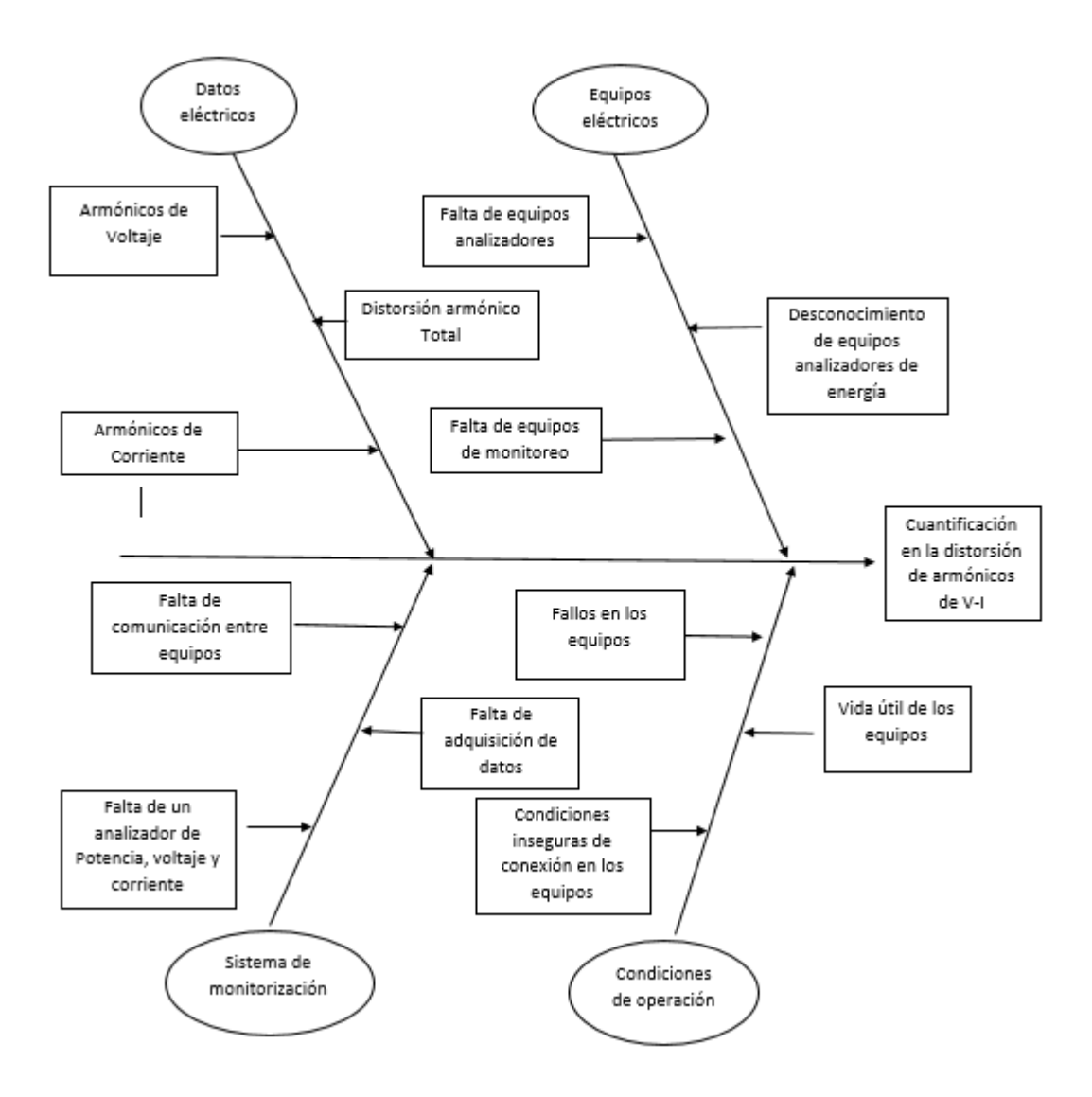

*Figura 2.1: Diagrama Ishikawa causa-efecto del problema.*

#### <span id="page-22-2"></span>2.1.3 **Formulación del problema:**

Cuantificación en la distorsión de armónicos de tensión y corriente en el inversor monofásico producida por las cargas del sistema fotovoltaico de 2 kW.

# <span id="page-22-0"></span>**2.2 OBJETO DE ESTUDIO Y CAMPO DE ACCIÓN**

## <span id="page-22-1"></span>**2.2.1 Objeto de estudio**

El objeto de estudio de esta propuesta tecnológica es el inversor monofásico de 2 kW de una estación fotovoltaica.

#### <span id="page-23-0"></span>**2.2.2 Campo de acción**

El campo de acción está constituido por:

330000 Ciencias Tecnológicas / 3311 Tecnología de Instrumentación / 3311.99 Dispositivos de monitoreo.

#### <span id="page-23-1"></span>**2.3 BENEFICIARIOS:**

En este sentido, los beneficiarios directos están comprendidos en los postulantes de la propuesta tecnológica y estudiantes de la carrera de Electromecánica; mientras que los beneficiarios indirectos serán la comunidad universitaria de la ciudad y el país.

## <span id="page-23-2"></span>**2.4 JUSTIFICACIÓN:**

La implementación de un sistema de adquisición de datos para el análisis de calidad de energía del inversor monofásico de 2 kW en la estación fotovoltaica, se hace con el propósito de obtener un mejor medio de monitorización del comportamiento de la red con respecto a la tensión y ampacidad de salida , en el inversor DC – AC y sus armónicos , para determinar la calidad de energía suministrada y capacidad de producción de la estación fotovoltaica, ya que anteriormente se obtenía datos con el módulo RS-485 que necesitaba de una programación exterior para poder visualizar dichos parámetros, información que será de gran ayuda para un mejor análisis del estado de energía.

Un sistema de monitoreo que trabaja con el analizador redes en el inversor, ayuda a los operarios a visualizar de manera gráfica la producción energética de la planta fotovoltaica y con ello la toma de decisiones con respecto al mantenimiento, así contribuir a mejorar la red fotovoltaica para beneficio del aprendizaje de los estudiantes, quienes pueden elevar sus conocimientos al realizar prácticas con equipos de laboratorio.

El sistema beneficiará a los estudiantes de las carreras profesionales de CIYA, particularmente a los estudiantes de la rama de electromecánica que utilizan el laboratorio de energías renovables para sus prácticas de asignatura, aprender sobre el analizador de redes, y el inversor de DC-AC. Además, el impacto de la propuesta es relevante a propósito de la vanguardia tecnológica mundial por el cambio de producción de energía eléctrica con combustibles fósiles a energías limpias en beneficio del medio ambiente, como los sistemas fotovoltaicos.

La aplicación del sistema permitirá una toma de datos de los parámetros eléctricos de tensión y ampacidad: a través de una gráfica en el analizador de redes para determinar el comportamiento del inversor conectado a las cargas, proporcionando un sistema de monitoreo que ayude a los operarios a visualizar los parámetros eléctricos según los eventos de cargas durante el día y a través del software comparar los resultados y guardar en una base de datos.

# <span id="page-24-0"></span>**2.5 HIPÓTESIS**

¿La implementación de un analizador red en el inversor de la estación fotovoltaica de 2 kW, permitirá evaluar los parámetros de calidad y consumos de energía eléctrica, a su vez disminuirlos?

# <span id="page-24-1"></span>**2.5.1 Declaración de variables**

Para el desarrollo de la propuesta tecnológica se ha visto necesario la identificación de las variables dependientes como la "Cuantificación de distorsión de corriente y voltaje "por medio del diagrama causa efecto como se muestra en la figura 2.1

# <span id="page-24-2"></span>**2.5.2 Operacionalización de las variables**

La tabla 2.1 muestra la operación de la variable independiente; variable que encamina el desarrollo técnico de la propuesta tecnológica; las variables parten del tema y la hipótesis propuesta. Cuantificación de distorsión de armónicos de tensión y corriente en el inversor de la estación fotovoltaica.

<span id="page-24-3"></span>

| <b>Variable</b><br>dependiente                                                  | Conceptualización                                                                    | <b>Dimensión</b> | <b>Indicadores</b>                                                                                                 | Técnica o<br>instrumentos                                                                                                    |
|---------------------------------------------------------------------------------|--------------------------------------------------------------------------------------|------------------|----------------------------------------------------------------------------------------------------|----------------------------------------------------------------------------------------------------|
| <b>Cuantificación de</b><br>distorsión<br>de<br>tensión<br>y<br>ampacidad en el | La calidad de energía<br>producida de<br>los<br>paneles a la salida del<br>inversor. | Corriente (A)    | Distorsión<br>armónica<br>de<br><sub>1</sub><br>corriente<br>a<br>salida<br>del<br>inversor medida<br>en amperios. | Observación<br>$\bullet$<br>Multímetro<br>$\bullet$<br>Analizador<br>$\bullet$<br>CVM a<br>1500 ITF<br><b>TCs</b><br>$\bullet$ |
| de<br>inversor<br><b>l</b> a<br>estación<br>fotovoltaica.                       |                                                                                      | Voltaje $(V)$    | Distorsión<br>de<br>voltaje a la salida<br>del<br>inversor<br>medida<br>en<br>voltios                              | Software<br>$\bullet$                                                                                                    |

**Tabla 2.1:** Operacionalización de la variable dependiente.

Por su parte, la tabla 2.2 muestra la operacionalización de la variable independiente que se acredita a la variación de potencia en las cargas del sistema.

<span id="page-25-3"></span>

| Variable        | Conceptualización        | Dimensión     | Indicadores    | Técnica o                |  |
|-----------------|--------------------------|---------------|----------------|--------------------------|--|
| independiente   |                          |               |                | Instrumentos             |  |
|                 | Es una interfaz gráfica  | Visualización | Curva<br>de    |                          |  |
|                 | que permite la           | de curvas de  | Tensión        | Observación.             |  |
| Variación<br>de | interpretación de        | operación     | Ampacidad.     | Computador.<br>$\bullet$ |  |
| potencia en las | curvas de operación de   |               |                | Software.                |  |
| del<br>cargas   | Tensión y ampacidad a    |               |                | Analizador               |  |
| sistema         | la salida del inversor a |               |                | <b>CVM-A1500.</b>        |  |
|                 | través de la             | Software<br>y | Software<br>de | THD $(\%).$<br>$\bullet$ |  |
|                 | comunicación entre       | hardware      | programación   |                          |  |
|                 | equipos.                 |               |                |                          |  |
|                 |                          |               | Programa de    |                          |  |
|                 |                          |               | monitoreo      |                          |  |

**Tabla 2.2:** Operacionalización de la variable independiente.

## <span id="page-25-0"></span>**2.6 OBJETIVOS:**

## <span id="page-25-1"></span>**2.6.1 Objetivo General**

● Implementar un sistema de adquisición de datos en el inversor, para la monitorización de Tensión y corriente de la estación fotovoltaica de 2 kW, mediante la visualización de los parámetros eléctricos para el análisis de calidad de energía en condiciones reales de operación.

## <span id="page-25-2"></span>**2.6.2 Objetivos específicos**

- Levantar información mediante revisión bibliográfica e inspección visual para el funcionamiento de sistemas de generación y la calidad de energía en el inversor fotovoltaico.
- Diseñar e implementar un sistema capaz de adquirir y procesar los datos de los parámetros eléctricos, mediante el analizador de redes y el software para generar y visualizar las curvas de operación.

● Medir y evaluar la operatividad de la estación a través de pruebas de funcionamiento con el sistema de adquisición de datos diseñado e implementado para la monitorización de los parámetros eléctricos de la estación fotovoltaica.

## <span id="page-26-0"></span>**2.7 SISTEMA DE TAREAS**

El sistema de tareas en relación a los objetivos planteados se detalla en la tabla 2.3, todas las actividades sintetizan la implementación de un sistema de adquisición de datos para el análisis de la calidad de energía del inversor de una estación fotovoltaica de 2 kW.

<span id="page-26-1"></span>

| <b>OBJETIVOS</b><br><b>ESPECÍFICOS</b>                                                                                                    |               | <b>ACTIVIDAD</b>                                                                                                    |                        | <b>RESULTADO</b><br><b>DE LA</b><br><b>ACTIVIDAD</b>                                                                                                   | <b>MÉTODOS –</b><br><b>TÉCNICAS</b>                                                                                                    |  |
|----------------------------------------------------------------------------------------------------|---------------|----------------------------------------------------------------------------------------------------|------------------------|----------------------------------------------------------------------------------------------------|----------------------------------------------------------------------------------------------------|--|
| Objetivo 1:<br>Levantar información mediante<br>bibliográfica<br>revisión<br>e<br>inspección<br>visual<br>para<br>el<br>funcionamiento de sistemas de<br>generación y la calidad de<br>energía<br>el<br>en<br>inversor<br>fotovoltaico. | a)<br>b)      | Reconocimiento<br>del<br>de<br>proceso<br>funcionamiento<br>del<br>inversor.<br>Identificación de las<br>variables<br>intervinientes<br>del<br>inversor. | $\bullet$<br>$\bullet$ | Diagnosticar<br>situación<br>la<br>del inversor.<br>Conocer<br>las<br>entradas<br>$\overline{y}$<br>salidas de los<br>dispositivos                     | Investigación<br>de<br>campo:<br>Matriz<br>de<br>criticidad<br>de<br>componentes.<br>Investigación<br>de<br>campo: Diagrama<br>componentes<br>de<br>estación<br>de<br>la |  |
|                                                                                                    | $\mathbf{c})$ | Elaboración<br>de<br>un<br>flujograma<br>para<br>el<br>sistema de adquisición<br>de datos.                                                               | $\bullet$              | de medición.<br>Realizar<br>un<br>diagrama<br>de<br>bloques sobre<br>la<br>estructura<br>del sistema de<br>adquisición de<br>parámetros<br>eléctricos. | fotovoltaica.<br>Investigación<br>de<br>campo<br>y<br>bibliográfica:<br>Diagrama de<br>la<br>del<br>estructura<br>sistema<br>de<br>adquisición<br>de<br>datos.           |  |

**Tabla 2.3: Sistema** de tareas en relación a los objetivos planteados

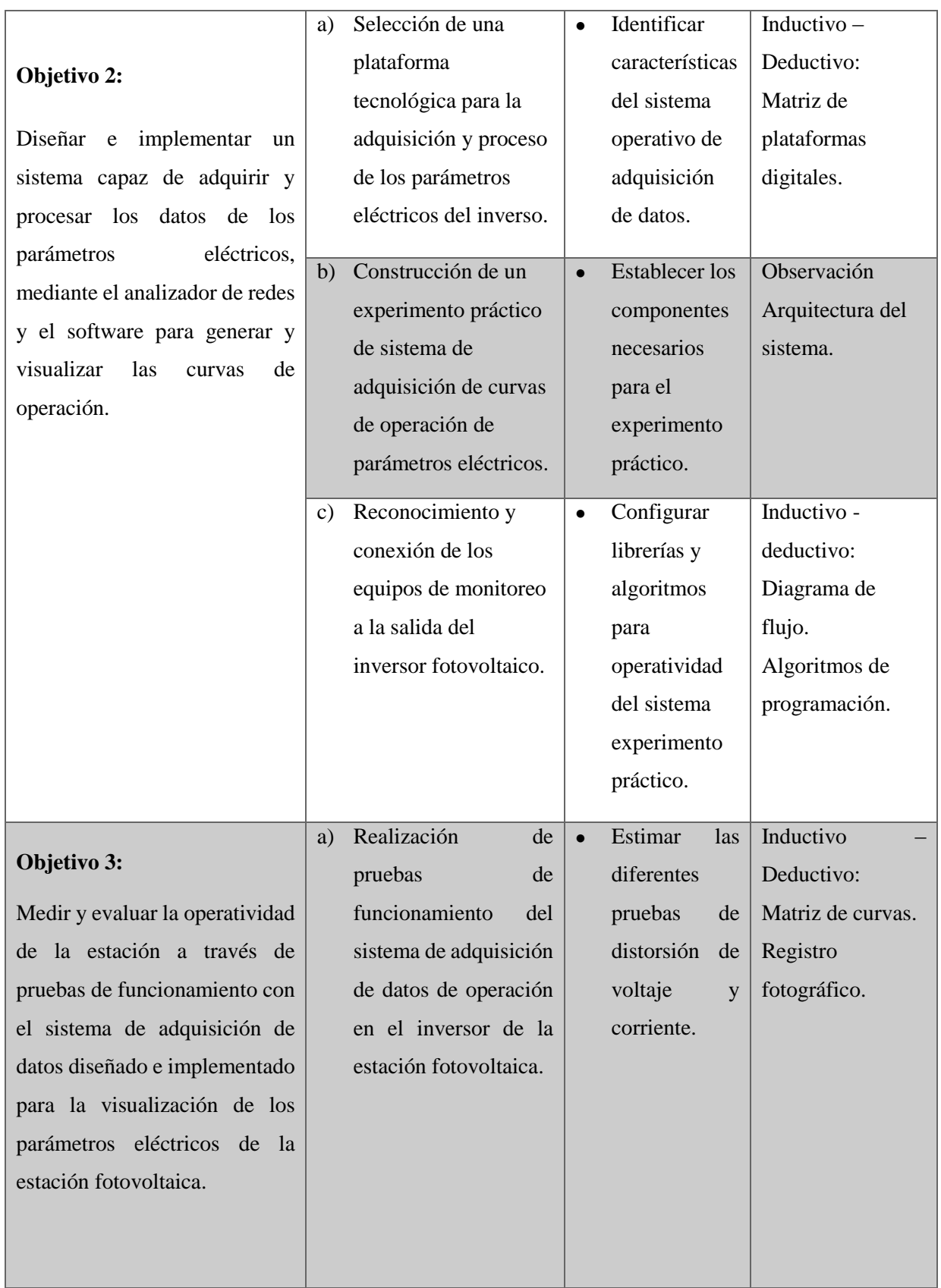

# <span id="page-28-0"></span>**3 FUNDAMENTACIÓN TEÓRICA**

En los siguientes numerales de la propuesta tecnológica detallan el argumento científico y tecnológico de la implementación de un sistema de adquisición de datos para el análisis de la calidad de energía del inversor de una estación fotovoltaica de 2 kW.

## <span id="page-28-1"></span>**3.1 NORMATIVA**

Nuestro país se encuentra actualmente sujeto a la Norma (Regulación Nro. ARCERNNR 002/20 y Resolución Nro. ARCERNNR 017/2020), que establece las tolerancias mínimas básicas requeridas para considerar un servicio eléctrico de buena calidad [4]. También existen estándares internacionales como IEEE 1159: 2014, que especifican tolerancias mínimas relacionadas con la calidad del producto, es decir, armónicos de voltaje y corriente que deben cumplirse en un plan anual aprobado [5]. Con el aumento de la población y el aumento de la demanda de energía, la sociedad depende cada vez más del suministro de energía eléctrica, por lo que la necesita y exige su mejor calidad. En nuestro país, con el fin de controlar mejor la calidad de los servicios de energía eléctrica, a continuación, lo explicamos en detalle:

### <span id="page-28-2"></span>**3.1.1 Norma Técnica de Calidad de los servicios eléctricos**

En nuestro país, con el objetivo de garantizar una buena calidad para los usuarios de energía eléctrica, se elaboró, aprobó y publicó el Reglamento de (ARCERNNR 002/20 ART. 4) el 20 de octubre de 2020. En esta Norma Ecuatoriana se proponen y establecen métodos de medición de energía en puntos especificados por la unidad de control, así como sus límites máximos de tolerancia, además también se muestran métodos de compensación de la mala calidad de la energía causada por el uso de la fuente incorrecta o el uso de demasiadas cargas no lineales [6].

La Normativa Ecuatoriana evalúa los parámetros de calidad del producto, calidad del suministro y calidad del servicio comercial propio, los cuales se miden en el punto de entrega al usuario final.

### <span id="page-28-3"></span>**3.1.2 Como Calidad del Suministro**

Este parámetro está relacionado básicamente con los aspectos técnicos del sistema de alimentación ininterrumpida, desde el punto de vista de supervisión por empresas distribuidoras que cumplan con ciertos requisitos, que se detallan a continuación:

#### **Nivel de Voltaje**

Variación de las lecturas de tensión en un punto de medida, en un periodo de 7 días cada 15 min.

El índice se utiliza para determinar la calidad del nivel de tensión.

$$
\Delta V_K = \frac{V_K - V_n}{V_n} * 100\% \tag{3.1}
$$

Donde:

 $\Delta V_K$ : La variación de la tensión de alimentación con respecto a la tensión nominal en el punto k.

 $V_K$ : la tensión de alimentación (rms) en el punto k, definida como el promedio de las mediciones registradas (al menos cada 3 segundos) durante un período de 15 minutos.

 $Vn$ : tensión nominal en el punto  $k$  [7].

Las tolerancias permitidas por la normativa vigente a nivel nacional son  $\pm$  5,0% tensión nominal, en acometidas comunes 6% con variación media. Para redes secundarias en áreas clasificadas como urbano-rural o rural, las tolerancias indican un límite de  $\pm 8\%$ .

Además, la energía suministrada se considera de mala calidad, cuando el valor de tensión está fuera del rango especificado en la Normativa Nacional vigente, por un período superior al 5% del período de medición especificado por el (ARCERNNR 002/20).

<span id="page-29-1"></span>Límites:

| <b>Nivel de Tensión</b> | <b>Rango Admisible</b> |
|-------------------------|------------------------|
| Alta Tensión            | $± 5.0\%$              |
| (Grupo 1 y grupo 2)     |                        |
| Media Tensión           | $± 6.0\%$              |
| Baja Tensión            | $± 8.0\%$              |

**Tabla 3.1:** Límite para el índice de nivel de voltaje **Fuente:** ARCERNNR 002/20

## <span id="page-29-0"></span>**3.1.3 Como Calidad de Producto.**

La calidad del producto en sí se evalúa como resultado de una fuente de alimentación útil y necesaria para el funcionamiento del dispositivo multifuncional. Al realizar medidas de control en este concepto, se evalúan la tensión, la frecuencia y las perturbaciones eléctricas como armónicos en el THD [8]

#### **Perturbaciones.**

Debido al aumento de las cargas eléctricas y la producción de equipos eléctricos muy sensibles a los cambios de tensión, es fundamental contar con un sistema de alimentación continua, intermitente y sobre todo fiable durante el mayor tiempo posible. Para este requisito es necesario utilizar equipos cuyos componentes se basen principalmente en electrónica de potencia, así como para su funcionamiento. Las señales de tensión y corriente en el arranque de los equipos en funcionamiento están distorsionadas, provocando distorsiones de tensión en el sistema eléctrico [8].

**Armónicos. –** Armónicos se denominan armónicos a los fenómenos nocivos que se dan en los sistemas eléctricos y que surgen por el uso de equipos eléctricos compuestos principalmente por elementos de electrónica de potencia, debido a que con nuestro sistema de potencia se considera que este sistema de potencia es de mala calidad cuando los valores en el voltaje total de armónicos THDv supera el 8% en un sistema de bajo voltaje, sin embargo, cuando se trata de un sistema eléctrico de alta presión, el valor de estrés total Armónicos totales que no excedan el 5% es el máximo, como se define en el (ARCERNNR 002/20), Si se estudian y controlan los armónicos, se consideran desde el segundo orden de 2 grados hasta el orden de 40 grados [9].

**Control. –** Con respecto a esta parte de la especificación, establece que el control de armónicos en el sistema eléctrico mediante medidas continuas durante 7 días naturales con Intervalo de 15 minutos para cada medición, tomada con el analizador debidamente aprobado por el organismo de control (IEC 6100-4-7).

#### <span id="page-30-0"></span>**3.1.4 Frecuencia**

Para realizar una evaluación de la frecuencia de distribución en un sistema de potencia, es necesario Medido en quince minutos durante un período indefinido, cambiando la frecuencia (∆fk) se mide como la relación de las medidas (fk) en un punto de conexión combinada del sistema de potencia y medición de la frecuencia nominal (fN) del mismo el sistema eléctrico, se representa de la siguiente manera.

$$
VSF = \sqrt{\left[\left(\frac{1}{1\text{ minuto}}\right)\int_0^1 \frac{\text{minuto}}{\text{ minult}}\right] = \text{Fn: (expressada en Hz)}
$$
 (3.2)

$$
IVDF - \partial + \int_0^{24Hrs} [f(t) - fn]dt; \qquad \qquad \text{(expressada en ciclos)} \tag{3.3}
$$

Dónde: ∂, se convierte en la suma algebraica de los términos de la función integral que se muestra como el segundo término del lado derecho de la fórmula (2.4), la tolerancia se establece para los cambios de la frecuencia nominal dada, en todos los niveles de voltaje son:

- Variación sostenida (∆fk') (%): ± 0.6%
- Variación Súbita (VSF'):  $\pm$  1.0Hz.

### <span id="page-31-0"></span>**3.1.5 Como Calidad Comercial**

Este aspecto no está directamente relacionado con el suministro de energía ininterrumpida, pero para la sociedad en su conjunto, existe una mayor necesidad de la calidad de interés comercial. Cuál es el trato exclusivo del cliente, y las obligaciones del proveedor frente al cliente en relación con el suministro de información, medios de comunicación y notificación programada de cualquier corte de energía [10].

### <span id="page-31-1"></span>**3.1.6 Tolerancias Establecidas en la IEEE 519-2014**

Esta Norma tiene como característica principal establecer mediante recomendaciones prácticas los límites máximos de los armónicos de tensión y corriente mediante las siguientes tablas.

Para la primera parte de esta tabla 3.2, damos los límites máximos recomendados para las corrientes armónicas cuando cualquier carga eléctrica no lineal está conectada a un punto de conexión conocido como PAC. Los límites establecidos en esta normativa están directamente relacionados con la corriente de cortocircuito en dicho punto de medida y la máxima demanda de corriente generada por el usuario. Los límites que se muestran en la tabla de tensión actual se dividen en dos categorías:

El máximo individualmente armonioso es la función de la frecuencia de comedia y la deformidad de (THD), para realizar cuentas deportivas, y se considera que las líneas de comedia máxima dependen de la dureza en la cinta. AC En el límite, esta dureza está vinculada a la relación SCR, que se menciona en forma de división entre la corriente corta en la barra de frecuencia y la escala en este punto de contacto.

$$
SCR = \frac{Isc}{I^1} \tag{3.4}
$$

Cuando la distorsión armónica de corriente THD en los PAC se considera baja debido a la reducción de las bielas (SCR pequeño), el efecto de los armónicos de corriente en estas bielas se vuelve muy alto en los rieles que se consideran rígidos, el SCR es alto y los efectos armónicos de la tensión debido a que la carga sobre el pene será pequeña, se infiere lo siguiente: con un SCR grande, el límite de distorsión armónica de voltaje es más grande [11].

<span id="page-32-1"></span>Los límites de distorsión armónica de corriente se presentan en la Tabla 3.2.

| Isc/IL  | Armónicos individuales (%) |             |             |             |         |      |  |
|---------|----------------------------|-------------|-------------|-------------|---------|------|--|
|         | <11                        | $11 \leq h$ | $17 \leq h$ | $23 \leq h$ | $35\le$ |      |  |
|         |                            | 17          | 23          | 35          | h       |      |  |
| $20$    | 4,0                        | 2,0         | 1,5         | 0,6         | 0,3     | 5,0  |  |
| 20< 50  | 7,0                        | 3,5         | 2,5         | 1,0         | 0,5     | 8,0  |  |
| 50<100  | 10,0                       | 4,5         | 4,0         | 1,5         | 0,7     | 12,0 |  |
| 100<100 | 12,0                       | 5,5         | 5,0         | 2,0         | 1,0     | 15,0 |  |
|         |                            |             |             |             |         |      |  |

**Tabla 3.2:** Límites de distorsión de corrientes (120 V a 69 Kv)

#### <span id="page-32-0"></span>**3.1.7 Normativa IEEE Std 519-2014.**

En la tabla 3.3, se enfoca en la calidad de una fuente de energía en un punto común (PCC), con énfasis en establecer límites para el control de armónicos en cualquier sistema de energía. Se utilizan lecturas de distorsión de forma de onda única, así como el límite de distorsión armónica total (THD), que mide el voltaje y la corriente [12].

**Tabla 3.3:** Límites de distorsión de Tensión.

<span id="page-32-2"></span>

| Voltaje de barra V<br>en PCC | <b>Armónico Individual</b><br>$\mathcal{O}(6)$ | <b>Armónico Total de</b><br>Distorsión THD (%) |
|------------------------------|------------------------------------------------|------------------------------------------------|
| $V < 1$ KV                   |                                                |                                                |
| $1$ KV < V $\leq 69$         |                                                |                                                |
| Κv                           |                                                |                                                |
| 69 KV < $V \le 161$          | 1.5                                            | 2.5                                            |
| <b>KV</b>                    |                                                |                                                |
| 161 KV $\rm <$ V             |                                                |                                                |

<span id="page-33-1"></span>

| <b>CLASIFICACIÓN</b> | <b>ORDEN</b>   | LÍMITE | <b>CLASIFICACIÓN</b> | <b>ORDEN</b>   | <b>LÍMITE</b> |
|----------------------|----------------|--------|----------------------|----------------|---------------|
|                      |                | (%)    |                      |                | (%)           |
|                      | 3              | 5,00   |                      | $\overline{2}$ | 2,00          |
|                      | 9              | 1,50   |                      | 4              | 1,00          |
| <b>Armónicos</b>     | 15             | 0,30   |                      | 6              | 0,50          |
| individuales         | 21             | 0,20   |                      | 8              | 0,50          |
| impares múltiplos    | 27             | 0,20   |                      | 10             | 0,50          |
| de 3                 | 33             | 0,20   |                      | 12             | 0,50          |
|                      | 39             | 0,20   |                      | 14             | 0,50          |
|                      | 5              | 6,00   |                      | 16             | 0,50          |
|                      | $\overline{7}$ | 5,00   | <b>Armónicos</b>     | 18             | 0,50          |
|                      | 11             | 3,50   | individuales pares   | 20             | 0,50          |
|                      | 13             | 3,00   |                      | 22             | 0,50          |
| <b>Armónicos</b>     | 17             | 2,00   |                      | 24             | 0,50          |
| individuales         | 19             | 1,50   |                      | 26             | 0,50          |
| impares no           | 23             | 1,50   |                      | 28             | 0,50          |
| múltiplos de 3       | 25             | 1,50   |                      | 30             | 0,50          |
|                      | 29             | 1,32   |                      | 32             | 0,50          |
|                      | 31             | 1,25   |                      | 34             | 0,50          |
|                      | 35             | 1,13   |                      | 36             | 0,50          |
|                      | 37             | 1,08   |                      | 38             | 0,50          |
|                      |                |        |                      | 40             | 0,50          |

**Tabla 3.4:** Límites para Índices de Distorsión Armónica Individual.

# <span id="page-33-0"></span>**3.1.8 Cargos por bajo factor de potencia**

Para los consumidores de categoría general, con una medida de potencia reactiva, que registre un factor de potencia promedio mensual inferior a 0.92, el distribuidor aplicará lo dispuesto en el Artículo 27 de la Codificación del Reglamento de Tarifas.

La penalización por un factor de potencia bajo será igual a la facturación mensual correspondiente a: consumo de energía, demanda, pérdida de transformadores y comercialización, multiplicado por el siguiente factor:

BFP = (0.92 / FPR) - 1, donde:

BFP = factor de penalización debido al bajo factor de potencia

FPR = factor de potencia registrado.

Asimismo, independientemente del tipo de cliente, cuando el valor medio del factor de potencia sea inferior a 0,60, la distribuidora podrá, previo aviso, suspender el servicio eléctrico hasta que el consumidor modifique su instalación para superar el valor límite estipulado [13].

# <span id="page-34-0"></span>**3.2 CONCEPTOS GENERALES:**

# <span id="page-34-1"></span>**3.2.1 Regulador de carga**

El regulador es un dispositivo que, gracias al microprocesador que incorpora, controla el proceso de carga y descarga de la batería, realizando principalmente las siguientes funciones:

- Protección contra sobrecarga de la batería: cuando las baterías están cargadas y alcanzan su capacidad máxima, los reguladores funcionan limitando la corriente que fluye hacia ellas para evitar daños.
- Protección contra sobredescarga de la batería: cuando se alcanza el valor máximo de descarga, el regulador desconecta la batería de la carga para evitar la sobredescarga, que generalmente se limita al 80%. Aunque depende de la profundidad de la aceptación de la batería.
- Registran valores relacionados con el funcionamiento de la configuración, como voltaje, corriente, estado de carga de la batería y más [14].

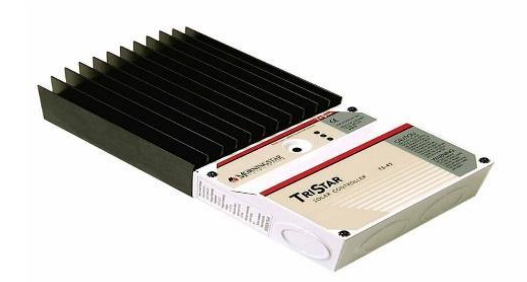

*Figura 3.1: Regulador de carga*

# <span id="page-34-3"></span><span id="page-34-2"></span>**3.2.2 Inversor CC/CA**

El inversor convierte la corriente continua en corriente alterna y también cambia el voltaje, en otras palabras, es un inversor de energía a base de batería que permite que fluyan los aparatos de CA, que generalmente funcionan directamente o a través de un cableado doméstico convencional. Hay muchas maneras de usar la energía de CC, porque en el estilo de vida moderno, un inversor es esencial para la gran mayoría, si no para todas sus cargas. Este inversor se utiliza para energía fotovoltaica o solar en un hogar conectado en circuitos independientes para suministrar el exceso de energía a equipos y luces que no superan el 80% de su capacidad [15].

El rendimiento de estos dispositivos se deteriora cuando la potencia de entrada es inferior a la potencia nominal necesaria para su correcto funcionamiento. Por ello, para considerar el rendimiento del inversor, se debe tener en cuenta la demanda de potencia. Para evitar fallos en los equipos durante el funcionamiento del sistema de producción fotovoltaica, el inversor debe ajustarse de acuerdo con las necesidades reales de potencia de la instalación potencial.

La forma de onda resultante es una forma de onda sinusoidal con una distorsión armónica muy baja y una potencia que es tan limpia como la electricidad proporcionada por la empresa de servicios públicos. Las cargas inductivas como los hornos de microondas y los motores funcionan más rápido, más silenciosos y más fríos. Reduce el ruido acústico y eléctrico de ventiladores, luces fluorescentes, amplificadores, máquinas de fax y contestadores automáticos. Evita fallas en la computadora, impresiones extrañas y daños en la pantalla.

#### <span id="page-35-0"></span>**3.2.3 Calidad de Energía Fotovoltaica**

Hoy en día hablar de la calidad de la energía eléctrica es de gran importancia en el sector eléctrico para los clientes de manufactura, transmisión, distribución, consumidores y residenciales, la calidad de la energía se preocupa por satisfacer las necesidades de los clientes. Cumplir con los requisitos del tipo y alcance de voltaje y actual Señal. El marco legal en nuestro país lo proporciona el Reglamento (ARCERNNR 002/20), y esta norma define los requisitos mínimos que debe tener una forma de onda de tensión y, en consecuencia, la energía consumida. Asimismo, establece estándares para los franquiciados sobre cómo realizar el control de calidad [16].

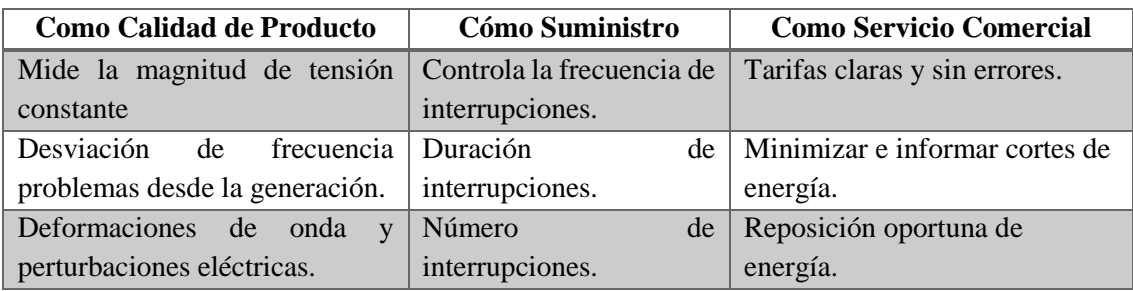

**Según la IEEE 1100.** Determina la calidad de energía del sistema de potencia para operar a tensión de línea constante, de acuerdo con ciertos requisitos de compatibilidad electrónica, es decir, sus características en ese punto, asegurando su correcto funcionamiento. Precisión de las cargas a utilizar en ese punto, que no son ya calificadas cuando existe riesgo de daño por sobretensión o tensión insuficiente medida en el sistema eléctrico.
**Según la IEC 6100.** La calidad de la energía se define como la calificación en un punto dado en un sistema de plan de suministro anual con referencia a ciertos parámetros, ya sea para el sistema o para una carga dada.

**Según la ARCERNNR 002/20.** La resolución Nro. ARCERNNR 017-20. Define las condiciones a seguir para el desarrollo y operación de centrales eléctricas de generación. Sobre el tamaño de la capacidad instalada y sobre los coeficientes de consumo de energía.

### **3.2.4 Cargas Lineales.**

Esto **s**ucede cuando la carga tiene elementos como resistencias, inductores y el condensador tiene un valor constante. Con estas características en el sistema, se tiene una tensión sinusoidal, corriente sinusoidal y, por lo general, la distancia entre ellos.

Las lámparas incandescentes y las cargas de calefacción son de naturaleza lineal. Esto significa que la resistencia de carga es básicamente constante independientemente del voltaje aplicado. Como se muestra en la figura 3.2, en un circuito de corriente alterna**,** la corriente se aumenta en proporción al aumento y disminución de voltaje, proporcional a la caída de tensión [17].

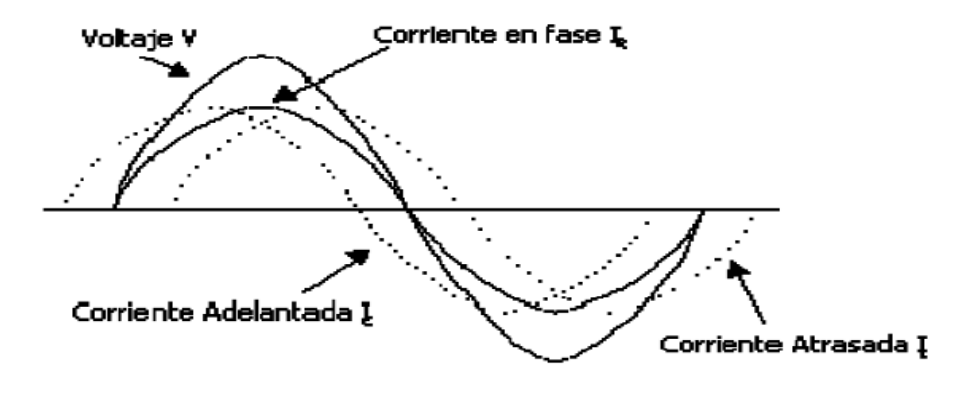

*Figura 3.2: Ondas de voltaje y corriente de una carga lineal.*

#### **3.2.5 Cargas no Lineales**

Se sabe que, si el resultado de aplicar una tensión sinusoidal a las cargas no produce una corriente sinusoidal, entonces estas cargas no presentan una resistencia constante durante todo el ciclo de aplicación de la tensión. Incluyendo computadoras, convertidores de voltaje, transformadores, hornos de arco eléctrico, etc., [17].

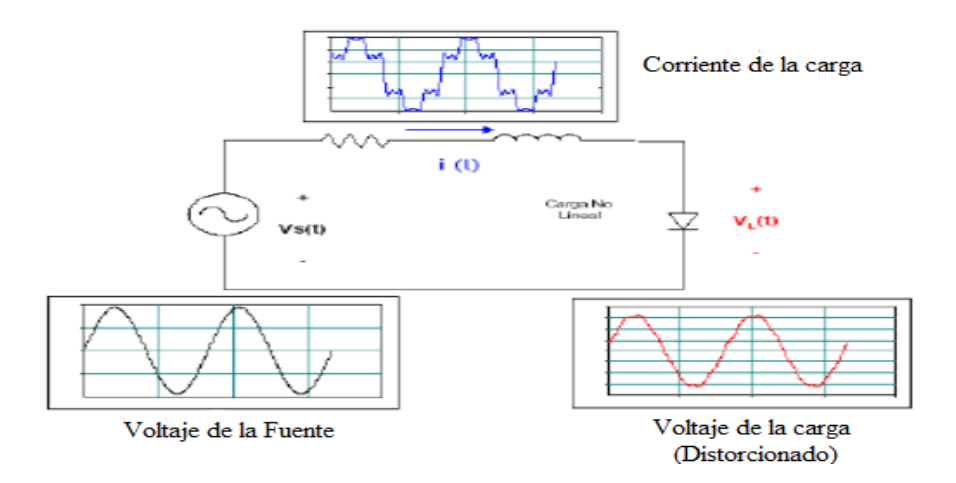

*Figura 3.3: Distorsión de voltaje provocado por la carga no lineal.*

**Corriente lineal:** IR es la corriente del circuito resistivo; IL es la inducción parcial de la corriente atrasada; IC Capacitancia parcial adelantada.

La resistencia pura, la inductancia y la capacitancia son todas lineales. Esto significa que, si la onda sinusoidal de voltaje se sintoniza a una cierta amplitud, por ejemplo, en un circuito con una resistencia pura, la corriente sigue la ley de Ohm I = V / R. Para un valor dado de Ohm, la relación entre voltios y amperios es una línea recta. Esta relación aparece en la Figura 3.4. Lo mismo es cierto para capacitores, inductores o una combinación de tres.

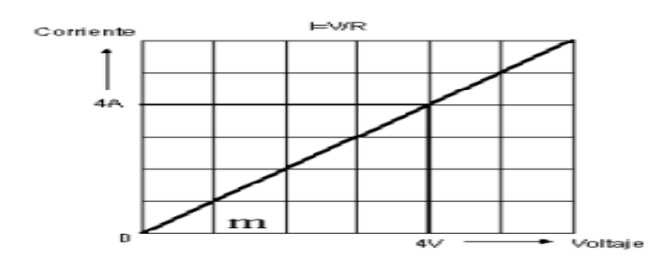

*Figura 3.4: Curva del comportamiento de una carga lineal.*

Con carga lineal, la relación entre voltaje y corriente es lineal y proporcional. El diámetro cuando su valor m es una resistencia constante con un valor de m. Este tipo de carga no causa problemas de distorsión de forma de onda porque opera de forma lineal.

#### **3.2.6 Resonancia Armónica**

Para la generación de energía eléctrica, se sabe que la tensión a través del generador es puramente sinusoidal, la cual, en respuesta a las ondas de corriente y/o tensión al trabajar con elementos de carga, es perfectamente lineal, ya que no existen elementos que progresen armónicos en la red.

La resonancia ocurre cuando la resistencia inducida (equivalente a la carga) en la red de distribución es igual a la reactancia (conjunto de capacitores), lo que hace que el sistema amplifica la respuesta del sistema a la excitación periódica (voltaje o corriente) cuando la frecuencia de la fuente de excitación es igual a la frecuencia de corriente normal del sistema, Por lo tanto, pueden ocurrir dos tipos de resonancia.

La resonancia secuencial puede ocurrir cuando un capacitor equivalente se conecta en serie con la reacción equivalente del sistema, creando una ruta de baja impedancia para el flujo de corrientes armónicas figura 3.5.

La resonancia paralela puede ocurrir si un capacitor equivalente se conecta en paralelo con la reacción equivalente del sistema, lo que hace que la fuente vea demasiada resistencia y provoque distorsión en el sistema amplificar voltaje y corriente figura 3.6.

En los sistemas de potencia, pueden ocurrir diferentes patrones de resonancia para diferentes frecuencias armónicas, Figura 3.7.

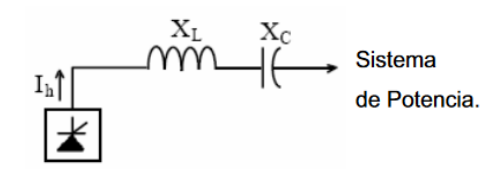

*Figura 3.5: Circuito equivalente de resonancia serie.*

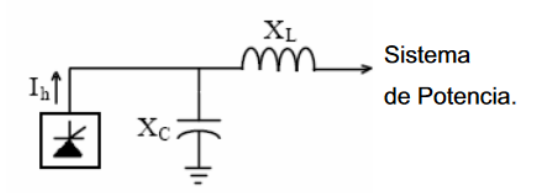

*Figura 3.6: Circuito equivalente de resonancia paralelo.*

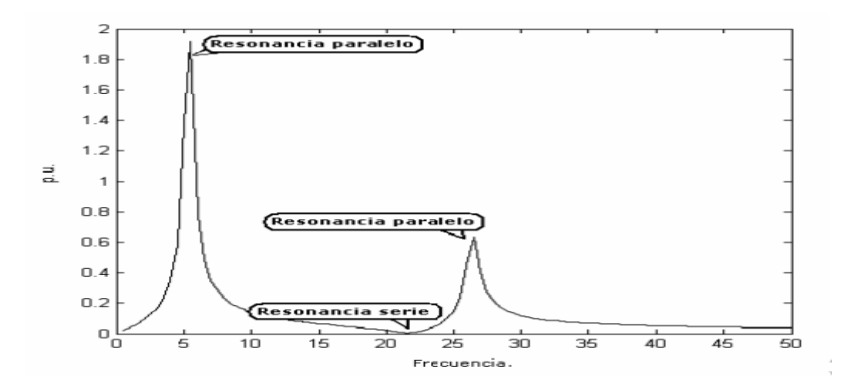

*Figura 3.7: Resonancia serie y resonancia paralela.*

En principio, la forma de onda de tensión vectorial de un sistema de potencia se puede considerar como puramente sinusoidal y de frecuencia constante. En áreas densamente pobladas y con mayor grado de industrialización, al analizar resonancias armónicas para diferentes topologías de sistemas de potencia, solo se pueden utilizar metodologías que conducen a soluciones en niveles de media y baja tensión en el área de distribución.

# **3.3 ARMÓNICOS**

La distorsión armónica se llama distorsión de onda debido a su característica sinusoidal pura original. Un análisis matemático (Fourier) de ondas distorsionadas con una carga no lineal muestra que consisten en una onda sinusoidal fundamental además una o más ondas cuya frecuencia es un múltiplo entero de la frecuencia fundamental [18].

Por ejemplo, una onda primaria con una frecuencia de 60 Hz, una con una frecuencia de 180 Hz y una con una frecuencia de 300 Hz, cuando se suman darán un cierto tipo de onda de distorsión. Estos múltiplos de la frecuencia fundamental se denominan armónicos.

Las formas de onda no sensoriales consisten en un número finito de ondas sinusoidales puras de diferentes frecuencias. La figura muestra que la combinación de la forma de onda de voltaje sinusoidal y la forma de onda del tercer armónico produce una forma de onda de distorsión armónica.

En la figura 3.8, se presenta la forma de onda resultante dependerá de la diferencia de fase en el tercer armónico.

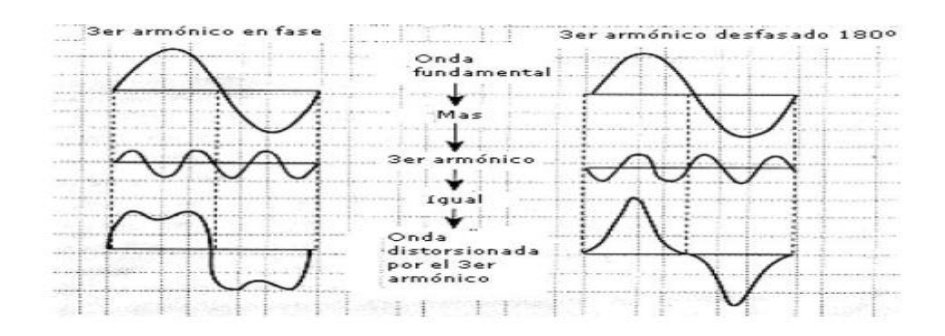

*Figura 3.8: Distorsión de una onda fundamental por armónicos.*

## **3.3.1 Definición de Cantidad de Armónicos**

Clásicamente, existen definiciones utilizadas para describir cantidades eléctricas en el estudio de sistemas eléctricos que operan en el estado sinusoidal. Pero en un ambiente contaminado por armónicos, la teoría considera que las cantidades eléctricas deben redefinirse para poder distinguir entre estas cantidades armónicas y sintonizarlas con la frecuencia fundamental del sistema de potencia. En la tabla 3.5, presentamos un resumen de los indicadores más comunes de calidad de tensión en la red.

**Tabla 3.5:** Representación de fórmulas en función de armónicos.

| <b>Tensión RMS</b>                                               | <b>Corriente RMS</b>                                                             | Potencia Aparente                                                              |  |  |  |  |  |  |
|------------------------------------------------------------------|----------------------------------------------------------------------------------|--------------------------------------------------------------------------------|--|--|--|--|--|--|
| $V_{RMS} = \left  \sum_{h=1}^{N} (Vh)^2 \right $                 | $I_{RMS} = \left  \sum_{h=1}^{N} (Ih)^2 \right $                                 | $S = V_{RMS} * I_{RMS}$<br>$S_{3\varphi} = \sum_{j=a,b,b} V_{RMSj} * I_{RMSj}$ |  |  |  |  |  |  |
| <b>Tensión Instantánea</b>                                       | <b>Corriente Instantánea</b>                                                     | Potencia Instantánea                                                           |  |  |  |  |  |  |
| $v(t) = \sum_{K=1} \sqrt{2} V_K$<br>sin si $n(kw_1t)$<br>$+ a_k$ | $i(t) = \sum \sqrt{2} I_K(k w_1 t + a_k - \varphi_k)$                            | $p(t) = v(t) * i(t)$                                                           |  |  |  |  |  |  |
| Potencia Reactiva                                                | <b>Potencia Media</b>                                                            | Potencia De Distorsión                                                         |  |  |  |  |  |  |
| $Q_1 = V_1 I_1 \sin \sin \varphi_1$                              | $PT = \frac{1}{T} \int_0^T v(t) * i(t) = \sum_{k=1}^{\infty} V_k I_k cos\varphi$ | $S^2 = P^2 + Q^2 + D^2$                                                        |  |  |  |  |  |  |
| <b>Factor De Potencia</b>                                        | Distorsión Armónica Total                                                        |                                                                                |  |  |  |  |  |  |

| $FP = \frac{P}{S} = \frac{P}{\sqrt{P^2 + Q^2 + D^2}}$ | $THD = \frac{\sqrt{\sum_{h=2}^{N} (Vk)^2}}{V1} \times 100\%$ ) |                             |
|-------------------------------------------------------|----------------------------------------------------------------|-----------------------------|
| <b>Factor de Desbalance</b>                           | <b>Factor De C</b>                                             | <b>Factor Filter</b>        |
| $FD = \frac{ V -  }{ V +  }$                          | $FC = \frac{Vpico}{Vrms}$                                      | $FF = \frac{\Delta V}{ V }$ |

#### **3.3.2 Parámetros de los Armónicos**

### **Orden**

Teniendo en cuenta que la frecuencia en el sistema eléctrico es de (60 Hz), entonces el orden (n) del armónico se determina como un número entero múltiplo de la misma frecuencia, para los valores naturales de n= (1, 2, 3, 4, 5, 6, 7, 8, 9,10, 11…), de los cuales nuestra Normativa actual exige la evaluación hasta el orden 40°, Matemáticamente definimos como aquella relación que existe entre la frecuencia del armónico múltiplo de la fundamental f (n) y la frecuencia fundamental f (60)  $n = fn$ 

$$
f\,60\,\mathrm{n} = \frac{fn}{f\,60} \tag{3.5}
$$

## **Frecuencia**

La frecuencia del armónico está definida como el resultado de multiplicar la frecuencia fundamental (60 Hz) por el número de orden (n), como se muestra en el siguiente ejemplo.

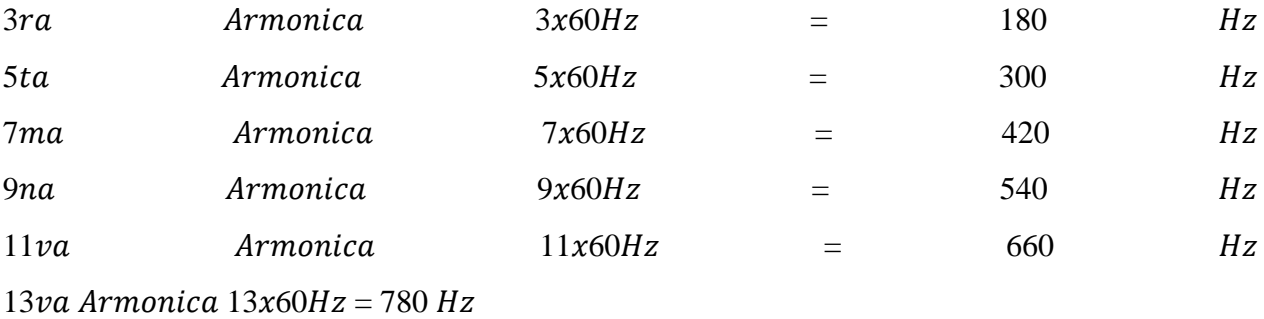

Se tiene en cuenta que los armónicos de orden impar son las más perjudiciales y que se encuentran en mayor cantidad en los sistemas eléctricos, sin embargo, los armónicos de orden par solo aparecen cuando hay simetría en las fases.

#### **Secuencia**

Se denomina secuencia de armónicos al desfase que existe entre las líneas eléctricas de un sistema, normalmente en un sistema balanceado los ángulos que forman las fases de tensión y corriente es de 120 °, pero esto no ocurre siempre ya que la existencia de armónico en las redes hace que estos Ángulos varíen de acuerdo a complejidad del sistema y al desbalance del mismo que están determinados por sus signos positivos, negativos, y secuencia cero.

## **3.3.3 Distorsión Armónico Total**

THD es la suma de los armónicos individuales de tensión o corriente que se producen cuando se realiza una medición con un analizador de red calibrado correctamente.

Del mismo modo, la relación de distorsión armónica se entiende como el valor rms del armónico dividido por el valor rms de la onda fundamental, y la distorsión se expresa en porcentaje.

 ó %

Para determinar la cantidad de distorsión armónica, según la normativa ecuatoriana se considera hasta el orden 40. Sin embargo, en las regulaciones internacionales están considerado hasta el orden 50 según la recomendación IEEE Std 519-2014.

$$
THDv = \frac{\sqrt{(\sum_{h=2}^{h=50}[Vh]^2)}}{V1} * 100\%
$$
 (3.6)

Dónde:

 $THDv =$  distorsión armónica total de tensión (%)

 $Vh$  = componente armónica de tensión de orden h

 $V1 =$  componente fundamental de tensión

$$
THDi = \frac{\sqrt{(\sum_{h=2}^{h=50}[lh]^2)}}{I_1} * 100\,(%)\tag{3.7}
$$

Dónde:

 $THDi =$  distorsión armónica total de la corriente (%)

 $Ih$  = componente armónica de corriente de orden h

 $11$  = componente fundamental de corriente

$$
TDD = \frac{\sqrt{(\Sigma_{h=2}^{h=50}[Ih]^{2})}}{lL.max} * 100\%
$$
\n(3.8)

Dónde:

 $TDD = \text{Indice de distorsión total de la demanda}$ 

- $Ih = es$  la componente armónica de corriente de orden h
- $IL$ . max = corriente máxima en carga

El indicador de la distorsión total es la distorsión armónica de la corriente, pero para la carga de corriente máxima durante 15 a 30 minutos, expresada como % y denotada por TDD. Es similar a  $(TDDi)$ , excepto que las lecturas  $HDD(i)$  de un solo armónico se obtienen para el valor rms de la suma o puente de corriente y no están relacionadas con el valor rms de la fundamental.

#### **3.3.4 Origen de los Armónicos**

Para entender el origen de los armónicos, es necesario claramente tener en cuenta el concepto de cargas lineales y cargas no lineales, ya que para una carga lineal cuando se aplica una señal de tensión sinusoidal, el resultado es la corriente también será de signo sinusoidal aunque no necesariamente la misma de la capacitancia, estas cargas consisten principalmente en resistencia, resistencia y potencia, en el caso de cargas no lineales cuando se aplica una tensión sinusoidal, la onda de corriente resultante no será sinusoidal porque la impedancia siempre está cambiando, tales cargas no lineales están en como equipos alimentados por electrónica de potencia.

#### **3.3.5 Efecto de los Armónicos**

Los efectos que dejan los armónicos en las instalaciones eléctricas son nocivos y prácticamente destructivos, comenzando por el uso de cargas que se consideran no lineales o que contienen componentes electrónicos, dando como resultado la aparición de tensión armónica debido a la corriente armónica. El uso de estas cargas no lineales provoca una caída de tensión distorsionada, lo que significa que la tensión pura no llega a los puntos de contacto. También podemos citar que uno de sus efectos es reducir el tiempo de vida deterioro de equipos y aislamientos y rotura de elementos (conductores, alimentadores, transformadores, subestaciones, cargas) para un sistema eléctrico general. El daño de estos armónicos depende del tiempo de carga complejo más efectos inmediatos y a largo plazo.

#### **3.3.6 Solución al Problema de los Armónicos.**

Resuelve el problema de compatibilidad método de solución práctica antes efectos de los armónicos en los sistemas de potencia, incluida la implementación de una medición simple para averiguar el tipo de armónico más importante, por ejemplo, si es el tercer armónico, entonces sabemos que este tipo de armónico es causado por un desequilibrio de carga monofásico en un sistema trifásico, por lo que por lo tanto, será conveniente equilibrar la carga y si el sistema está cableado a partir de neutro, se recomienda superar el volumen del tubo neutro, déjalo funcionar como una descarga armónica a través de un conductor neutro. Hay otras soluciones, como la independencia de circuitos especiales, mayor tamaño de conectores de alimentación, diseño de filtros e inserción armónicos, orden definido.

### **3.4 EQUIPOS DE MONITOREO**

El equipo de monitoreo permite el registro y análisis con el propósito de detectar eventos no deseados, mantener la calidad del equipo eléctrico, determinar la presencia de corriente, reduciendo así el riesgo de descarga eléctrica o facilitando la determinación de la ubicación de la falla, y medir el voltaje, corriente o resistencia de líneas y equipos eléctricos.

#### **3.4.1 Analizador CVM-A1500**

Como podemos ver en la figura 3.9, el CVM-A1500 es un equipo que mide, calcula y visualiza los principales parámetros eléctricos, así como parámetros de calidad, en redes monofásicas y trifásicas. Se mide el valor rms verdadero, con cuatro entradas de tensión CA y cuatro entradas de corriente.

Tiene un módulo de registro de datos incorporado que permite consultas de datos a través de un navegador web normal. Usando el software PowerStudio externo, los datos se pueden descargar a una PC o servidor.

El dispositivo es modular y se puede ampliar con unidades de expansión con diferentes funciones. La medida de corriente se realiza indirectamente a través de un transformador de /5A, /1A o transformador rms para las series MC1 y MC3.

El equipo dispone de:

- 3 teclas que le permiten moverse entre diferentes pantallas y programar el dispositivo.
- 3 indicadores LED: CPU, alarma y teclas de navegación.
- Display LCD para ver todos los parámetros.
- 2 entradas digitales, para selección de tarifas, para detectar el estado lógico de señales externas o como entradas de impulsos.
- 2 salidas de transistor digital totalmente programables.
- 2 salidas de relé digital totalmente programables.
- Comunicación RS-485, con dos protocolos seriales: MODBUS RTU ® y BACNet.
- Módulo Datalogger incorporado que permite la interrogación de datos a través de un navegador web normal. Se requiere software PowerStudio externo para descargar datos a un PC o servidor.

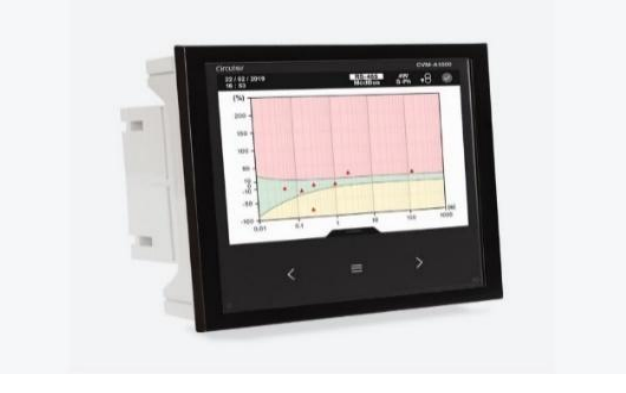

*Figura 3.9: Analizador de redes CVM-A1500.*

## **3.4.2 Transformadores de corriente (TC5 60/5A)**

Con la necesidad de medir parámetros eléctricos, incluido el consumo para la administración de energía de la planta, surge la necesidad de convertir corrientes altas en corrientes pequeñas para que puedan medirse con equipos electrónicos.

Para ello se ha empleado el TC5 60/5A que convierte una corriente nominal más alta en una corriente más baja que el dispositivo puede medir. En los sistemas, es posible desconectar la fuente de alimentación para instalar un transformador.

## **Código: M70313.**

- Pletina (mm): 20 x 10 |25 x 5 |15 x 5
- Sistema: Monofásico
- Clase 1 Potencia (VA): 1,25
- Clase 3 Potencia (VA): 3,5
- Rango medido (A):  $60/5$
- Corriente de entrada: 60 A

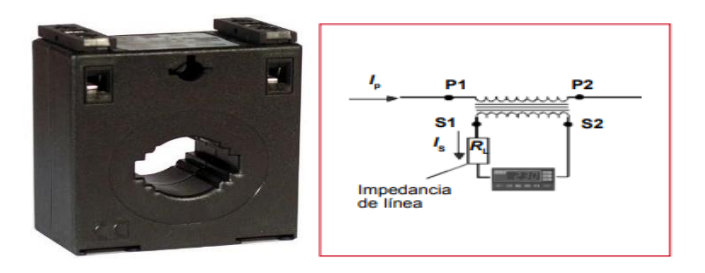

*Figura 3.10: Transformador de corriente.*

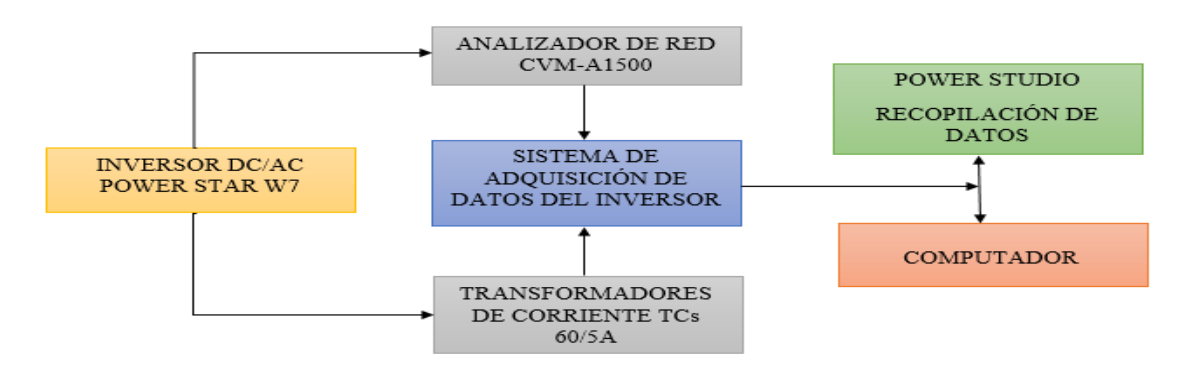

*Figura 3.11: Arquitectura del sistema de adquisición de datos del inversor.*

## **4 MATERIALES Y MÉTODOS**

En este trabajo de titulación se desarrolló una investigación de carácter aplicativo, realizada en la estación fotovoltaica del Laboratorio de Energías Renovables de la Universidad Técnica de Cotopaxi, donde se realizó una investigación teórica y práctica. De acuerdo a la metodología, al tratarse de una propuesta técnica de implementación de un sistema de adquisición de datos para el análisis de calidad de energía del inversor de una estación fotovoltaica de 2 kW, se planteó el respectivo análisis de los parámetros eléctricos siguiendo los principios básicos de funcionamiento de la planta.

# **4.1 MÉTODOS**

**Bibliográfico. -** Este método se ocupa en la recopilación de información necesaria para el desarrollo de la investigación, en la que se desarrolla la tecnología de implementación de un sistema de adquisición de datos para el análisis de calidad de energía del inversor de la estación fotovoltaico, así como el THD de tensión y corriente, flujos de control de entrada y salida, donde se implementó el CVM-A1500-ITF para visualizar y analizar la flexión de las líneas eléctricas del inversor; Además, pudo sustentar la teoría científica de la investigación y fundamentar el contenido como argumento epistemológico.

**De Campo. -** El trabajo de campo se utilizará en el proceso de recolección de datos directamente del inversor fotovoltaico en el Laboratorio de Energías Renovables, además de registrar e identificar cada comportamiento de la red eléctrica. Recolectar información por inspección visual es útil en el desarrollo de propuestas tecnológicas, como investigadores; Este método permite el análisis o diagnóstico de los problemas existentes, el control deficiente y el seguimiento de los parámetros de operación y mantenimiento.

**Método Inductivo. -** Se utilizará el método inductivo para identificar los vacíos, inconsistencias y adiciones que necesita el proceso de medición y evaluación de las curvas de operación de tensión y corriente a la salida del inversor y registrar la información. Información y control de las señales de salida del inversor de tensión y corriente, como parte del proceso de evaluación de la calidad de la energía eléctrica producida por la planta; Incluyendo consumo de energía y pérdida de energía por falta de información necesaria para la toma de decisiones, operación y mantenimiento. **Método Deductivo. -** El método deductivo ayudará a determinar los procesos característicos de la distorsión armónico de corriente y tensión, las curvas de estado de corriente a la salida del inversor producida por la estación fotovoltaica y la calidad de producción de energía eléctrica en la planta de energías renovables. Generar la información necesaria para brindar informes más estructurados y argumentos técnicos sobre la producción de energía eléctrica por medio de paneles solares, infiriendo las especificaciones exactas que pueden ser procesadas en volumen de datos, y fáciles de observar e interpretar los parámetros eléctricos del analizador de redes.

# **4.2 TÉCNICAS**

**Observación. -** La técnica de observación es una práctica que ayuda a identificar visualmente las causas y efectos de los problemas, debido a la Distorsión armónica total de tensión y la corriente que afecta a la calidad de energía, siendo esta técnica quien garantiza mejorar la toma de decisiones, operaciones y estrategias para el buen funcionamiento y la entrega de calidad de servicio energético desde sus inicios hasta el final.

**Medición. -** Es el proceso de asociar números con cantidades y fenómenos físicos. En la implementación de un sistema de adquisición de datos para el análisis de calidad de energía del inversor de una estación fotovoltaico, es necesario evaluar las curvas de operación de tensión y corriente con el analizador CVM-A1500, determinando así el comportamiento y la capacidad de crear un gráfico de estos parámetros eléctricos. Otra parte importante de la medición se realiza con una pinza amperimétrica para evaluar la condición de tensión al momento del montaje de las conexiones de los equipos eléctricos.

**Simulación. -** Este es el proceso de representar el resultado en forma electrónica usando programas de computadora. En el caso de esta propuesta tecnológica, el simulador puede utilizar POWER STUDIO para diagnosticar cada curva V-I con las medidas realizadas por el analizador CVM-A1500, creando así la simulación en condiciones favorables para el procesamiento de las librerías POWERSTUDIO. Construir el algoritmo mediante el cual se representan las líneas a la salida del inversor fotovoltaico.

#### **4.3 INSTRUMENTOS**

**Pinza amperimétrica fluke. -** Es un instrumento estándar utilizado para la medida directa de corriente activa, de esta manera se puede comprobar corriente y tensión; Lo básico a revisar al momento de armar la parte físico-estructural de una propuesta tecnológica.

**Power Studio.** – Esta herramienta le permite obtener informes con los datos obtenidos del dispositivo para tomar acciones preventivas o correctivas durante la instalación. En definitiva, este software permite la integración de dispositivos CIRCUTOR para su gestión, como analizadores de red CVM, contadores multifuncionales CIRWATT, dispositivos de protección y dispositivos de señalización. Funcionamiento, control automático de la carga a través del relé. PowerStudio tiene un servidor XML para adaptarse a la excelencia de la tecnología en línea actual. También brinda la capacidad de agregar un servidor OPC o data exportar SQL a través de los módulos respectivos.

### **4.4 MATERIALES**

Ver anexo A. Se muestra un cuadro característico de los sistemas de procesamiento y análisis de THD del inversor fotovoltaico.

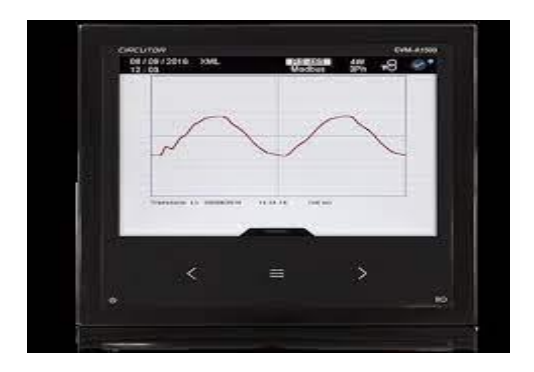

*Figura 4.1: Analizador de red CVM-A1500*

Es importante que los componentes de hardware sean compatibles a la estructura de la estación fotovoltaica del Laboratorio de Energías Renovables de la Universidad Técnica de Cotopaxi para que tenga eficientes resultados, tanto en los algoritmos de programación como en la categorización de los parámetros eléctricos de tensión y corriente en el inversor de la estación fotovoltaico.

En la tabla 4.1, se presenta el hardware del sistema de adquisición de datos eléctricos.

| Componente                                                          | <b>Modelo</b>                                  | Características                                                                                                    | <b>Imagen del Hardware</b> |  |  |  |  |  |  |
|---------------------------------------------------------------------|------------------------------------------------|----------------------------------------------------------------------------------------------------|----------------------------|--|--|--|--|--|--|
| <b>PANEL SOLAR Simax</b><br>(Suzhou) Green New<br><b>Energy Co.</b> | SP 636-140                                     | Potencia máxima (Pm) 140<br>$\bullet$<br>W.<br>Tolerancia 0±3%.<br>Voltaje para Pmax (Vmp)<br>$\bullet$<br>17.8 V.<br>Corriente para Pmax (Imp)<br>$\bullet$<br>7.87 A.<br>Corriente<br>circuito<br>de<br>$\bullet$<br>abierto (Isc) 8.56 V.<br>Temperatura Nominal de<br>Operación de la célula<br>(NOCT) $\pm 47$ °C.<br>Voltaje<br>máximo<br>del<br>$\bullet$<br>sistema 1000 VDC. |                            |  |  |  |  |  |  |
| <b>INVERSOR SOLAR</b><br><b>DC/AC POWER STAR</b><br>W <sub>7</sub>  | PS 2048                                        | Potencia 2000 W.<br>$\bullet$<br>I max 30 A.<br>Voltaje entrada 110 VAC,<br>$\bullet$<br>60 Hz, $1_{\varphi}$<br>Voltaje de salida 110 VAC,<br>$\bullet$<br>60 Hz, $1_{\varphi}$<br>DC entrada 48VDC.                                                                                                    |                            |  |  |  |  |  |  |
| <b>REGULADOR O</b><br><b>CONTROLADOR DE</b><br><b>CARGA</b>         | Tristar<br>Solar<br>Controller<br><b>TS-60</b> | Voltaje<br>del<br>sistema<br>$\bullet$<br>$12/24V$ : 0.1% $\pm$ 50mV;<br>$48V: 0.1\% \pm 100mV.$<br>Voltaje mínimo para operar<br>$\bullet$<br>9V.<br>Máximo voltaje solar (Voc)<br>$\bullet$<br>125V.<br>Corriente nominal solar en<br>carga o en derivación:<br>TriStar-60: 60 Amperios.<br>Consumo<br>propio:<br>$\bullet$<br>controlador<br>20mA,<br>medidor 7.5mA.               |                            |  |  |  |  |  |  |
|                                                                     |                                                | Alimentación en CA 100<br>$\bullet$<br>240 V~.<br>Alimentación en CC 120<br>$\bullet$<br>300 V---.                                                                                                    |                            |  |  |  |  |  |  |

**Tabla 4.1:** Hardware del sistema de adquisición de datos eléctricos.

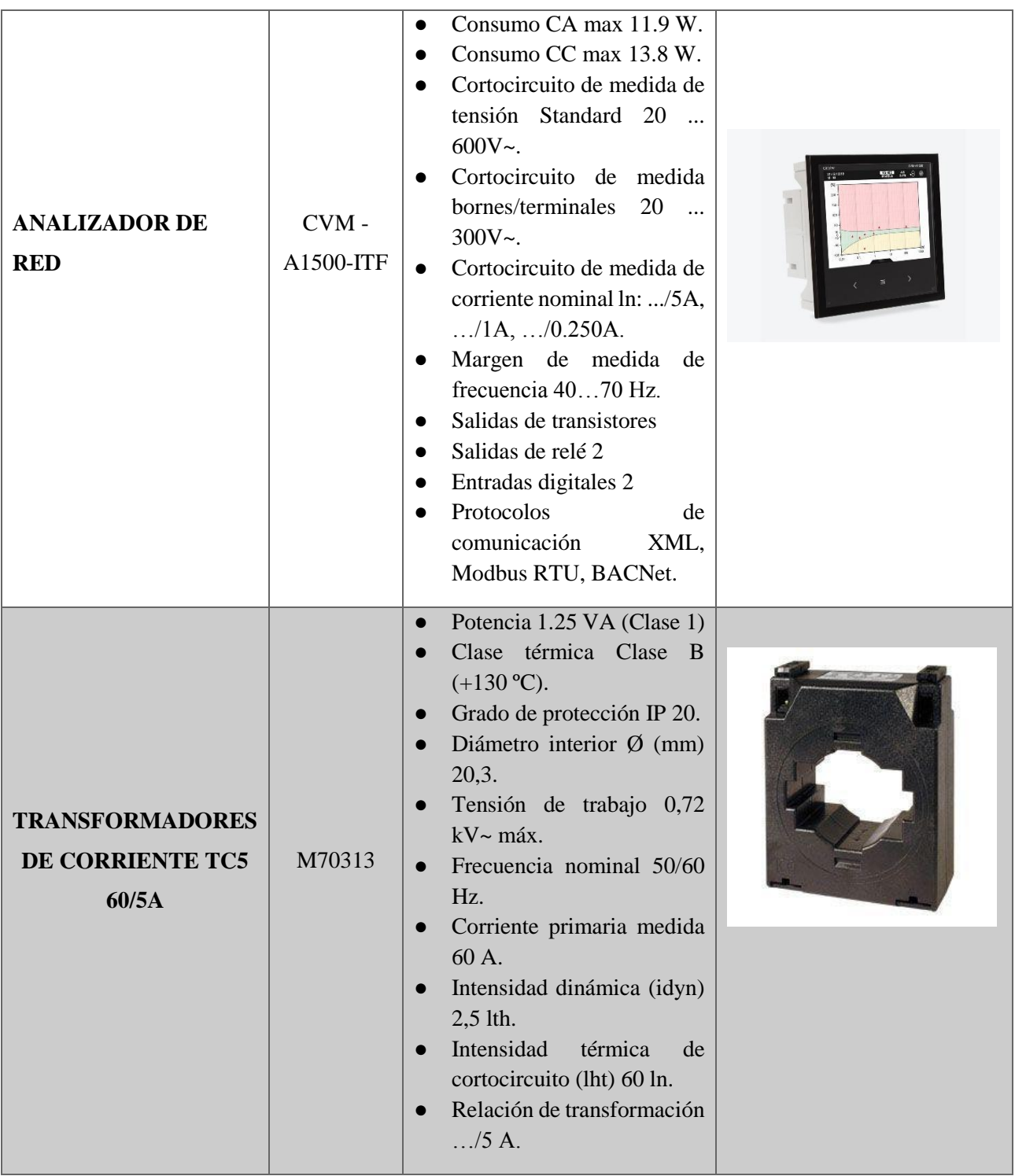

# **4.5 MODELO DEL EXPERIMENTO**

El experimento práctico consiste en conectar los transformadores de corriente y el analizador de red a la salida del inversor como se muestra en la figura 4.2, la cual permitirá cuantificar, visualizar, verificar y analizar el comportamiento de las señales de tensión y corriente producido por la estación fotovoltaica.

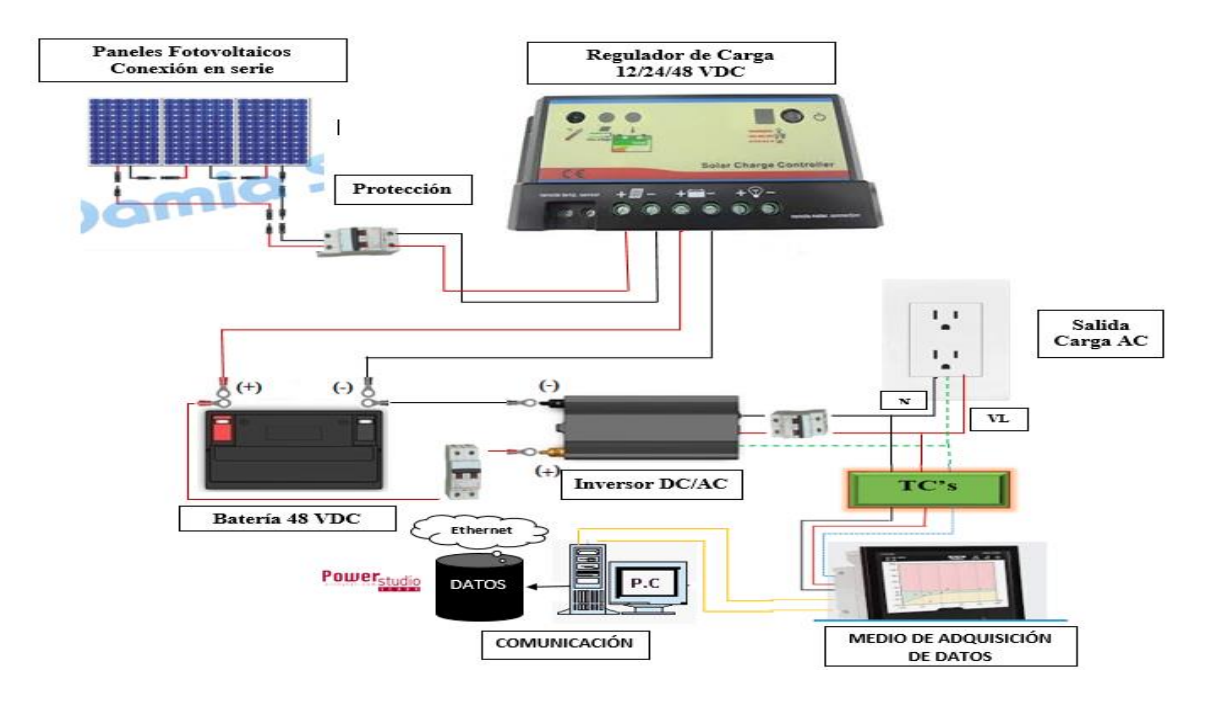

*Figura 4.2: Modelo del experimento práctico.*

# **4.5.1 Configuración del Equipo CVM-A1500**

La pantalla de la Figura 4.3, es la pantalla inicial del menú de configuración.

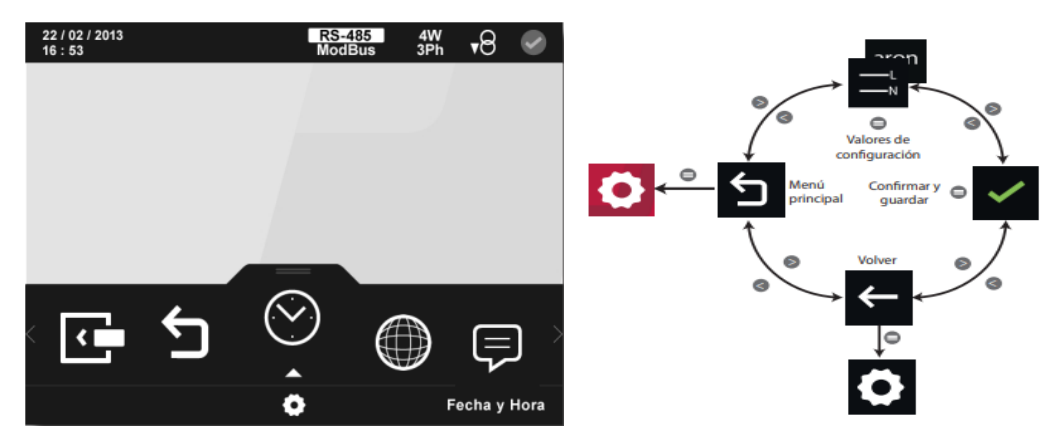

*Figura 4.3: Pantalla principal del menú de configuración.*

Todos los posibles parámetros de programación del dispositivo se muestran en la zona inferior.

Utilizar las teclas  $\rightarrow$  y  $\leq$  para moverse entre los diferentes parámetros.

Para ingresar al menú seleccionado pulsar la tecla .

# **4.5.2 Fecha y hora**

En esta pantalla, Figura 4.4, se selecciona la fecha y hora actual.

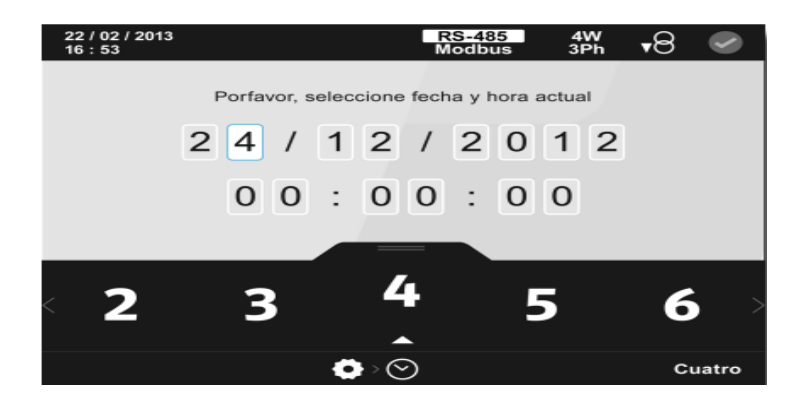

*Figura 4.4: Pantalla de configuración de fecha y hora.*

El dígito seleccionado se indica resaltando el fondo en color blanco.

# **4.5.3 Zona horaria**

En esta pantalla, Figura 4.5, se selecciona la zona horaria.

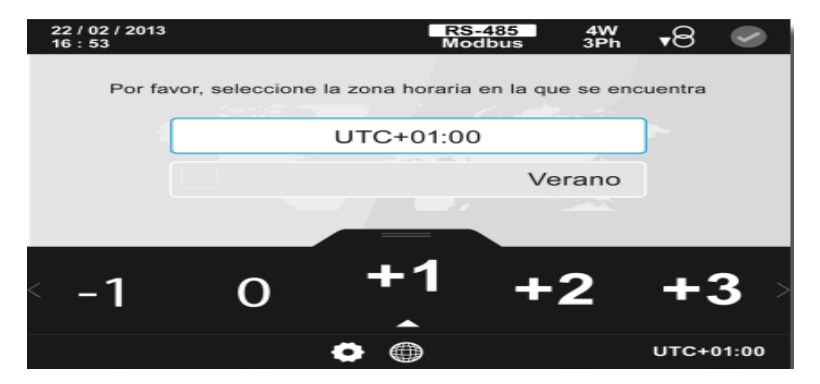

*Figura 4.5: Pantalla de configuración de la zona horaria.*

- Al programar la zona horaria los valores de configuración son:
- 

- Todas las posibles zonas horarias.
- Al seleccionar el horario de verano/invierno los valores de configuración son:

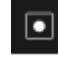

Habilitar el horario de verano.

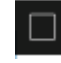

Deshabilitar el horario de verano.

## **4.5.4 Idioma**

En la figura 4.6, se configura el idioma.

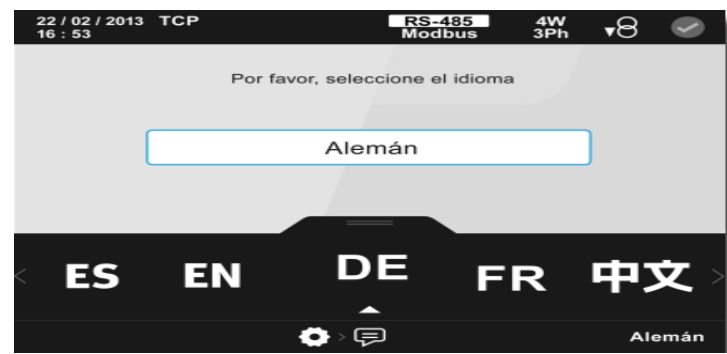

*Figura 4.6: Pantalla de configuración del idioma del equipo.*

Los valores de configuración son:

● Idiomas del equipo: Español, Catalán, Inglés, alemán, Francés, Noruego, Chino, Coreano, Italiano, Portugués, Turco y Ruso.

### **4.5.5 Modo de conexión de medida**

En esta pantalla, Figura 4.7, se selecciona el modo de conexión de la medida.

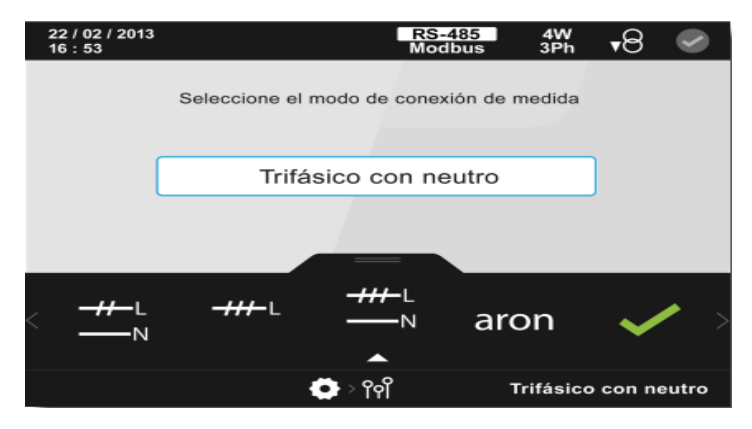

*Figura 4.7: Pantalla de configuración del modo de configuración de la medida.*

El valor configurado es:

● Monofásicos

# **4.5.6 Relación de transformación de tensión**

En esta pantalla, Figura 4.8, se selecciona la relación de los transformadores de tensión.

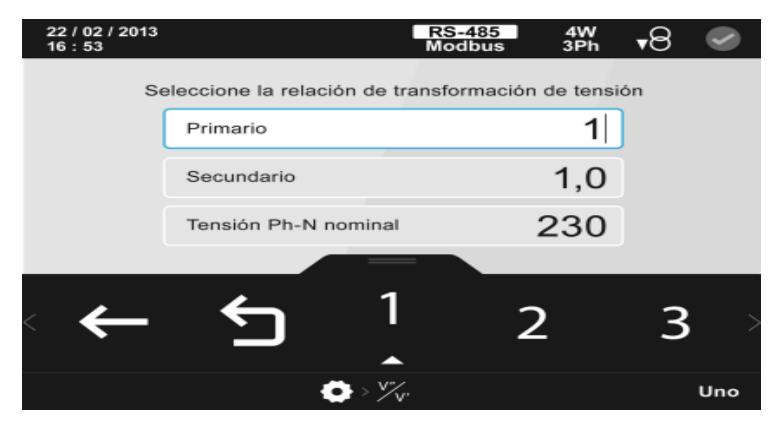

*Figura 4.8: Pantalla de configuración de la relación de los transformadores de tensión.*

El parámetro seleccionado se indica resaltando el fondo en color blanco.

## **4.5.7 Relación de transformación de corriente**

En esta pantalla, Figura 4.9, se selecciona la relación de los transformadores de corriente. Concretamente se programa:

- Valor del primario de corriente.
- Valor del secundario de corriente.
- Valor primario de la corriente de neutro.
- Valor secundario de la corriente de neutro.

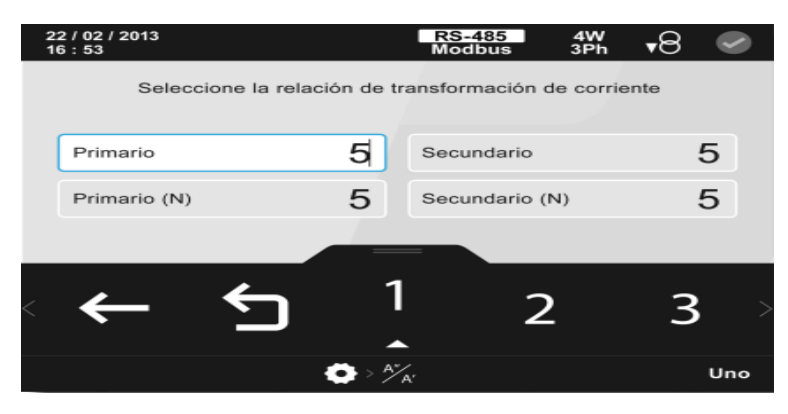

*Figura 4.9: Pantalla de configuración de la relación de los transformadores de corriente.*

## **4.5.8 Datos de instalación**

En esta pantalla, Figura 4.10, se seleccionan las siguientes características de la instalación:

● La frecuencia nominal.

● El número de cuadrantes.

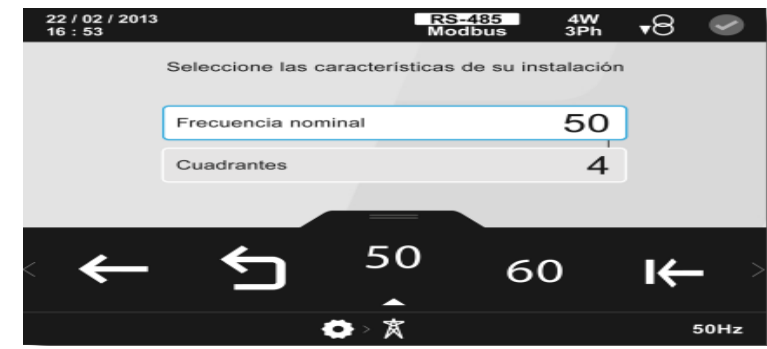

*Figura 4.10: Pantalla de configuración de las características de la instalación.*

Al programar la frecuencia nominal, los valores de configuración son:

● Los valores posibles de la frecuencia nominal: 50 Hz o 60 Hz.

Al programar el número de cuadrantes, los valores de configuración son:

- $\Theta$  Consumo, Instalación que trabaja con 2 cuadrantes.
- Consumo y generación, instalación que trabaja con 4 cuadrantes.

# **4.5.9 Número de ciclos a registrar**

En la pantalla de configuración del nº de ciclos a registrar, Figura 4.11, se configura el número de ciclos de la forma de onda del evento de calidad que se detecta y guarda en el fichero. EVQ

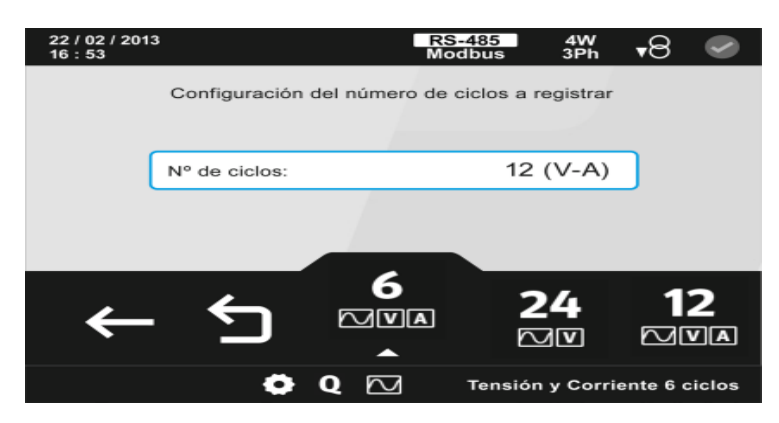

*Figura 4.11: Pantalla de configuración del nº de ciclos a registrar.*

Los valores de configuración son:

- **6** Tensión y corriente 6 ciclos, el equipo guarda la forma de onda, de tensión y corriente, de 6 ciclos de un evento de calidad detectado.
- **24** Tensión 24 ciclos, el dispositivo registra una forma de onda de tensión y corriente, de 24 ciclos de un evento de calidad detectado.
- 12<br>Nova Tensión y corriente 12 ciclos, el dispositivo registra una forma de onda de tensión y corriente, de 12 ciclos de un evento de calidad detectado.

## **4.5.10 Visualización de variables**

En esta pantalla, Figura 4.12, se seleccionan los parámetros a visualizar para cada tipo de valores Instantáneos, Incrementales y de Demanda:

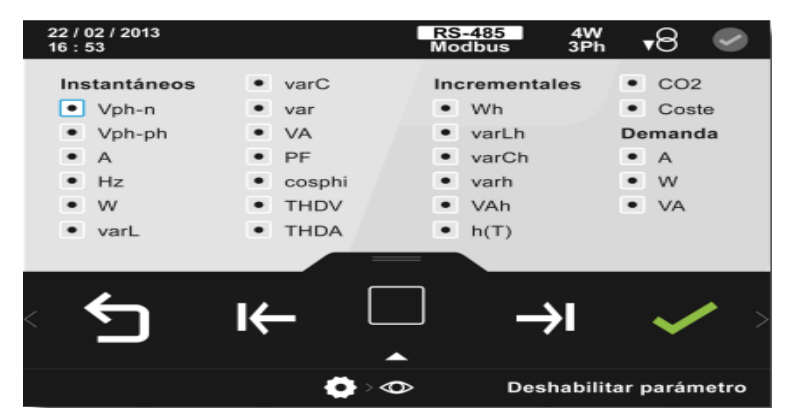

*Figura 4.12: Pantalla de configuración de la visualización de variables.*

El parámetro seleccionado se indica resaltando el fondo en color blanco.

## **4.5.11 Comunicaciones integradas**

En la pantalla de configuración de las comunicaciones integradas, Figura 4.13, se selecciona el protocolo y los parámetros de configuración de las comunicaciones RS-485.

Los protocolos de comunicación posibles son:

**MB** Modbus.

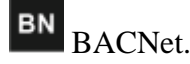

40

## **4.5.13 Configuración del módulo Datalogger**

Utilizar las teclas  $\mathbb{R}$  y  $\mathbb{R}$  para moverse entre las diferentes opciones y seleccionar el icono del módulo Datalogger

Pulsar la tecla **para acceder a la pantalla principal de configuración del módulo de** almacenamiento de datos Datalogger.

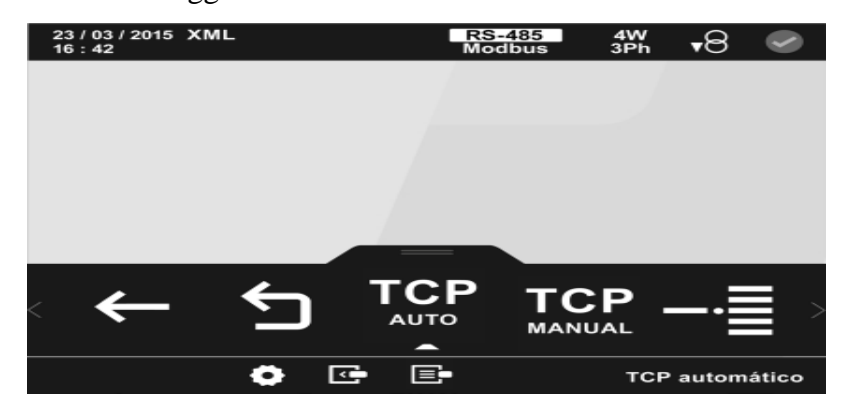

*Figura 4.13: Pantalla principal de configuración del módulo Datalogger.*

## **5.5.13 Configuración del parámetro TCP manualmente.**

Los parámetros de configuración de las comunicaciones TCP son: Figura 4.14.

- La dirección IP.
- La máscara de subred.
- La puerta de enlace.

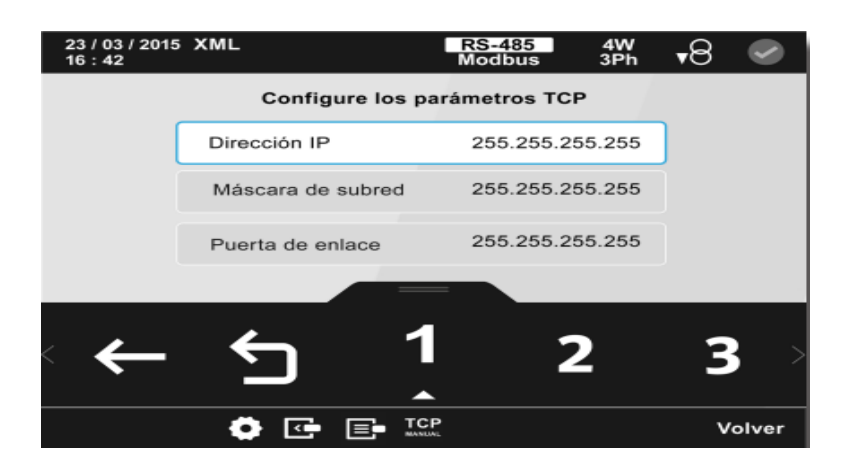

*Figura 4.14: Pantalla de configuración de los parámetros TCP Manual.*

# **4.5.14 Configuración del puerto**

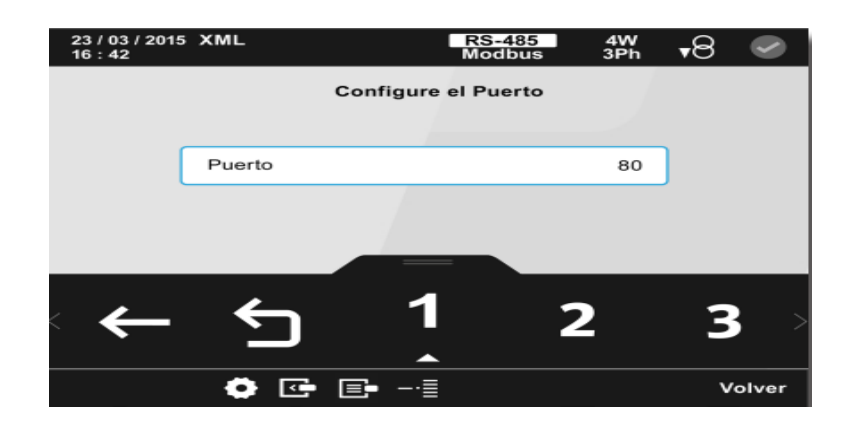

En esta pantalla se configura la dirección del puerto Figura 4.15.

*Figura 4.15: Pantalla de configuración del puerto.*

# **4.6 Comunicación MODBUS RTU**

Es un protocolo serial abierto (RS-232 o RS-485) derivado de la arquitectura Maestro/Esclavo. Es un protocolo ampliamente aceptado debido a su facilidad de uso y confiabilidad. Modbus RTU se usa ampliamente en el Sistema de gestión de edificios (BMS) y el Sistema de automatización industrial (IAS), esta amplia aceptación se debe en gran parte a la facilidad de uso de MODBUS RTU.

El mensaje MODBUS RTU es un simple CRC (Cyclic Redundancy Check) de 16 bits, la simplicidad de estos mensajes es para garantizar la confiabilidad, debido a esta simplicidad, se puede utilizar la infraestructura de registro MODBUS. Tablas de mapa de bits, texto ASCII, colas y otros datos irrelevantes.

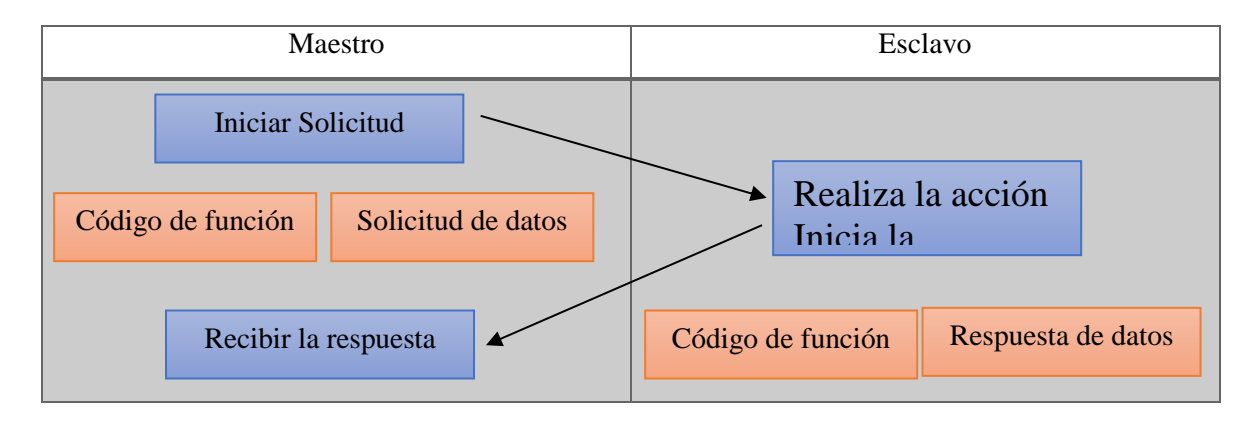

MODBUS es un protocolo de mensajería de capa de aplicación, que proporciona comunicación maestra/esclavo entre dispositivos conectados entre sí a través de un bus o una red, en el modelo OSI, MODBUS se establece en 7, MODBUS pretende convertirse en un protocolo y proporciona servicios definidos por código de función, el código de función MODBUS es un elemento de las PDU de solicitud/respuesta MODBUS (Unidades de datos de protocolo).

Para definir acciones múltiples, algunas funciones tendrán códigos de función adicionales, por ejemplo, el maestro puede leer el estado de encendido/apagado de un conjunto de entradas o salidas digitales, y también puede leer/escribir el contenido de datos de un conjunto de registros MODBUS., cuando el maestro recibe una respuesta del esclavo, el esclavo utiliza el campo de código de función para indicar una respuesta sin errores o una respuesta de excepción, el esclavo envía la función solicitando el código original en el estado de respuesta normal.

## **4.7 Bornes del equipo**

Los bornes del CVM-A1500 se encuentran repartidos entre la cara superior del equipo.

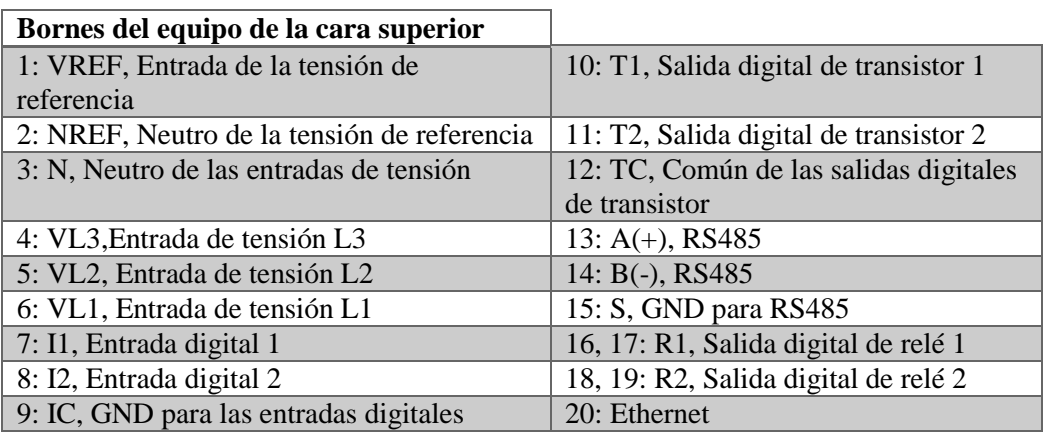

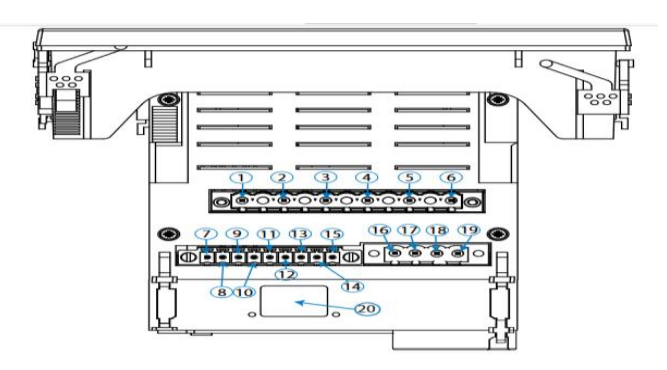

*Figura 4.16: Bornes CVM-A1500, cara superior.*

## **4.8 Módulo Datalogger: Almacenamiento de datos**

El CVM-A1500 permite el almacenamiento de datos bajo la plataforma PowerStudio embebido integrado en el equipo.

La información almacenada es accesible mediante navegador web compatible con HTML5 y/o mediante peticiones HTTP Request al servidor XML integrado.

Una vez conectado el equipo a una red Ethernet y asignada una dirección IP, utilizar un navegador web en un ordenador de la misma red local y teclear la dirección IP en la barra del navegador. El entorno PowerStudio embedded del CVM-A1500, permite la visualización de los datos en tiempo real, así como los datos almacenados a lo largo del tiempo.

## **4.9 Bornes de conexión**

- Bornes de conexionado.
- Leds
- Entre el conector ethernet el equipo dispone de 2 leds

## **Tabla 4.2:** Relación de LEDs Datalogger.

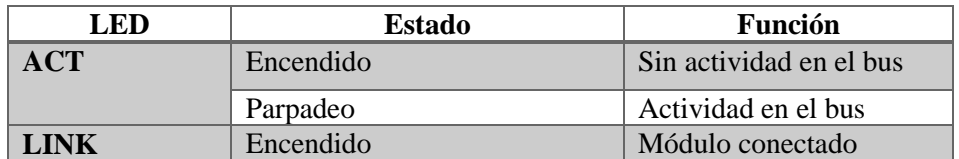

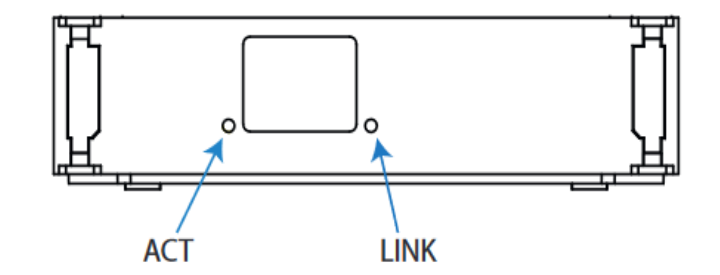

*Figura 4.17: Leds Datalogger.*

# **4.10 Esquema de comunicación Datalogger.**

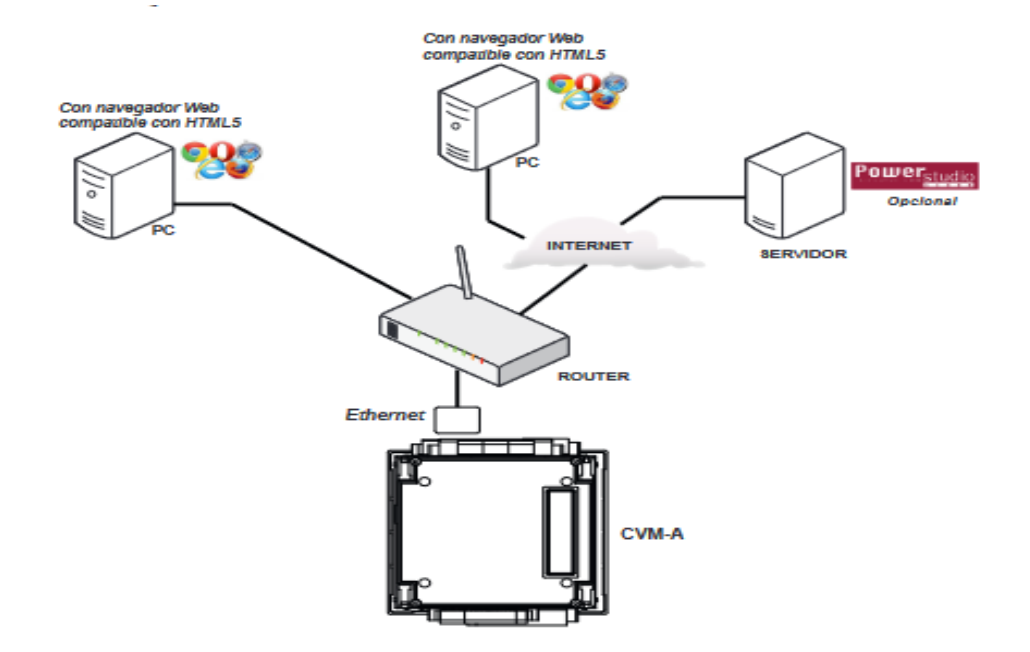

*Figura 4.18: Esquema de comunicación Datalogger.*

| Parámetros TCP               |                   |                                 |                                      |  |  |  |  |  |  |  |
|------------------------------|-------------------|---------------------------------|--------------------------------------|--|--|--|--|--|--|--|
| Variable de<br>configuración | <b>Dirección</b>  | Margen válido de<br>datos       | Ejemplo                              |  |  |  |  |  |  |  |
| <b>Flag DHCP</b>             | E <sub>2</sub> AE | $0:$ Desactivado<br>1: Activado |                                      |  |  |  |  |  |  |  |
| Dirección IP                 | E290 - E291       | 1 long : 4 caracteres           | <b>AC109C4B</b><br>(172.16.156.75)   |  |  |  |  |  |  |  |
| Máscara de<br>subred         | E292 - E293       | 1 long : 4 caracteres           | FFFFF000<br>(255.255.240.0)          |  |  |  |  |  |  |  |
| Puerta de enlace             | E294 - E295       | 1 long : 4 caracteres           | AC109601(172.16.150.1)               |  |  |  |  |  |  |  |
| <b>MAC</b>                   | $E2A0 -$<br>E2A2  | $3$ integers : 6<br>caracteres  | 14A62C001D54<br>(14. A6.2C.00.1D.54) |  |  |  |  |  |  |  |

**Tabla 4.3:** Variables de configuración (Módulo Datalogger).

**Tabla 4.4:** Variables de configuración (Dirección del Puerto y versiones)

| Dirección del Puerto y versiones |                        |                           |  |  |  |  |  |  |
|----------------------------------|------------------------|---------------------------|--|--|--|--|--|--|
| Variable de<br>configuración     | Margen válido de datos |                           |  |  |  |  |  |  |
| <b>Puerto</b>                    | E296 - E297            | 1 long                    |  |  |  |  |  |  |
| <b>Versión Embedded</b>          | E298 - E29B            | 4 integers : 8 caracteres |  |  |  |  |  |  |
| <b>Versión PowerStudio</b>       | E29C - E29F            | 4 integers : 8 caracteres |  |  |  |  |  |  |

## **4.11 Interfaz de usuario**

Estos parámetros ocupan 1 registro cada uno.

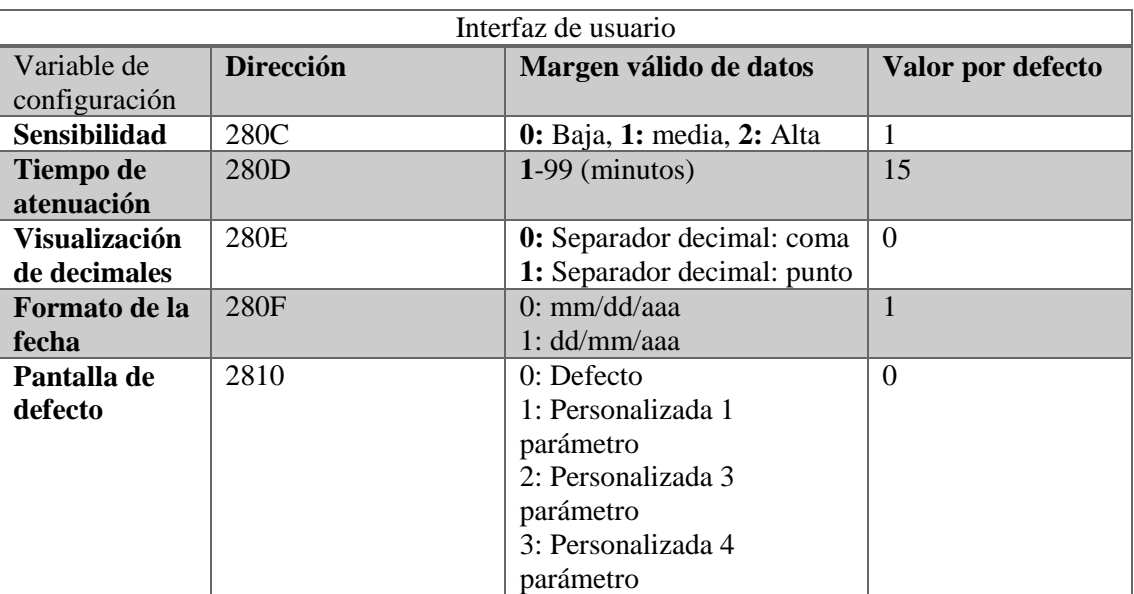

**Tabla 4.5:** Variables de configuración (Interfaz de usuario)

## **4.12 Posición de los canales de entrada**

**Tabla 4.6:** Variables de configuración (Posición de los canales de entrada)

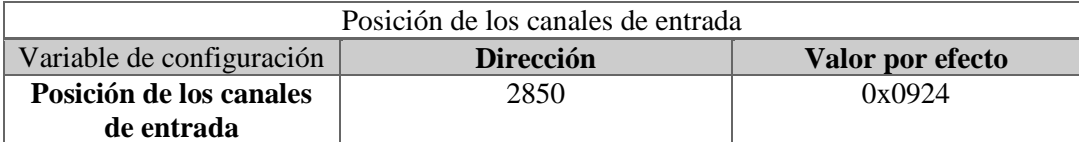

Esta variable permite permutar los canales de tensión y corriente entre ellos e invertir el sentido de las corrientes, permitiendo corregir una instalación incorrecta.

# **4.13 Medida en sistema monofásico con transformadores de corriente**

En la figura 4.19, se presenta el diagrama de conexión de los TCs a la salida del inversor monofásico.

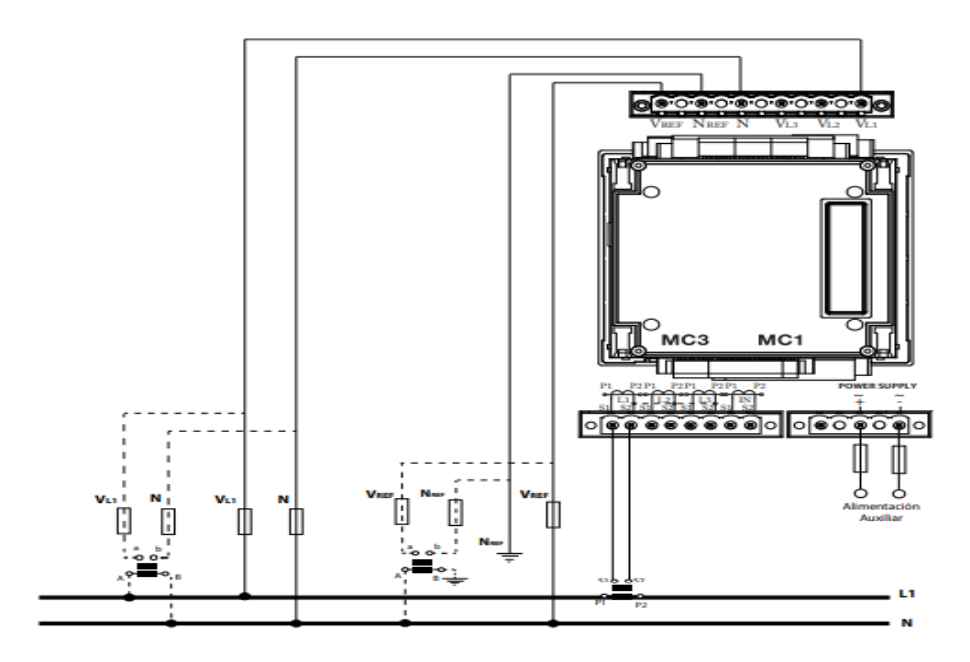

*Figura 4.19: Conexión de Tc en sistema monofásico.*

### **4.14 Cargas instaladas para el análisis de armónicos**

### ● **Calefactor de 750W y 1500W**

Un calentador eléctrico es un dispositivo que utiliza electricidad para elevar la temperatura ambiente. Para ello, utiliza electricidad para calentar una resistencia interna y un ventilador que empuja aire a través de dicho componente. Por ello, a diferencia de otros emisores tradicionales, como los rayadores, este dispositivo debe orientarse y colocarse estratégicamente para que cumpla correctamente su cometido.

### ● **Secador del cabello de 1785 W**

Un secador de pelo es un dispositivo electromecánico que sopla aire caliente o frío sobre el cabello húmedo o húmedo, acelerando la evaporación del agua para secar el cabello. Los secadores de cabello funcionan con corriente alterna suministrada por un tomacorriente doméstico.

# **5. ANÁLISIS Y DISCUSIÓN DE RESULTADOS**

Para el análisis de la distorsión armónica total (THD) de las señales de tensión y corriente del inversor, se aplica mediante la descomposición de las fórmulas las cuales se encuentran implementadas directamente en el equipo del analizador de red CVM-A1500 y respetando los periodos de medición de acuerdo a la normativa ARCERNNR 002/20 y IEEE Std 519-2014.

# **REGISTRO DÍA 1**

Ver tabla 5.1. Donde se muestran los resultados obtenidos durante el día 1.

| CARGA                                                    | <b>CALEFACTOR</b>                                                                                                    |           |                                                                                                  |        |      |      |                          |                                                          |      |      |      |       |      |      |      |      |      |      |      |      |       |
|----------------------------------------------------------|----------------------------------------------------------------------------------------------------|-----------|--------------------------------------------------------------------------------------------------|--------|------|------|--------------------------|----------------------------------------------------------|------|------|------|-------|------|------|------|------|------|------|------|------|-------|
| Potencia                                                 | 750 W                                                                                                    | Voltaje   |                                                                                                  | 125 V  |      |      | Angulo de desfase<br>V-I |                                                          |      |      |      |       |      |      |      |      |      |      |      |      |       |
| Fp                                                       | 0.98                                                                                                    | Corriente |                                                                                                  | 6 Amp. |      |      | $-178$                   |                                                          |      |      |      |       |      |      |      |      |      |      |      |      |       |
| Tolerancia<br>admisible THDv<br>(96)                     | 8%                                                                                                    |           | Límite para el índice de nivel de voltaje y corriente de acuerdo a la normativa ARCERNNR 002/20. |        |      |      |                          |                                                          |      |      |      |       |      |      |      |      |      |      |      |      |       |
| Tolerancia<br>admisible THDi<br>(96)                     | 5%                                                                                                    |           |                                                                                                  |        |      |      |                          |                                                          |      |      |      |       |      |      |      |      |      |      |      |      |       |
| ARMONICOS INVIDIDUALES PRESENTES DE TENSIÓN EN LA L1 (%) |                                                                                                    |           |                                                                                                  |        |      |      |                          |                                                          |      |      |      |       |      |      |      |      |      |      |      |      |       |
| Fecha y Hora                                             | 5<br>33<br>35<br>37<br>Fundamental<br>3<br>7<br>9<br>15<br>17<br>19<br>21<br>23<br>25<br>27<br>29<br>31<br>39<br>11<br>13 |           |                                                                                                  |        |      |      |                          |                                                          |      |      |      | Total |      |      |      |      |      |      |      |      |       |
| 26/7/2022 9:00                                           | 126.18                                                                                                    | 3.42      | 1.4                                                                                              | 0.85   | 1.10 | 0.32 | 0.24                     | 0.12                                                     | 0.14 | 0.14 | 0.05 | 0.01  | 0.07 | 0.05 | 0.04 | 0.04 | 0.06 | 0.04 | 0.04 | 0.04 | 4.04  |
| 26/7/2022 9:15                                           | 125.8                                                                                                    | 3.36      | 1.48                                                                                             | 0.89   | 1.14 | 0.42 | 0.26                     | 0.14                                                     | 0.11 | 0.15 | 0.05 | 0.04  | 0.09 | 0.05 | 0.04 | 0.04 | 0.06 | 0.04 | 0.05 | 0.06 | 410   |
| 26/7/2022 9:30                                           | 126.13                                                                                                    | 3.47      | 1.56                                                                                             | 0.97   | 1.12 | 0.38 | 0.30                     | 0.19                                                     | 0.17 | 0.19 | 0.03 | 0.05  | 0.09 | 0.04 | 0.05 | 0.05 | 0.05 | 0.04 | 0.05 | 0.06 | 4.17  |
| 26/7/2022 9:45                                           | 125.54                                                                                                    | 3.82      | 1.72                                                                                             | 0.85   | 1.19 | 0.47 | 0.28                     | 0.17                                                     | 0.14 | 0.13 | 0.05 | 0.05  | 0.07 | 0.04 | 0.04 | 0.04 | 0.05 | 0.05 | 0.04 | 0.05 | 4.12  |
| 26/7/2022 10:00                                          | 125.66                                                                                                    | 3.58      | 1.69                                                                                             | 0.95   | 1.23 | 0.39 | 0.32                     | 0.14                                                     | 0.18 | 0.18 | 0.04 | 0.04  | 0.07 | 0.04 | 0.05 | 0.04 | 0.04 | 0.05 | 0.04 | 0.05 | 4.2   |
| 26/7/2022 10:15                                          | 125.98                                                                                                    | 3.73      | 1.48                                                                                             | 0.79   | 1.20 | 0.37 | 0.31                     | 0.13                                                     | 0.18 | 0.13 | 0.04 | 0.04  | 0.07 | 0.04 | 0.05 | 0.05 | 0.04 | 0.05 | 0.05 | 0.06 | 422   |
| 26/7/2022 10:30                                          | 125.92                                                                                                    | 3.85      | 1.37                                                                                             | 0.85   | 1.15 | 0.36 | 0.24                     | 0.12                                                     | 0.19 | 0.19 | 0.05 | 0.05  | 0.09 | 0.05 | 0.05 | 0.04 | 0.04 | 0.04 | 0.04 | 0.04 | 4.18  |
| 26/7/2022 10:45                                          | 125.66                                                                                                    | 3.79      | 1.93                                                                                             | 0.93   | 1.17 | 0.31 | 0.26                     | 0.15                                                     | 0.12 | 0.17 | 0.06 | 0.06  | 0.08 | 0.05 | 0.04 | 0.04 | 0.04 | 0.04 | 0.04 | 0.05 | 4.23  |
| 26/7/2022 11:00                                          | 126.27                                                                                                    | 3.84      | 1.87                                                                                             | 0.79   | 1.19 | 0.43 | 0.39                     | 0.19                                                     | 0.11 | 0.18 | 0.04 | 0.06  | 0.09 | 0.04 | 0.05 | 0.04 | 0.06 | 0.04 | 0.04 | 0.04 | 4.17  |
| 26/7/2022 11:15                                          | 126.53                                                                                                    | 3.65      | 1.72                                                                                             | 0.82   | 1.30 | 0.45 | 0.32                     | 0.18                                                     | 0.17 | 0.14 | 0.05 | 0.06  | 0.08 | 0.04 | 0.05 | 0.05 | 0.06 | 0.05 | 0.05 | 0.04 | 4.08  |
| <b>PROMEDIO</b>                                          | 125.96                                                                                                    | 3.65      | 1.62                                                                                             | 0.86   | 1.18 | 0.39 | 0.29                     | 0.15                                                     | 0.15 | 0.16 | 0.05 | 0.05  | 0.08 | 0.04 | 0.05 | 0.04 | 0.05 | 0.04 | 0.04 | 0.05 | 4.16  |
| Limite admisible                                         |                                                                                                    |           |                                                                                                  |        |      |      |                          |                                                          |      |      |      |       |      |      |      |      |      |      |      |      |       |
| Sí/No                                                    |                                                                                                    | Sí        | Sí                                                                                               | Sí     | Sí   | Sí   | Sí                       | Sí                                                       | Sí   | Sí   | Sí   | Sí    | Sí   | Sí   | Sí   | Sí   | Sí   | Sí   | Sí   | Sí   | Sí    |
|                                                          |                                                                                                    |           |                                                                                                  |        |      |      |                          | ARMÓNICOS INVIDIDUALES PRESENTES DE CORRIENTES EN L1 (%) |      |      |      |       |      |      |      |      |      |      |      |      |       |
| Fecha y Hora                                             | Fundamental                                                                                                    | 3         | 5                                                                                                |        | ٥    | 11   | 13                       | 15                                                       | 17   | 19   | 21   | 23    | 25   | 27   | 29   | 31   | 33   | 35   | 37   | 39   | Total |
| 26/7/2022 9:00                                           | 6.16                                                                                                    | 3.71      | 1.35                                                                                             | 0.85   | 0.95 | 0.30 | 0.26                     | 0.13                                                     | 0.04 | 0.13 | 0.04 | 0.09  | 0.09 | 0.04 | 0.05 | 0.05 | 0.05 | 0.05 | 0.05 | 0.06 | 4.3   |
| 26/7/2022 9:15                                           | 6.15                                                                                                    | 3.62      | 1.27                                                                                             | 0.78   | 0.91 | 0.47 | 0.30                     | 0.18                                                     | 0.07 | 0.15 | 0.03 | 0.07  | 0.07 | 0.05 | 0.04 | 0.04 | 0.04 | 0.04 | 0.04 | 0.05 | 4.49  |
| 26/7/2022 9:30                                           | 6.16                                                                                                    | 3.71      | 1.35                                                                                             | 0.87   | 0.97 | 0.34 | 0.29                     | 0.16                                                     | 0.06 | 0.17 | 0.04 | 0.09  | 0.09 | 0.04 | 0.05 | 0.05 | 0.05 | 0.05 | 0.05 | 0.06 | 4.46  |
| 26/7/2022 9:45                                           | 6.14                                                                                                    | 3.27      | 1.17                                                                                             | 0.98   | 0.84 | 0.35 | 0.32                     | 0.17                                                     | 0.04 | 0.18 | 0.05 | 0.07  | 0.07 | 0.02 | 0.04 | 0.04 | 0.04 | 0.05 | 0.05 | 0.04 | 4.42  |
| 26/7/2022 10:00                                          | 6.15                                                                                                    | 3.62      | 1.27                                                                                             | 0.78   | 0.91 | 0.47 | 0.30                     | 0.18                                                     | 0.07 | 0.19 | 0.05 | 0.07  | 0.07 | 0.05 | 0.04 | 0.04 | 0.04 | 0.04 | 0.04 | 0.05 | 4.53  |
| 26/7/2022 10:15                                          | 6.16                                                                                                    | 3.71      | 1.35                                                                                             | 0.85   | 0.95 | 0.30 | 0.26                     | 0.13                                                     | 0.04 | 0.13 | 0.04 | 0.09  | 0.09 | 0.04 | 0.05 | 0.05 | 0.05 | 0.05 | 0.05 | 0.06 | 4.5   |
| 26/7/2022 10:30                                          | 6.16                                                                                                    | 3.71      | 1.37                                                                                             | 0.89   | 0.96 | 0.32 | 0.26                     | 0.14                                                     | 0.04 | 0.14 | 0.04 | 0.09  | 0.09 | 0.04 | 0.05 | 0.05 | 0.05 | 0.05 | 0.05 | 0.06 | 4.48  |
| 26/7/2022 10:45                                          | 6.15                                                                                                    | 3.82      | 1.29                                                                                             | 0.78   | 0.91 | 0.48 | 0.35                     | 0.15                                                     | 0.09 | 0.17 | 0.06 | 0.09  | 0.09 | 0.05 | 0.04 | 0.04 | 0.04 | 0.04 | 0.04 | 0.05 | 4.53  |
| 26/7/2022 11:00                                          | 6.17                                                                                                    | 3.74      | 1.38                                                                                             | 0.97   | 0.98 | 0.48 | 0.37                     | 0.19                                                     | 0.05 | 0.18 | 0.03 | 0.06  | 0.08 | 0.04 | 0.05 | 0.05 | 0.05 | 0.05 | 0.02 | 0.04 | 4.44  |
| 26/7/2022 11:15                                          | 6.18                                                                                                    | 3.37      | 1.17                                                                                             | 0.83   | 0.86 | 0.32 | 0.39                     | 0.20                                                     | 0.06 | 0.17 | 0.05 | 0.08  | 0.07 | 0.04 | 0.05 | 0.04 | 0.05 | 0.05 | 0.05 | 0.05 | 4.39  |
| <b>PROMEDIO</b>                                          | 6.15                                                                                                    | 3.63      | 1.30                                                                                             | 0.86   | 0.92 | 0.38 | 0.31                     | 0.16                                                     | 0.06 | 0.16 | 0.04 | 0.08  | 0.08 | 0.04 | 0.05 | 0.05 | 0.05 | 0.05 | 0.04 | 0.05 | 4.45  |
| Límite admisible                                         |                                                                                                    |           |                                                                                                  |        |      |      |                          |                                                          |      |      |      |       |      |      |      |      |      |      |      |      |       |
| Sí/No                                                    |                                                                                                    | Sí        | Sí                                                                                               | Sí     | Sí   | Sí   | Sí                       | Sí                                                       | Sí   | Sí   | Sí   | Sí    | Sí   | Sí   | Sí   | Sí   | Sí   | Sí   | Sí   | Sí   | Sí    |

**Tabla 5.1:** Datos registrados durante el periodo de medición día 1.

### **Armónico de tensión y corriente**

Para iniciar un análisis preliminar con los registros obtenidos durante en el periodo de medición, seleccionamos los armónicos con el fin de determinar la cantidad total de armónicos existentes que fueron registrados, haciendo mención a los valores individual de THDv y THDi hasta el orden 40, donde se puede apreciar un valor de tensión promedio en la línea de 4.16 %, y corriente promedio en la línea de 4.45%, sin embargo, se encuentra dentro de la normativa donde el límite admisible para valores totales de armónicos de tensión es de un (8%) y (5%) para valores totales de armónicos de corriente, el mismo que tuvo lugar el día 26 de julio de 2022 desde las 09:00 hasta 11:15 horas.

Durante el periodo de medición se registró armónicos individuales de Tensión y Corriente de orden impar con los siguientes datos que se presentan en la tabla. Ver tabla 5.1.

En la figura 5.1. Se presenta el porcentaje de armónicos individuales de distorsión de tensión, los cuales como sumatoria de todos los armónicos pueden traer una caída de tensión. De igual manera en la figura 5.2, se muestra el porcentaje de armónico total, donde podemos notar que durante el periodo de medición ha tenido diferentes puntos de armónicos, los cuales se encuentra dentro de los límites establecidos por las normativas tanto del ARCERNNR 002/20 y IEEE Std 519-2014.

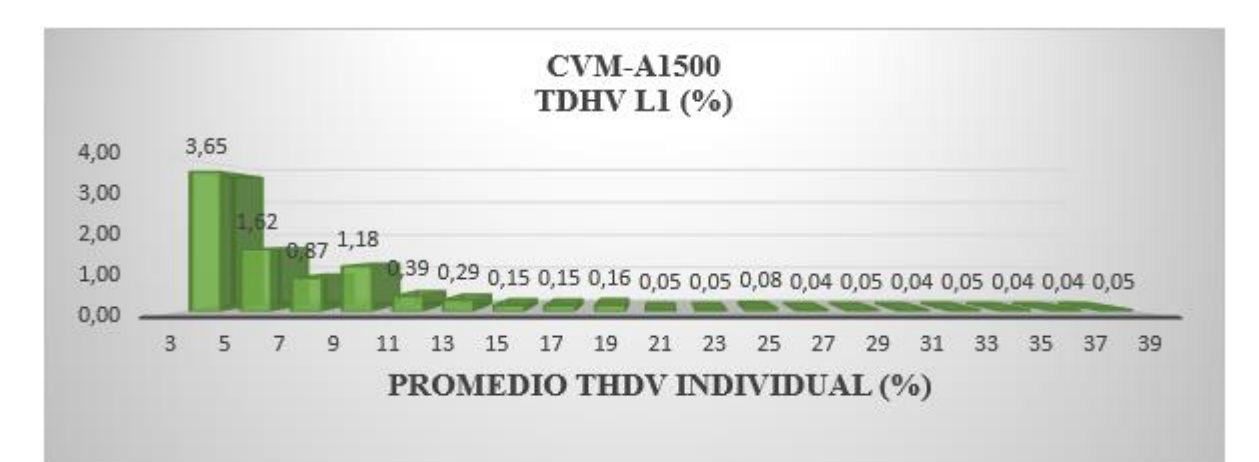

*Figura 5.1: Promedio individual de armónicos de Tensión presentes en la L1.*

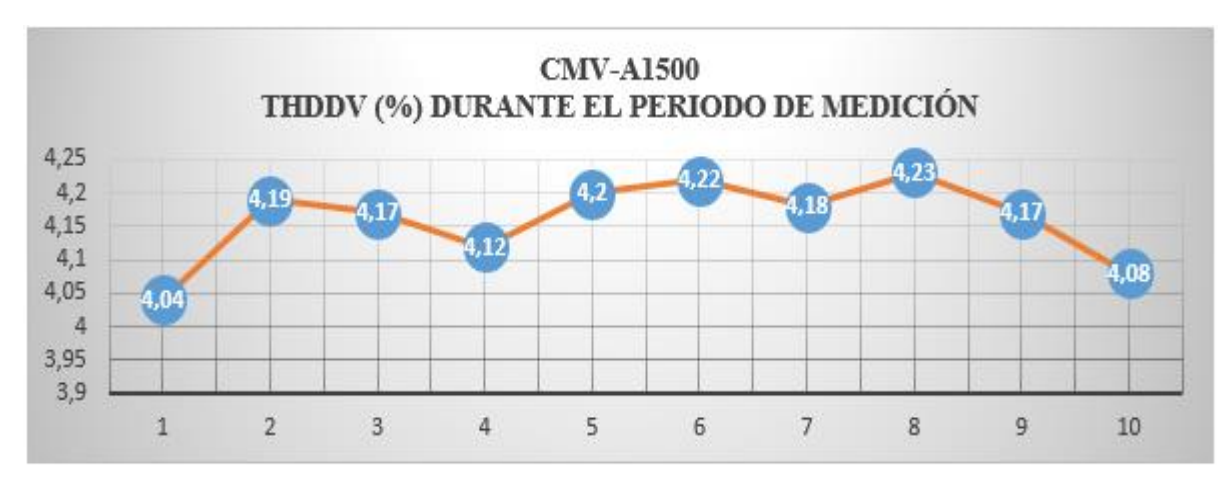

*Figura 5.2: Porcentaje de armónico total.*

En la figura 5.3, se presenta el porcentaje de distorsión armónico individual de corriente y en la figura 5.4, se muestra el porcentaje de distorsión armónico total que como sumatoria de estos armónicos pueden afectar a una red eléctrica, instalación eléctrica o equipos eléctricos, de las cuales podemos notar que se encuentra dentro de los parámetros establecidos por las normativas tanto del ARCERNNR 002/20 y IEEE Std 519-2014.

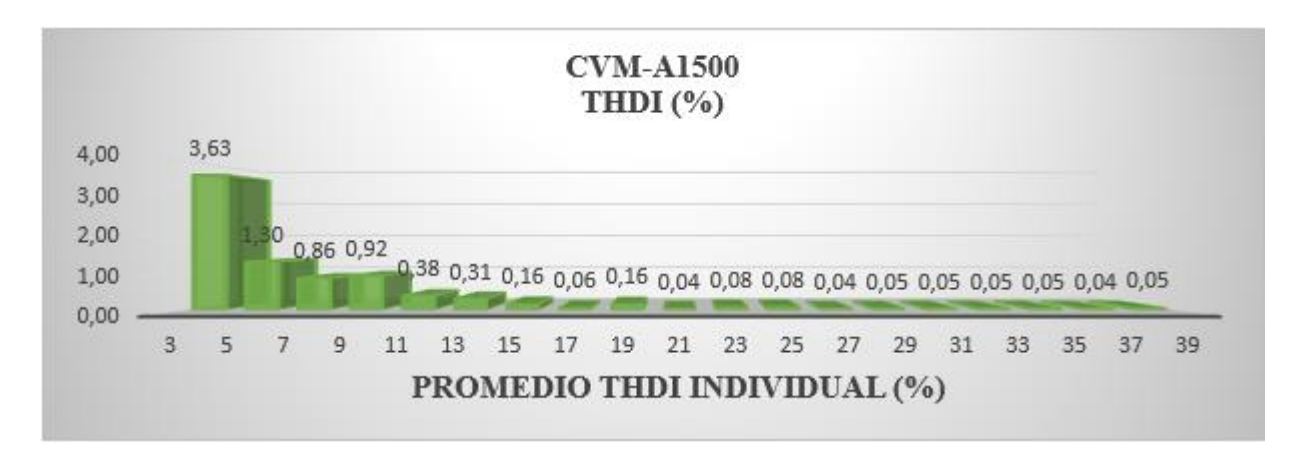

*Figura 5.3: Promedio individual de armónicos de corriente presentes L1.*

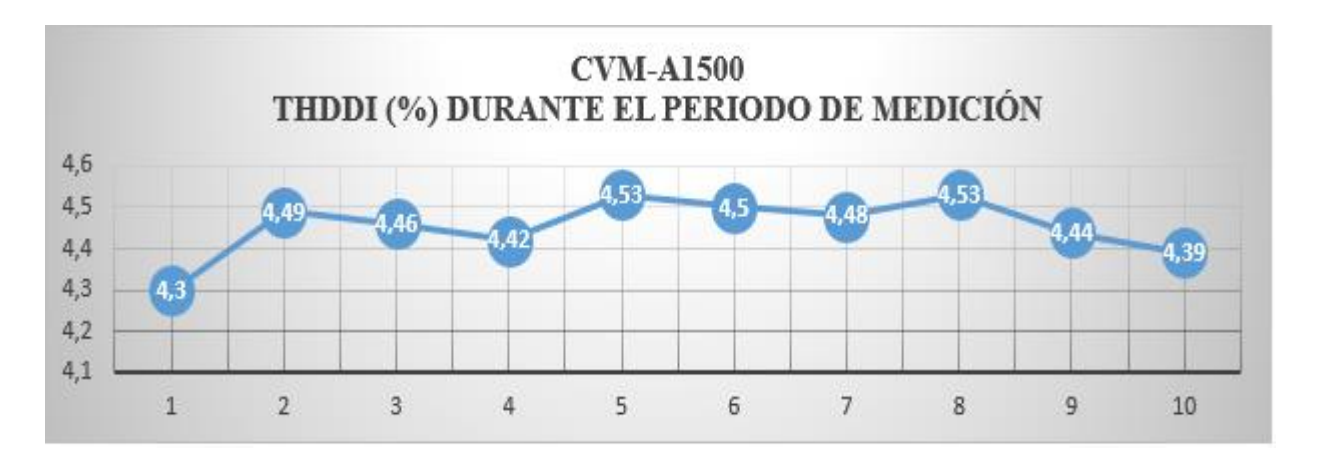

*Figura 5.4: Porcentaje de armónico total.*

En la figura 5.5. Presentamos la onda de Tensión con un THDv (%) de 4,16%, como se puede observar aún sigue siendo una onda sinusoidal y la onda de corriente está desfasada -178º respecto a la onda de Tensión con un THDi (%) de 4,45%, como se puede notar es una onda sinusoidal pura por lo que podemos deducir en cuanto al porcentaje de distorsión armónica se encuentran dentro de las normativas establecidas.

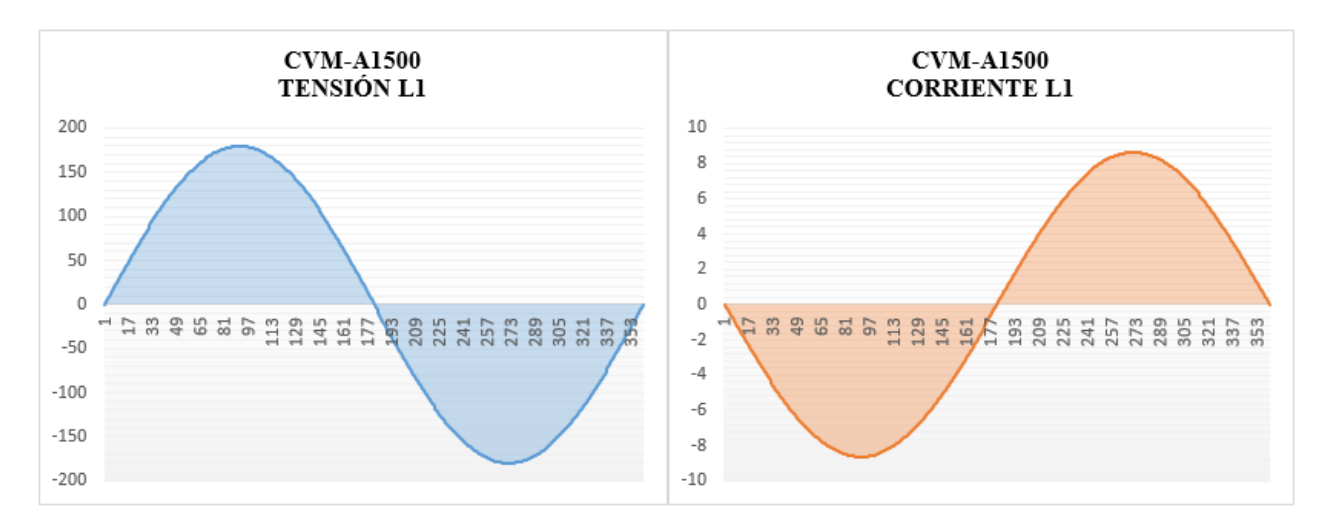

*Figura 5.5: Onda sinusoidal de Tensión y Corriente con un THDv (%) de 4,16 y THDi (%) de 4,45.*

# **REGISTRO DÍA 2**

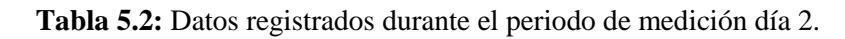

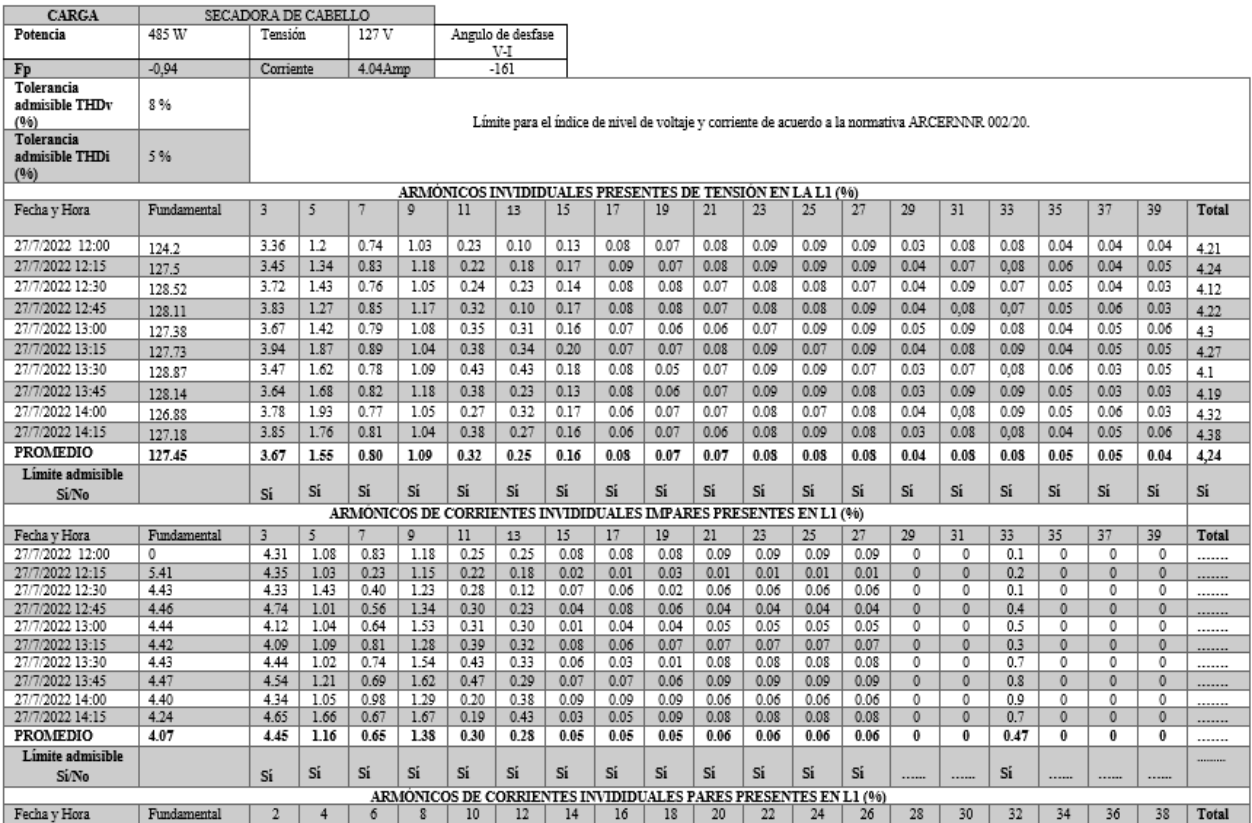

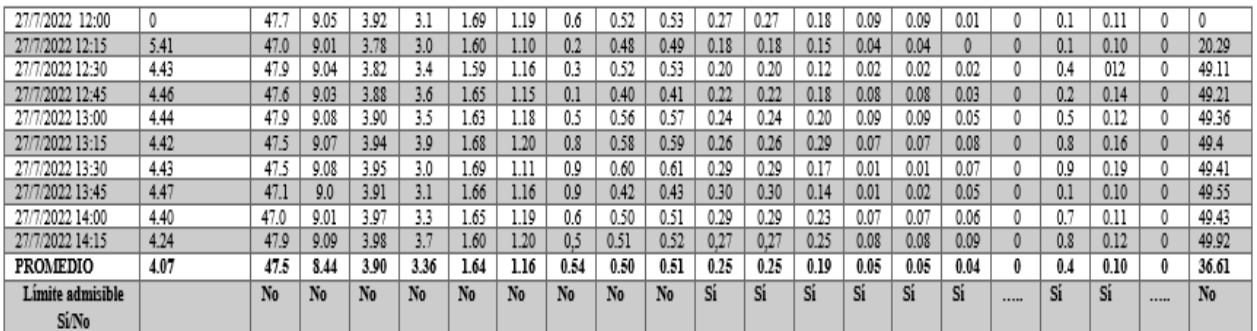

#### **Armónico de tensión y corriente día 2.**

● 27 de julio de 2022 de 12:00 a 14:15 horas, durante el periodo de medición se registraron los siguientes datos. Ver tabla 5.2.

Haciendo mención a los valores individual de THDv y THDi hasta el orden 40, donde se puede apreciar un valor de tensión promedio en la línea de 4.24 %, y corriente promedio en la línea de 36.61%, donde la Tensión se encuentra dentro de los parámetros indicados en las normativas que debe estar dentro los (8%) del total, pero, sin embargo, la distorsión de corriente es muy elevado excediendo del (5%) del total que dicta la normativa ARCERNNR 002/20 y IEEE Std 519-2014, afectando así al factor de potencia, lo cual claramente puede ser penalizado de acuerdo a las normativas vigentes del país.

Durante el periodo de medición se registró armónicos individuales de Tensión y armónicos pares e impares de Corriente datos que se presentan en la tabla 5.2. Ver tabla 5.2.

En la figura 5.6. Se presenta el porcentaje de armónicos individuales de distorsión de tensión, los cuales están dentro de las normativas establecidas por el ARCERNNR 002/20 y IEEE Std 519- 2014. De igual manera en la figura 5.7, se muestra el porcentaje de armónico total, donde podemos notar que durante el periodo de medición ha tenido diferentes puntos de armónicos tanto pares e impares muy elevados, lo cual no están dentro de los límites de las normativas.

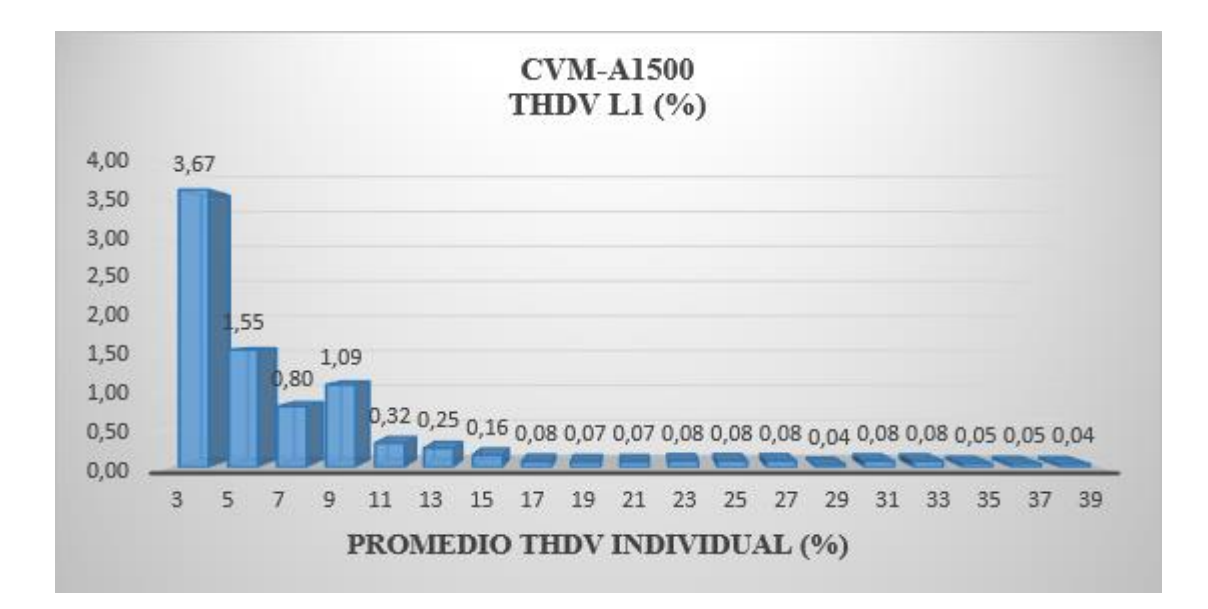

*Figura 5.6: Promedio de armónicos individuales de tensión de L1.*

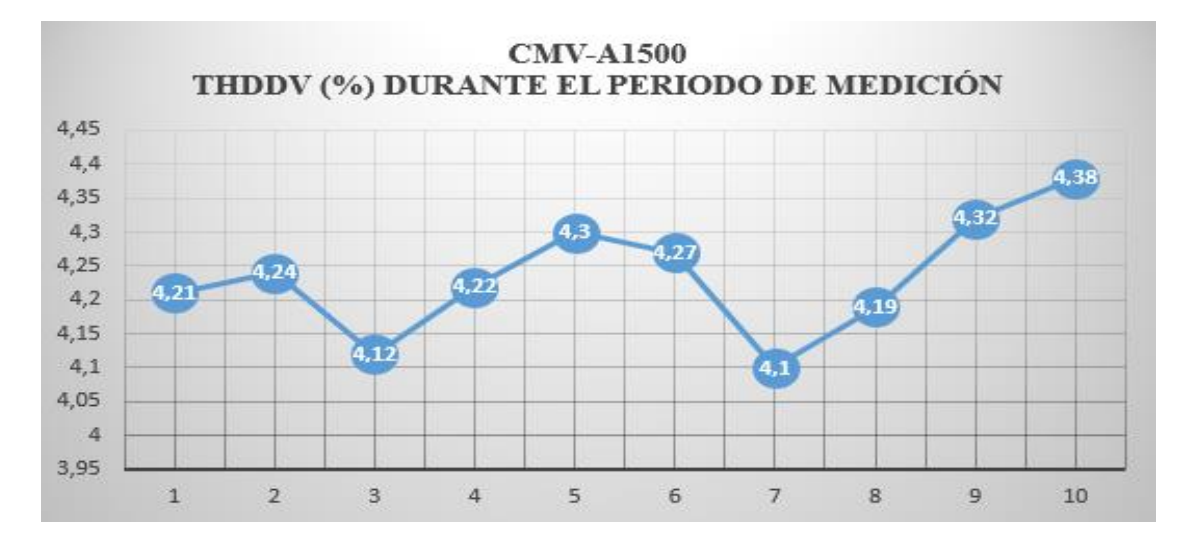

*Figura 5.7: Porcentaje de armónico total de tensión.*

En la figura 5.8, se presenta el porcentaje de distorsión armónico individual impar de corriente, y en la figura 5.9, se muestra el porcentaje de distorsión armónico individual par, donde el promedio de todos los armónicos es de (36.61%), lo cual demuestra que no está dentro del (5%) del límite admisible de acuerdo a la normativa ARCERNNR 002/20 y IEEE Std 519-2014, evidenciando claramente una distorsión muy crítica en función a la corriente fundamental y como tal afectando masivamente a la red eléctrica.

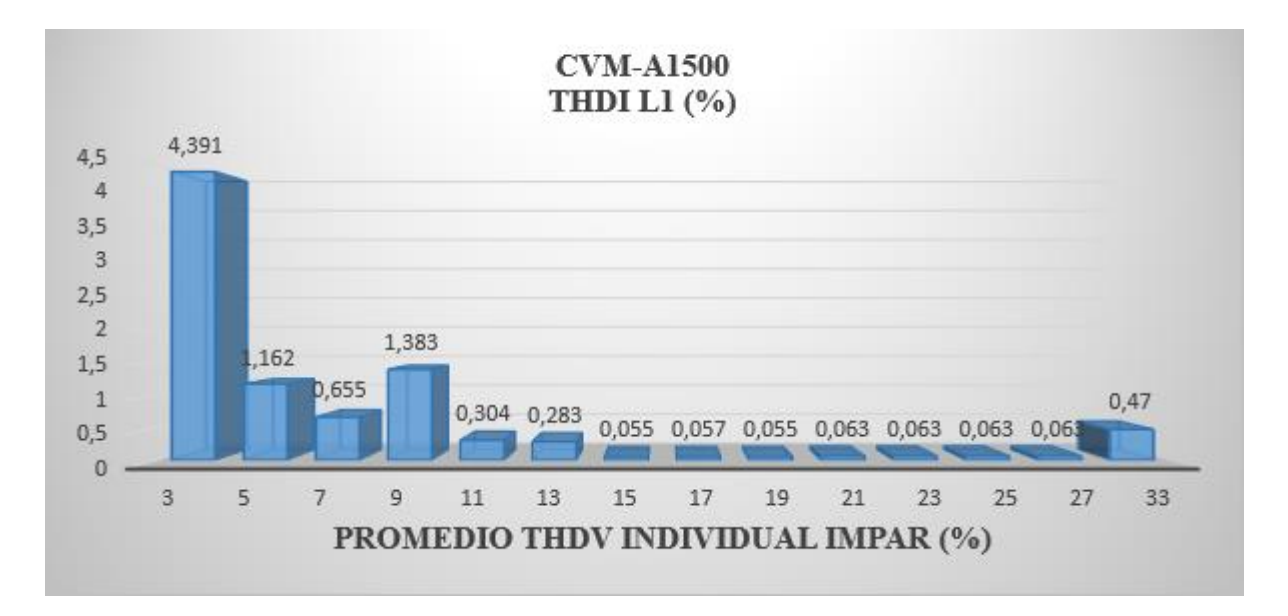

*Figura 5.8: Promedio de armónicos individuales impares de corriente de L1.*

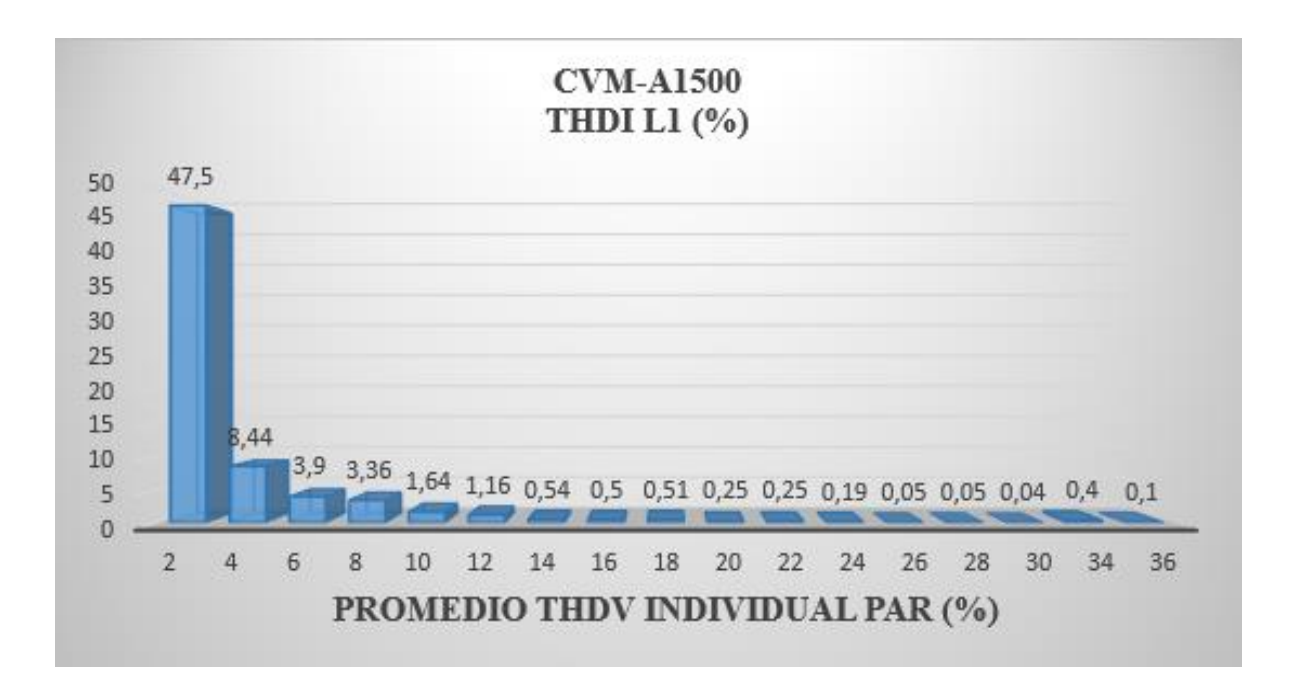

*Figura 5.9: Promedio de armónicos individuales pares de corriente de L1.*
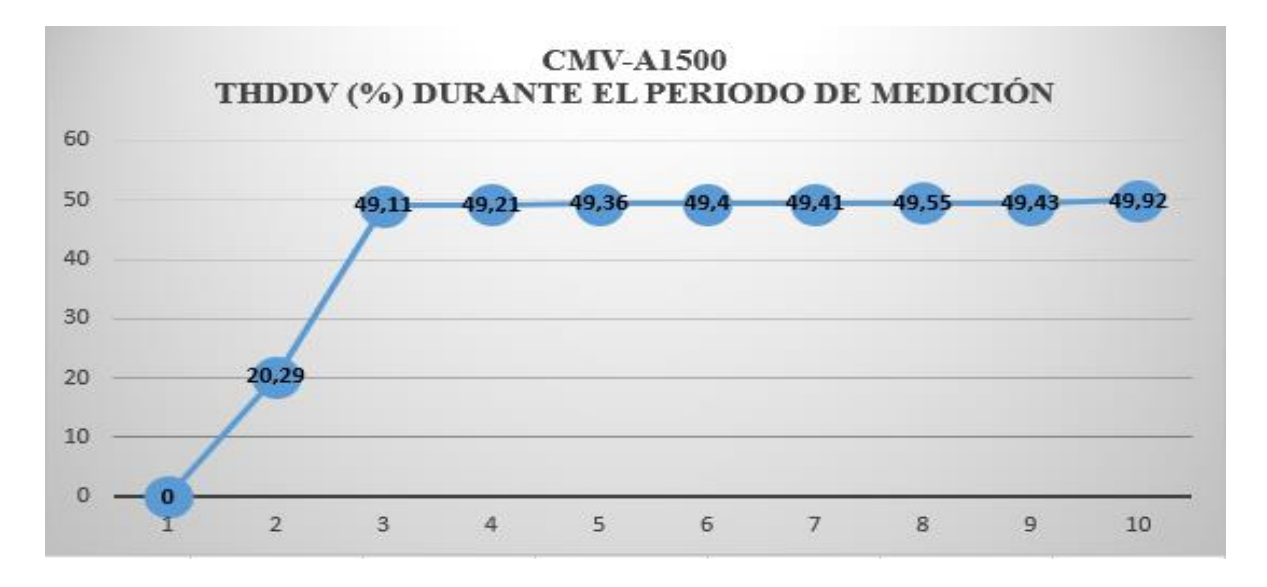

*Figura 5.10: Porcentaje de armónico total de corriente.*

En la figura 5.11. Presentamos la onda de Tensión con un THDv (%) de 4,24%, como se puede observar aún sigue siendo una onda sinusoidal y la onda de corriente está desfasada -161º respecto a la onda de Tensión con un THDi (%) de 36.61%, como se puede notar es una onda muy distorsionada por lo que podemos deducir en cuanto al porcentaje de distorsión armónica se encuentra estrictamente fuera de los límites de las normativas establecidas.

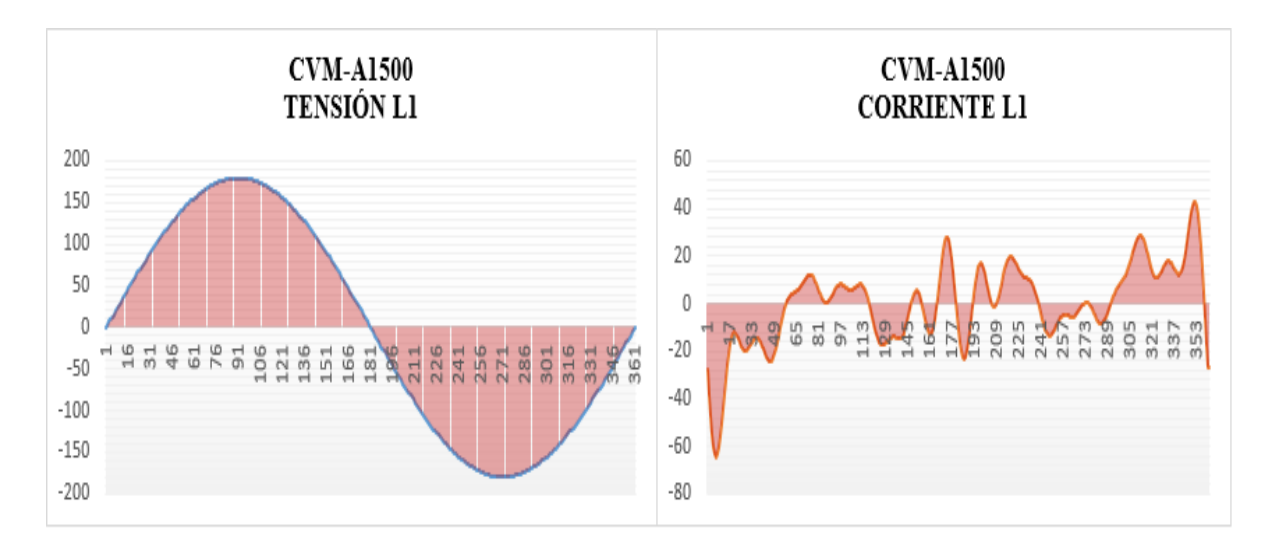

*Figura 5.11: Onda sinusoidal de Tensión y Corriente con un THDv (%) de 4,24 y THDi (%) de 36,61.*

# **REGISTRO DÍA 3**

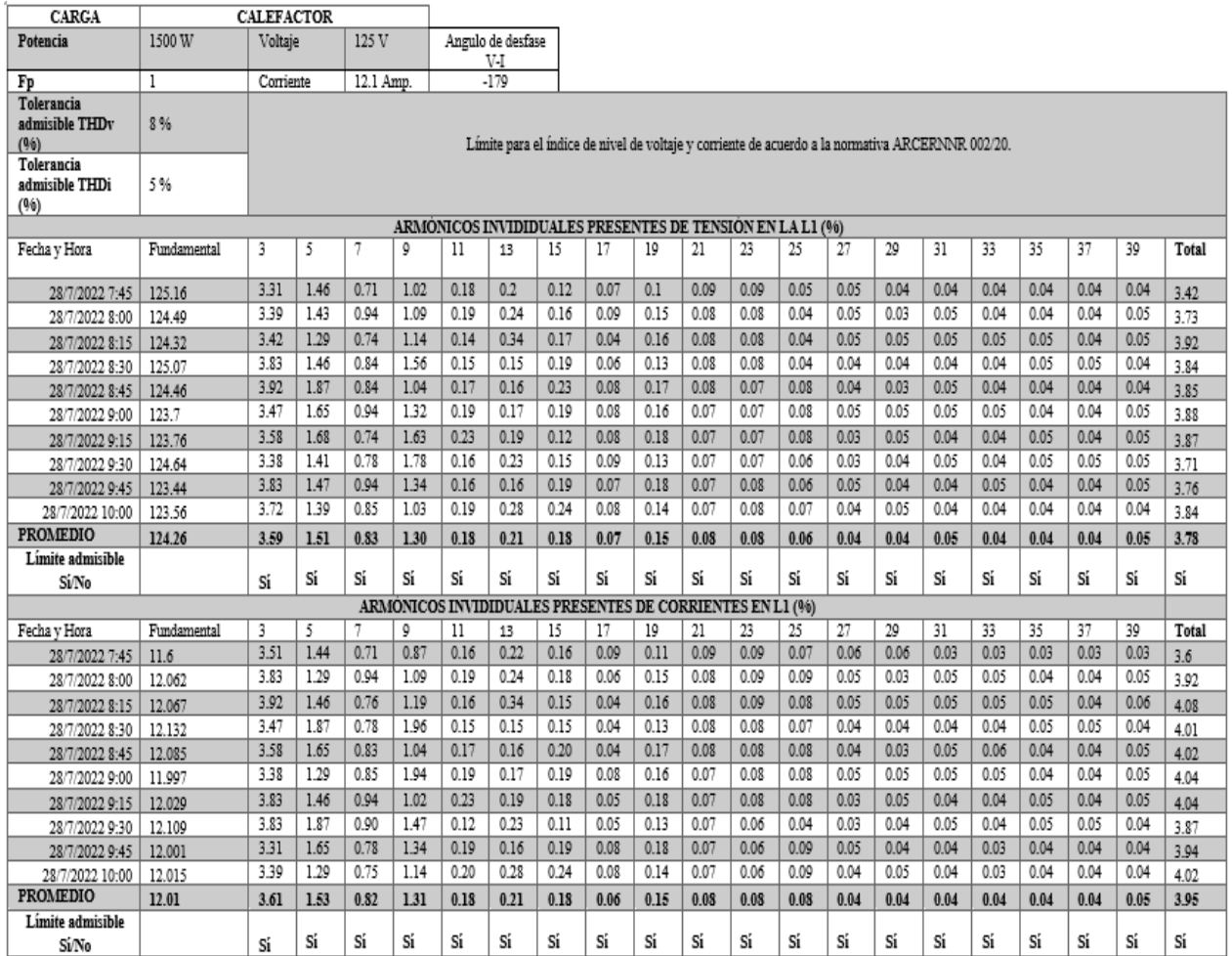

**Tabla 5.3:** Datos registrados durante el periodo de medición día 3.

#### **Armónico de tensión y corriente día 3.**

● 28 de julio de 2022 de 7:45 a 10:00 horas, durante el periodo de medición se registraron los siguientes datos. Ver tabla 5.3.

Haciendo mención a los valores individual de THDv y THDi hasta el orden 40, donde se puede apreciar un valor de tensión promedio en la línea de 3.78 %, y corriente promedio en la línea de 4.95%, donde la Tensión se encuentra dentro de los parámetros indicados en las normativas ARCERNNR 002/20 y IEEE Std 519-2014, que debe estar dentro los (8%) del total, sin embargo, se encuentra dentro de la normativa, el límite admisible para valores totales de armónicos de tensión es de un (8%) y (5%) para valores totales de armónicos de corriente.

Durante el periodo de medición se registró armónicos individuales de Tensión y armónicos impares de Corriente datos que se presentan en la tabla 5.3. Ver tabla 5.3.

En la figura 5.12. Se presenta el porcentaje de armónicos individuales de distorsión de tensión, los cuales están dentro de las normativas establecidas por el ARCERNNR 002/20 y IEEE Std 519- 2014. De igual manera en la figura 5.13, se muestra el porcentaje de armónico total, donde podemos notar que durante el periodo de medición ha tenido diferentes puntos de armónicos impares, lo cual demuestran que están dentro de los límites establecidos por las normativas vigentes del país.

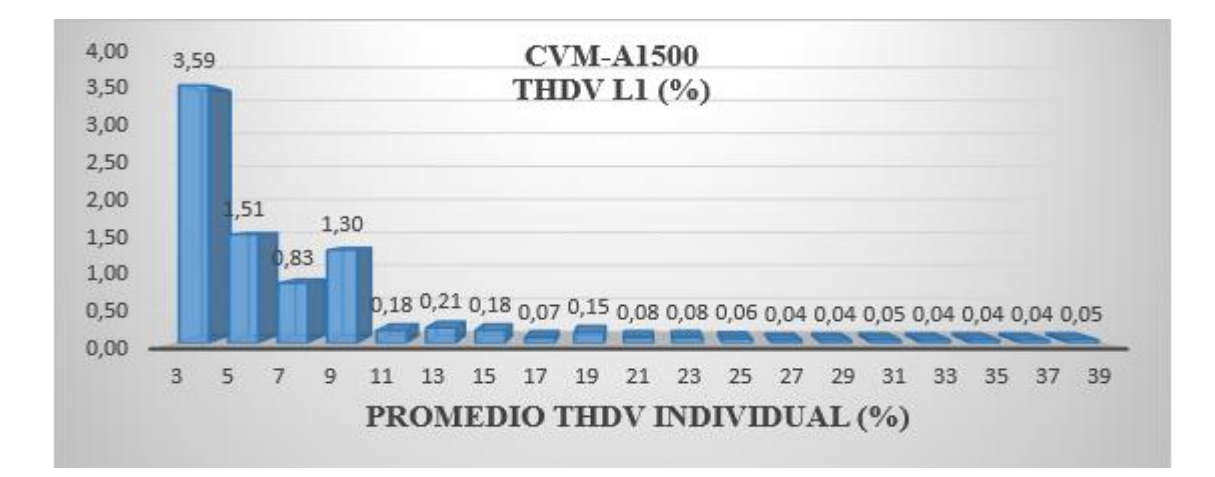

*Figura 5.12: Promedio de armónicos individuales de tensión de L1.*

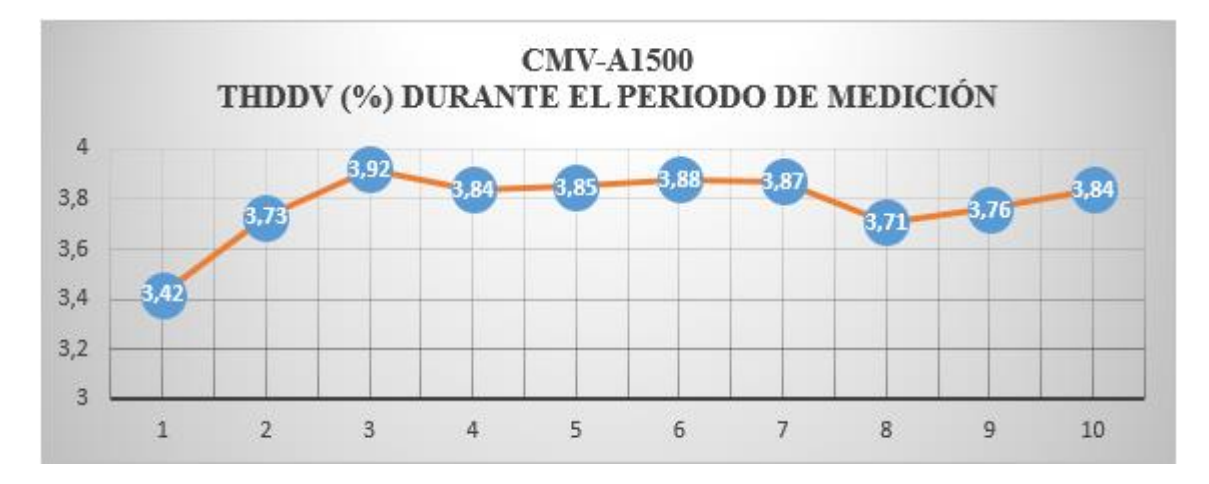

*Figura 5.13: Porcentaje de armónico total de tensión.*

En la figura 5.14, se presenta el porcentaje de distorsión armónico individual de corriente y en la figura 5.15, se muestra el porcentaje de distorsión armónico total que como sumatoria de estos armónicos pueden afectar a la instalación eléctrica, equipos eléctricos y la red eléctrica. Haciendo una comparación con los límites establecidos por las normativas vigentes del país podemos notar que están dentro de los parámetros establecidos por las normativas tanto del ARCERNNR 002/20 y IEEE Std 519-2014.

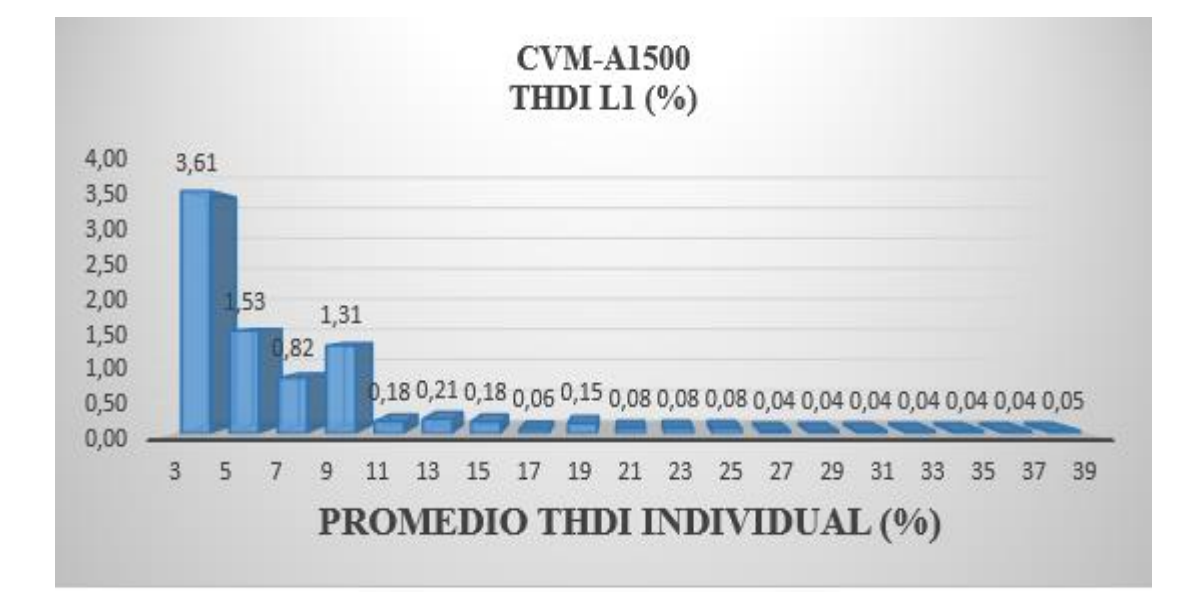

*Figura 5.14: Promedio de armónicos individuales impares de corriente de L1.*

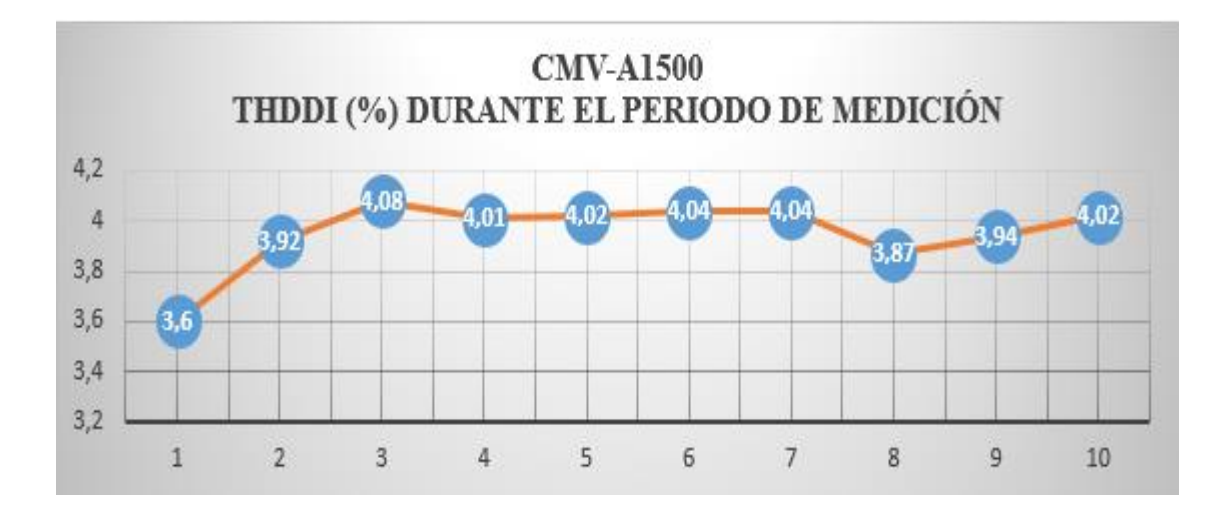

*Figura 5.15: Porcentaje de armónico total.*

En la figura 5.16. Presentamos la onda de Tensión con un THDv (%) de 3,78%, como se puede observar aún sigue siendo una onda sinusoidal y la onda de corriente está desfasada -178º respecto a la onda de Tensión con un THDi (%) de 3,95%, como se puede notar es una onda sinusoidal pura por lo que podemos deducir en cuanto al porcentaje de distorsión armónica se encuentran dentro de las normativas establecidas del ARCERNNR 002/20 y IEEE Std 519-2014.

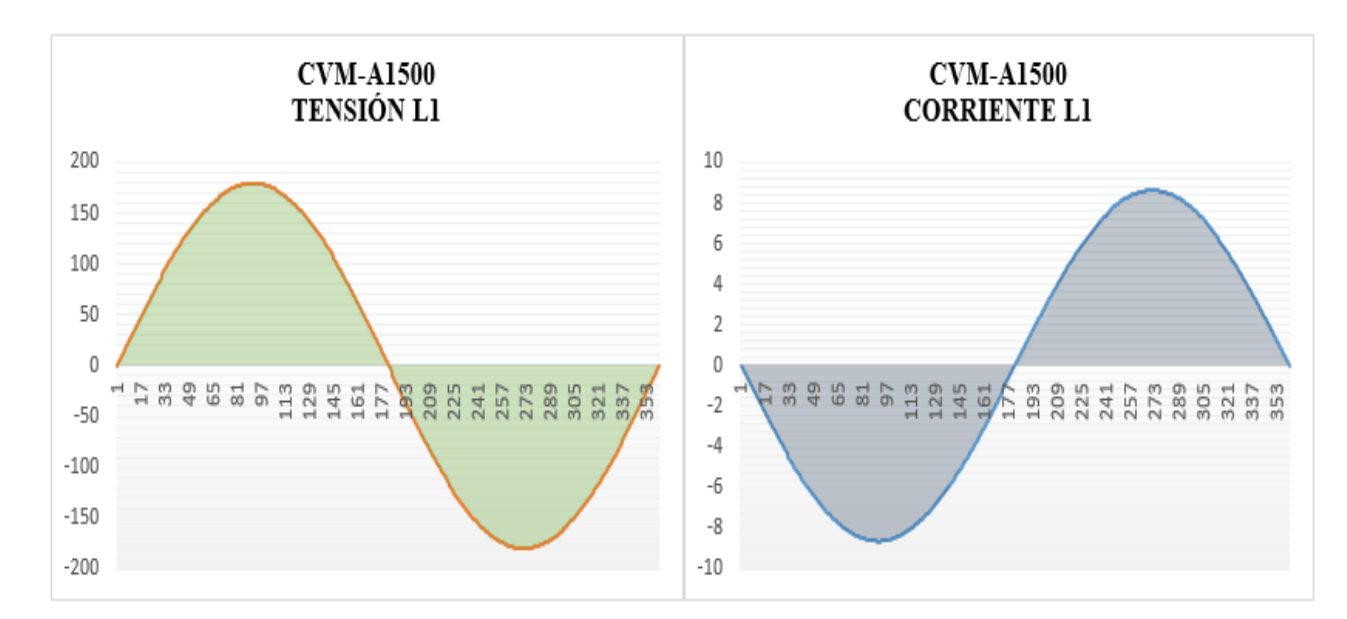

*Figura 5.16: Onda sinusoidal de Tensión y Corriente con un THDv (%) de 3. 78 y THDi (%) de 3.95.*

#### **5.1 PRESUPUESTO**

#### **5.1.1 Costos Directos**

Para identificar costos directos es necesario entender que son costos ya sean de productos, servicios o actividad, en nuestro caso se designó como costos directos a los equipos y materiales eléctricos para la implementación y análisis de calidad de energía. Como se detalla en la tabla 5.4, muestra los elementos eléctricos utilizados para la implementación y análisis de calidad de energía en el inversor fotovoltaico de 2 kW.

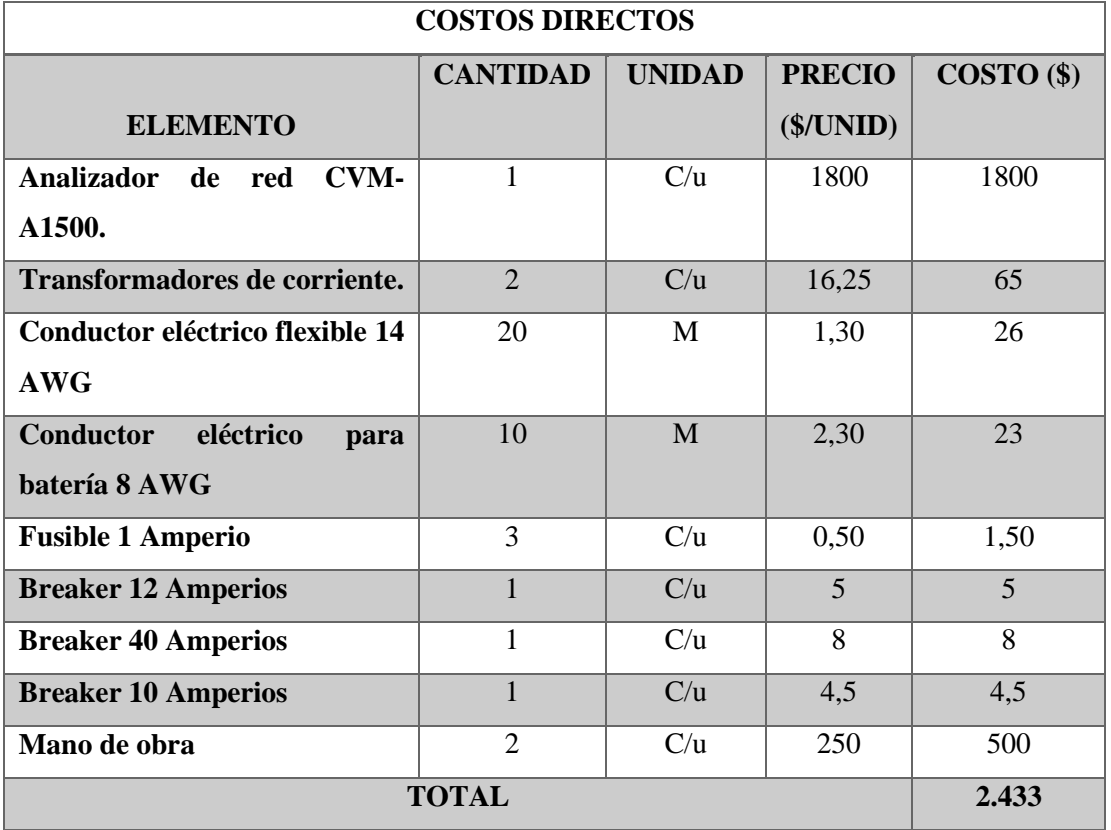

#### **Tabla 5.4:** Costos directos del sistema de implementación

y análisis de calidad de energía.

## **5.1.2 Costos Indirectos**

En cuanto a los costes indirectos, debe entenderse que estos costes están asociados al proceso que hace posible la obtención del producto final, como en nuestro caso. los costos que se encuentran en la tabla 5.5.

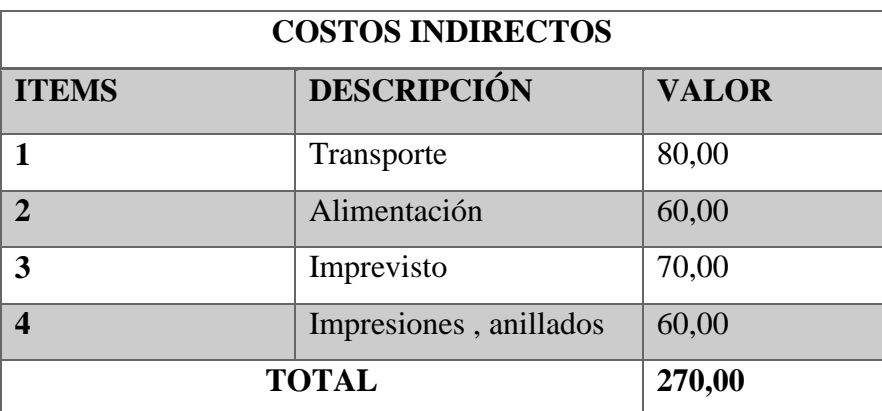

**Tabla 5.5:** Costos indirectos del sistema de caracterización.

El trabajo directo fue desarrollado por investigadores, por lo que la suma parcial tiene valor cero. Finalmente, la suma de las categorías muestra el presupuesto de la propuesta de tecnología incluyendo impuestos y estos valores económicos se muestran en la tabla 5.6.

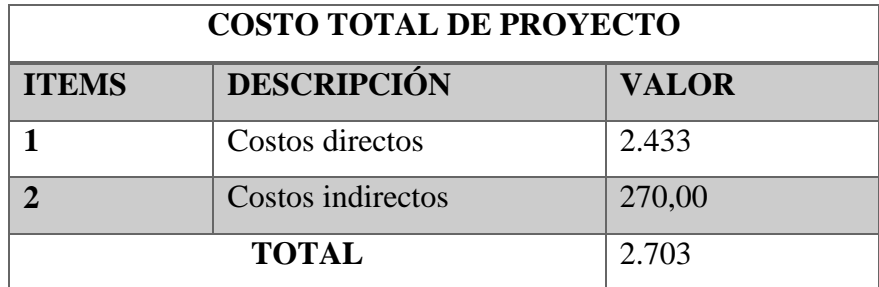

**Tabla 5.6:** Costo total del sistema de caracterización.

El presupuesto de la propuesta tecnológica asciende a la cantidad de DOS **MIL SETECIENTOS TRES DÓLARES;** dinero financiado por los investigadores**.**

#### **5.2 IMPACTOS**

#### **5.2.1 Impacto Social**

La implementación de un sistema de adquisición de datos para el análisis de calidad de energía del inversor de una estación fotovoltaico de 2 kW, proporciona beneficios sociales debido a que procura el avance de las tecnologías, que permitirá proporcionar de información real del funcionamiento de la estación fotovoltaico, además el uso de tecnologías nuevas implica que los postulantes de la propuesta tecnológica y el resto de estudiantes tengan oportunidades de mejoras en base a prácticas en el laboratorio de Energías Renovables. Los aspectos sociales son las consideraciones básicas para el desarrollo de cualquier país. En este sentido el equipo empleado para la adquisición de datos de los parámetros eléctricos del inversor como parte integrante de los sistemas de energía renovable aportan los siguientes beneficios sociales: empleo local, emprendimientos, oportunidades de trabajo, sostenibilidad energética y mejora la calidad de vida de la sociedad, la seguridad y el confort.

#### **5.2.2 Impacto Ambiental**

La implementación de un sistema de adquisición de datos para el análisis de calidad de energía del inversor de una estación fotovoltaico de 2 kW, ha contribuido a mejorar el impacto ambiental, debido a que el uso de fuentes de energías renovables monitoreados con analizador de redes, permite la reducción de los gases de dióxido de carbono y la coincidencia de la comunidad sobre el cambio climático y como también a la reducción de consumos en la planilla eléctrica de la Universidad Técnica de Cotopaxi.

#### **5.2.3 Impacto Económico**

Se considera como el beneficiario directo a la Universidad técnica de Cotopaxi ya que luego de la implementación del proyecto ellos percibirán un ahorro económico por consumo energético ya que el sistema solar alivia en algo la carga instalada del laboratorio y por ende su consumo energético.

#### **6 CONCLUSIONES Y RECOMENDACIONES**

#### **6.1 CONCLUSIONES**

- El levantamiento de información mediante la revisión bibliográfica e inspección visual de la estación fotovoltaico, ayudaron a diagnosticar el funcionamiento tanto de los paneles fotovoltaicos, regulador de carga, banco de baterías y como también del inversor de CC/CA, sus parámetros, que permiten comprender la operatividad de la estación fotovoltaico. De igual manera, los factores que afectan en el rendimiento del inversor como la tensión y la corriente al conectar una carga.
- El diseño e implementación de un sistema capaz de adquirir y procesar los datos de los parámetros eléctricos del inversor fotovoltaico, permitieron crear un algoritmo capaz de interconectar el analizar de red CVM-A1500 con la interfaz de PowerStudio integrado por el mismo equipo, a través del protocolo de Datalogger, mediante el cual visualizamos y monitorizamos el estado operativo del inversor y valoramos los parámetros de calidad de energía brindado por la estación fotovoltaico de 2 kW.

De la evaluación de los datos obtenidos del inversor de la estación fotovoltaico mediante el analizador de red CVM-A1500 y los TCs, se tiene un factor de potencia aceptable que está dentro de lo establecido en la norma ARCERNNR 002/20, donde menciona que este valor debe estar por encima de 0.92. De la misma forma tenemos que el THD de tensión se encuentra con un valor de 4.16, 4.24, 3.78% mismo que cumple con la norma IEEE – 519/2014, que debe estar en un 8%. En lo concerniente al THD de corriente el valor obtenido se encuentra en 3.45, 36.61, 3.95%, donde dos de los registros cumple con la norma IEEE – 519/2014, que establece que debe estar por entre el 5%. Y una de ellas está fuera de los límites establecidos por las normativas.

#### **6.2 RECOMENDACIONES**

- Se recomienda realizar un estudio de calidad de energía para las demás cargas eléctricas que disponga el laboratorio de Energías Renovables de la Universidad Técnica de Cotopaxi.
- Utilizar cargas no lineales donde produzca más armónicos que faciliten la mejora del estudio del inversor fotovoltaico del laboratorio de Energías Renovables de la Universidad.
- Invertir en el proyecto ya que es factible técnicamente, y económicamente de acuerdo a los datos medidos, la inversión se recupera en un tiempo razonable, gracias a evitar recargos por penalización por bajo factor de potencia y además disminuirá las pérdidas de energía eléctrica de la universidad.

## **7 BIBLIOGRAFÍA**

- [1] E. A. F. Barrionuevo, «"Auditoría energética de los edificios administrativos y docentes de la facultad de ingeniería civil y mecánica de la Universidad Técnica de Ambato, para disminuir el consumo de energía eléctrica",» *Consorcio de Bibliotecas Universitarias del Ecuador,* vol. 1, nº 1, p. 17, 2015.
- [2] B. G. S. C. Diego Hernán Domínguez Guamán, «Análisis de la calidad de energía eléctrica en sistemas fotovoltaicos conectados a la red,» ABYA-YALA, Cuenca, Julio 2016.
- [3] M. A. A. Faustino Chenlo Romero, «"Inversores para conexión de sistemas fotovoltaicos a la red eléctrica",» *Dialnet,* vol. 1, nº 115, pp. 18-33, 2003.
- [4] ARCERNNR, Agencia de Regulación y Control de Energía y Recursos Naturales no Renovables, Quito: ARCERNNR, 2020, p. 1.
- [5] IEEE, «Recommended Practice and Requirements for Harmonic Control in Electric Power Systems» de *NY 10016-5997*, New York, 2014.
- [6] ARCERNNR, «Norma Técnica de Calidad de Servicio,» de *Agencia de Regulación y Control de Energía y Recursos Naturales no Renovables*, Quito, ARCERNNR, 2020, pp. 1-2.
- [7] A. I. S. A. Milton Geovanny Lata Chuqui, «Análisis de calidad de energía eléctrica de un sistema hospitalario básico de segundo nivel" suministrado por la red convencional y su mejora mediante energía solar fotovoltaica.,» nº 1, p. 79, 12 Octubre 2020.
- [8] G. R. Cirilo, «"Evaluación y análisis de la calidad de producto bajo los efectos de las tensiones y corrientes armónicas en un punto de acoplamiento común",» Lima, 2019.
- [9] A. I. S. A. Milton Geovanny Lata Chuqui, «Análisis de calidad de energía eléctrica de un sistema hospitalario básico de segundo nivel" suministrado por la red convencional y su mejora mediante energía solar fotovoltaica,» Cuenca, 2020.
- [10] B. G. S. C. Diego Hernán Domínguez Guamán, «Análisis de Calidad de Energía Eléctrica en Sistemas Fotovoltaicos Conectados a la Red,» Cuenca, 1026.
- [11] A. I. S. A. Milton Geovanny Lata Chuqui, «Análisis de calidad de energía eléctrica de un sistema hospitalario "básico de segundo nivel" suministrado por la red convencional y su mejora mediante energía solar fotovoltaica,» Cuenca, 2020, p. 91.
- [12] L. G. S. L. H. C. P. B. S. V. J. G. Lester Marrero, «Caracterización de la distorsión armónica en grupos de redes de distribución aplicando el estándar IEEE 519-2014,» *IEEE Latín America Transactions,* vol. 19, nº 4, pp. 526-533, 2021.
- [13] ARCONEL, «Tarifa general en baja tensión y cargos por bajo factor de potencia,» Quito, 2015.
- [14] TS-MPPT-60, «Morningstar Corporation, » 7 Marzo 2022. [En línea]. Available: https://www.morningstarcorp.com/wp-content/uploads/operation-manual-tristar-mpptes.pdf. [Último acceso: 28 Julio 2022].
- [15] Á. P. Estebaranz, «Inversor CC/CA,» de *Análisis de Calidad de Energía eléctrica en sistemas fotovoltaicos conectados a una red*, Leganés-España, ISSN: 1699-7840, 2012, pp. 29-38.
- [16] D. G. C. Marcos Holguin, «Análisis de Calidad de Energía eléctrica en el nuevo campus de la Universidad Politécnica Salesiana,» Guayaquil, 2010.
- [17] G. R. Cirilo, «Evaluación y análisis de la calidad de producto bajo los efectos de las tensiones y corrientes armónicas en un punto de acoplamiento común,» Lima, 2019.
- [18] I. Horikoshi, «Análisis de las componentes armónicas de los inversores fotovoltaicos de conexión a red,» Leganés-España, 2009.

# ANEXOS

# **Document Information**

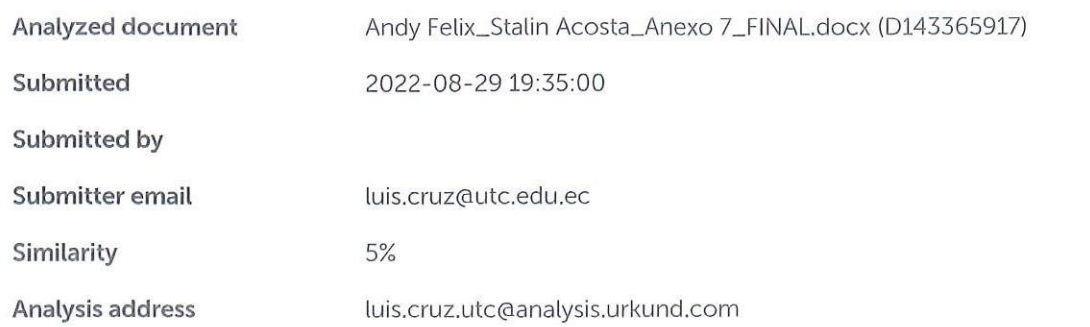

# Sources included in the report

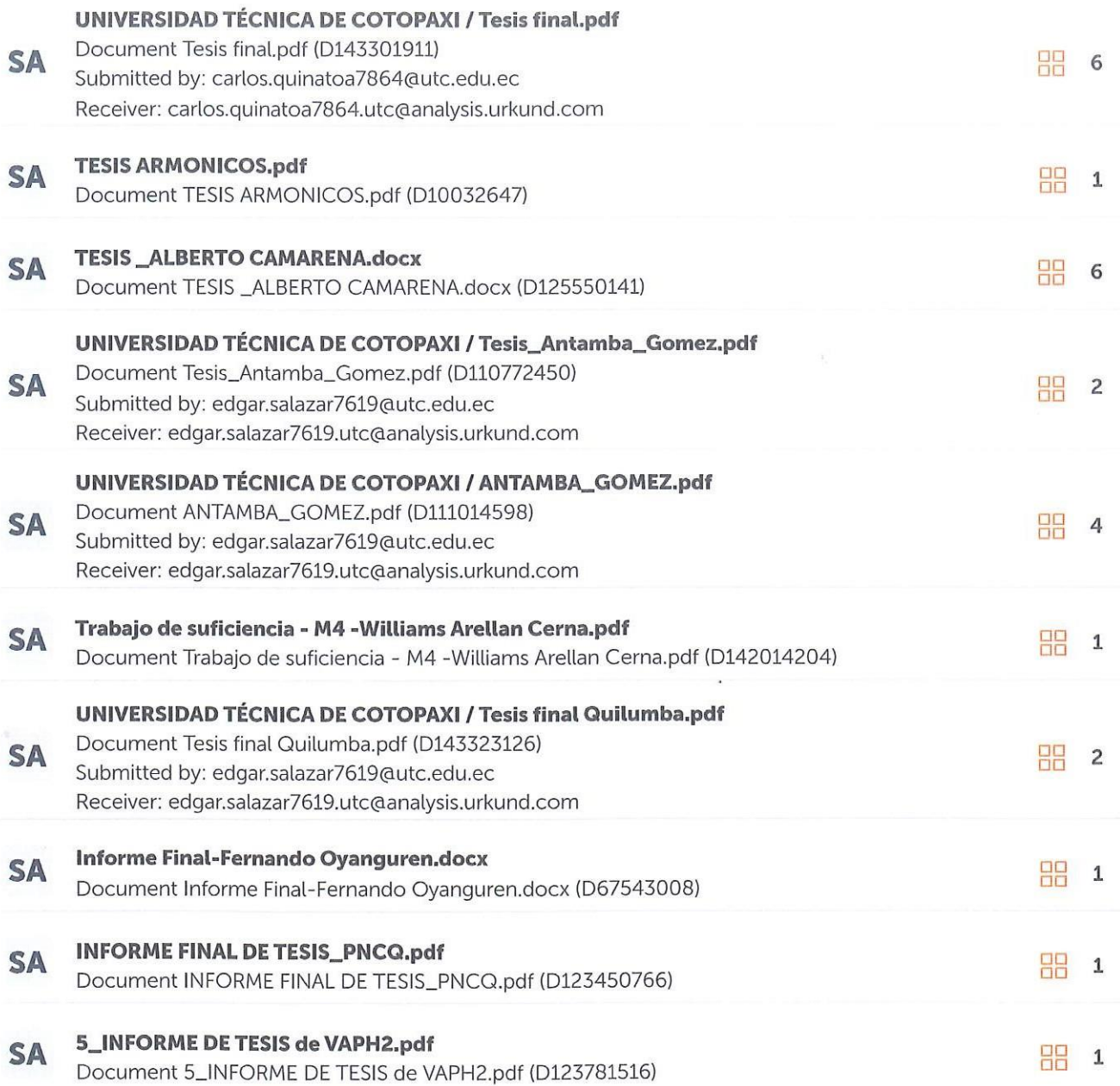

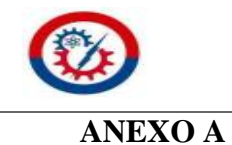

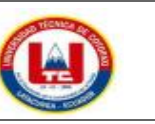

REGISTRO FOTOGRÁFICO

1 de 1

# SELECCIÓN DE PLATAFORMAS TECNOLÓGICAS

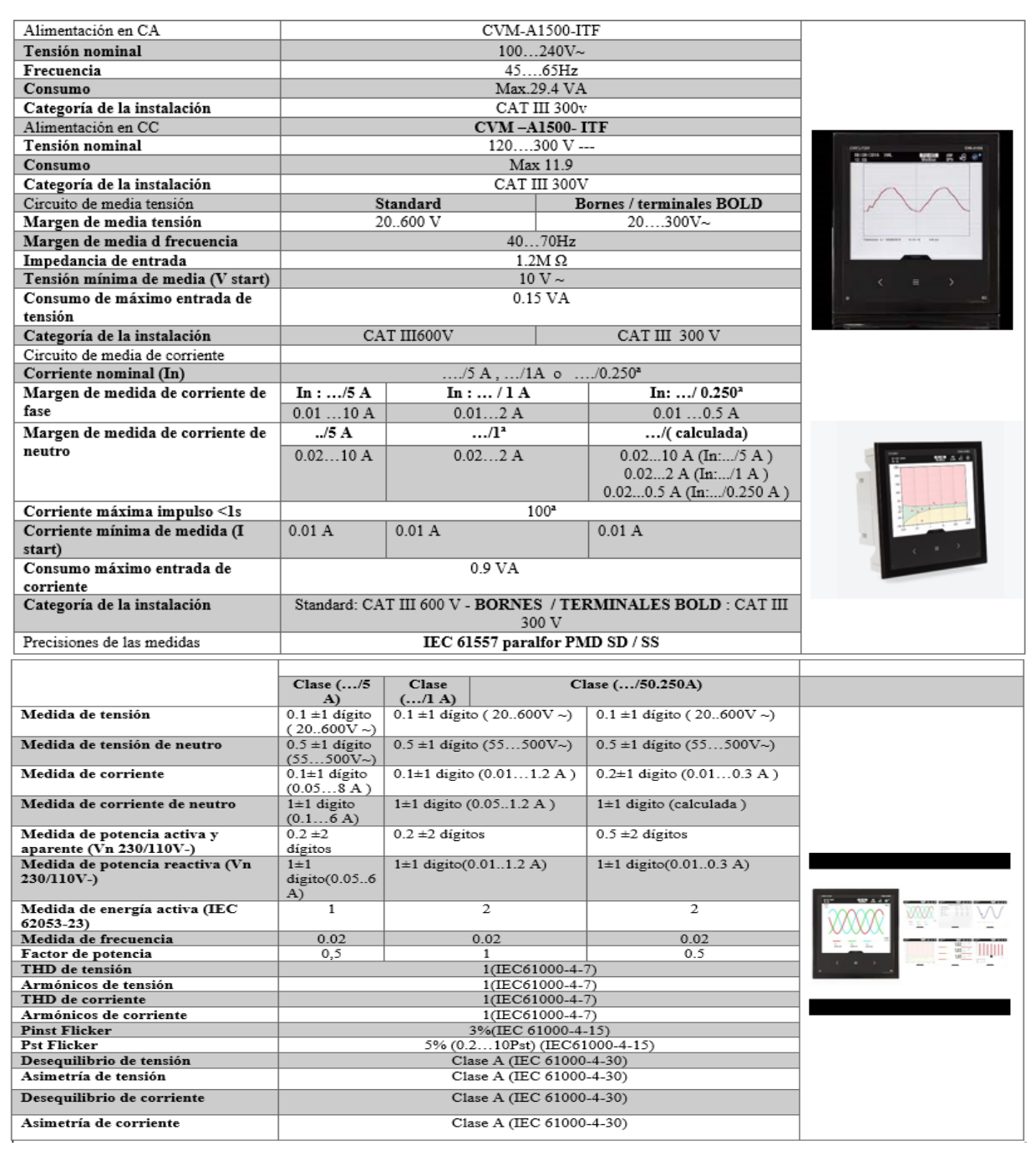

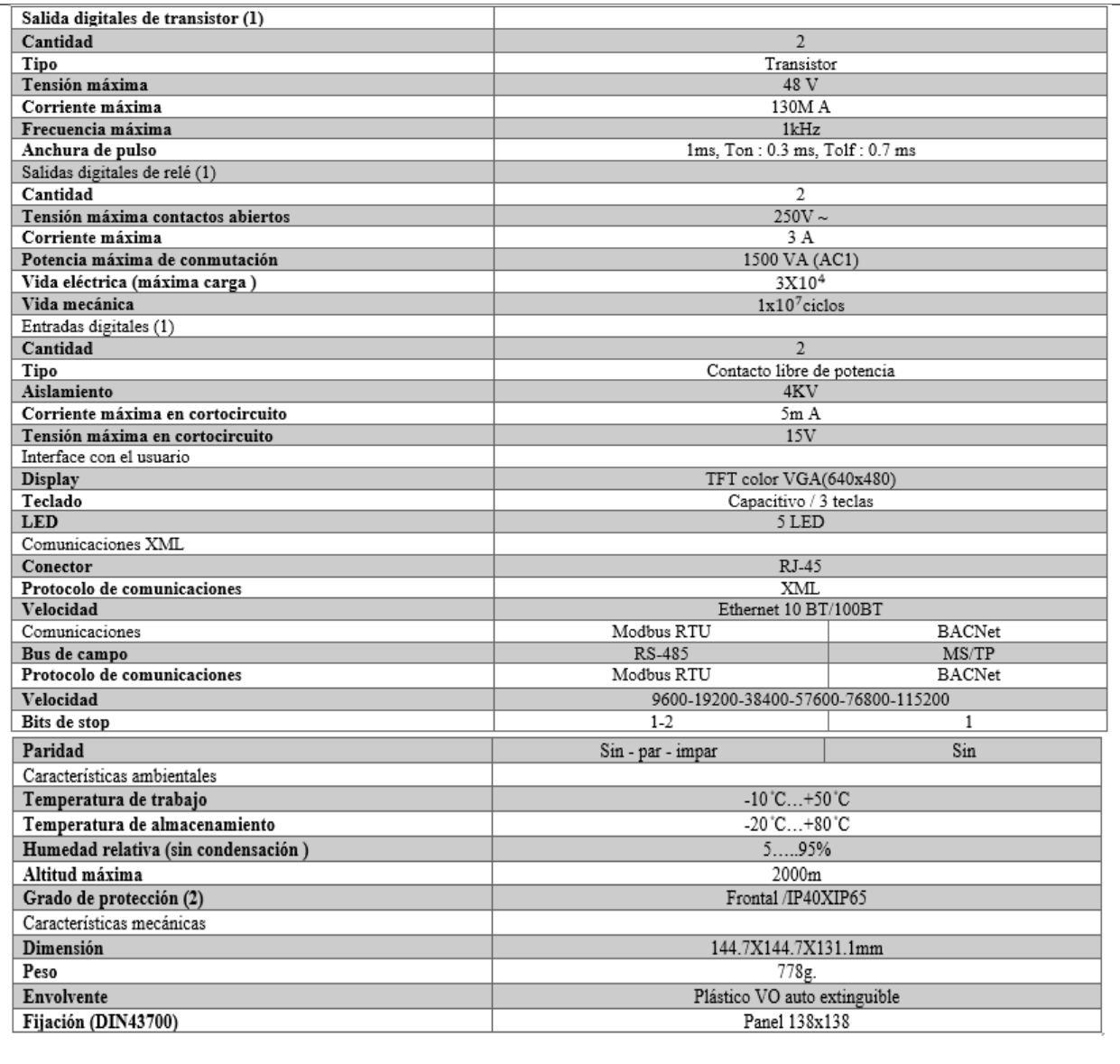

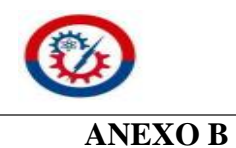

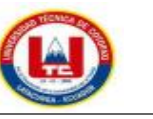

**REGISTRO FOTOGRÁFICO** 

1 de 3

# ARMÓNICOS DE TENSIÓN Y CORRIENTE

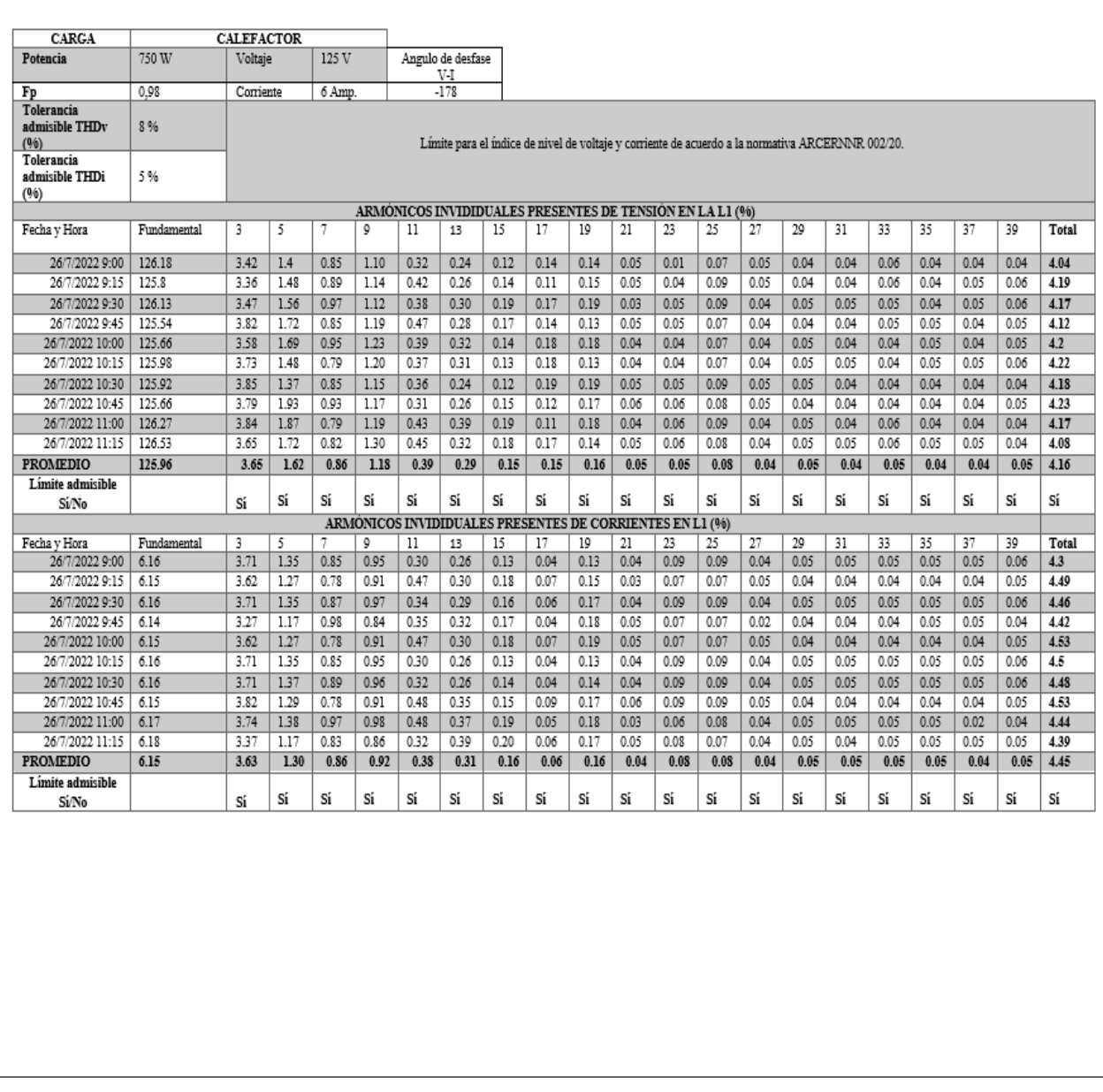

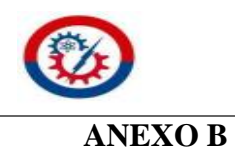

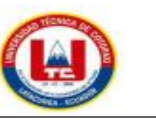

**REGISTRO FOTOGRÁFICO** 

2 de 3

# ARMÓNICOS DE TENSIÓN Y CORRIENTE

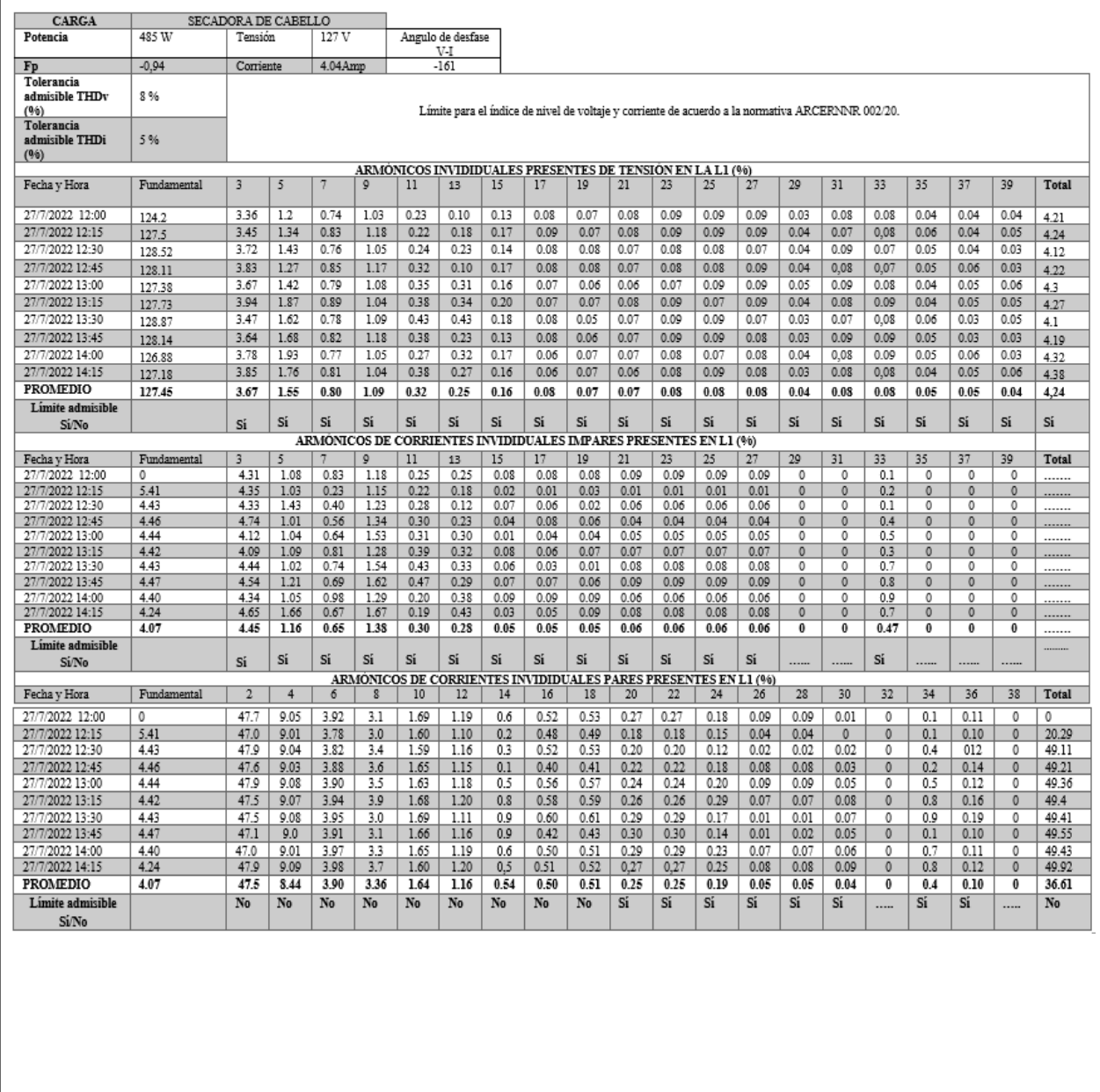

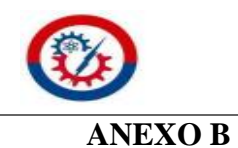

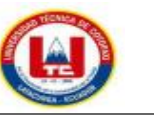

**REGISTRO FOTOGRÁFICO** 

 $3$  de  $3$ 

# ARMÓNICOS DE TENSIÓN Y CORRIENTE

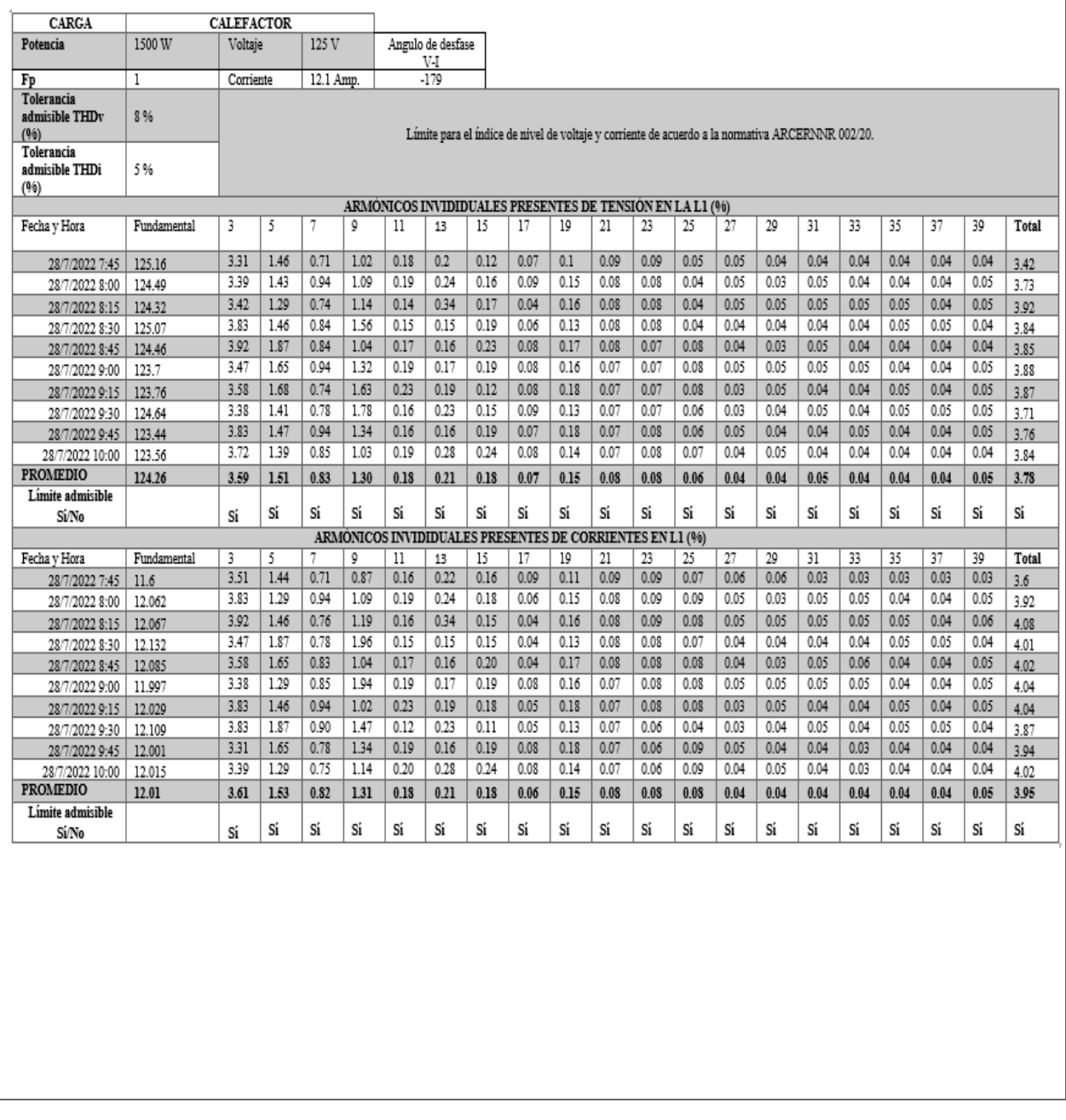

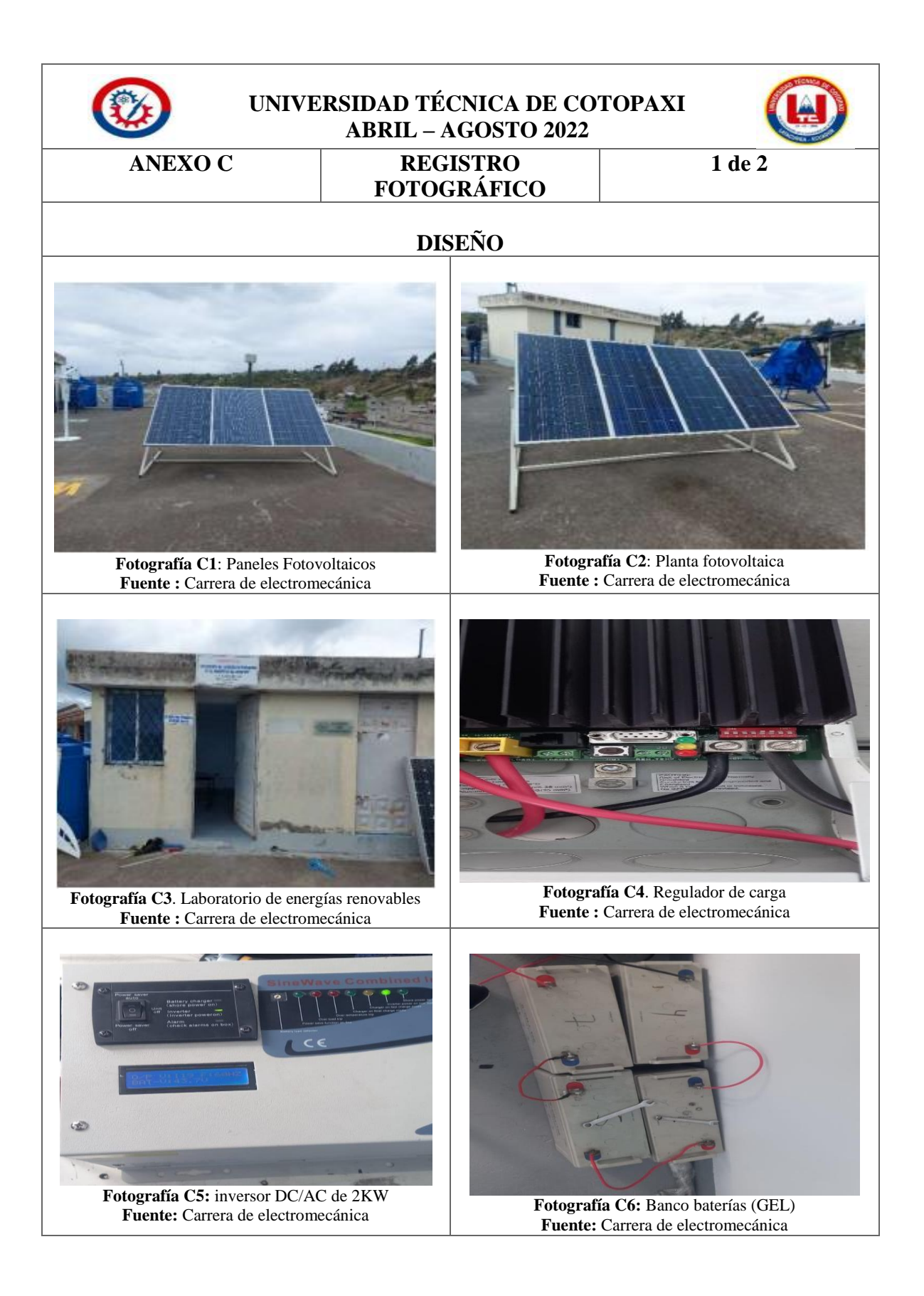

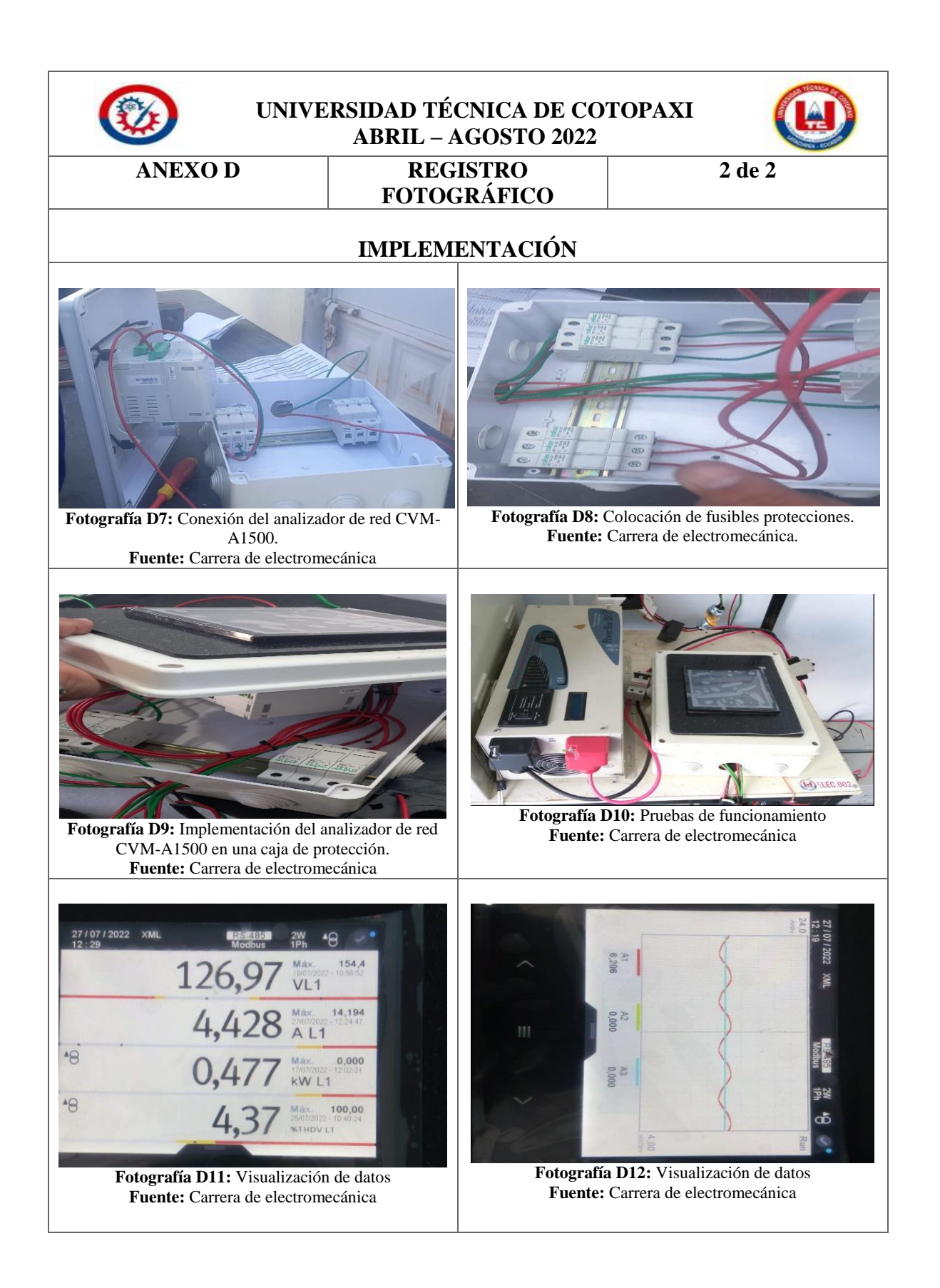